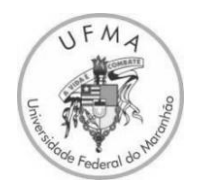

**UNIVERSIDADE FEDERAL DO MARANHÃO CENTRO DE CIÊNCIAS DE BALSAS COORDENAÇÃO DO CURSO DE ENGENHARIA CIVIL**

# **DEMERSON LIMA AZEVEDO**

# **USO DO MS PROJECT PARA ELABORAÇÃO DO PLANEJAMENTO DE UMA OBRA DE PAVIMENTAÇÃO RODOVIÁRIA**

**BALSAS-MA 2022** 

Demerson Lima Azevedo

## Uso do MS Project para Elaboração do Planejamento de uma obra de Pavimentação Rodoviária

Trabalho de Conclusão de curso submetido à Coordenação de Engenharia Civil da Universidade Federal do Maranhão como parte dos requisitos para obtenção do título de Bacharel em Engenharia Civil.

Orientador: Prof. Me. Vinicius Farias de Albuquerque

Balsas-MA 2022

Ficha gerada por meio do SIGAA/Biblioteca com dados fornecidos pelo(a) autor(a). Diretoria Integrada de Bibliotecas/UFMA

Azevedo, Demerson Lima. Uso do MS Project para Elaboração do Planejamento de uma obra de Pavimentação Rodoviária / Demerson Lima Azevedo. - 2022. 90 p. Orientador(a): Vinicius Farias de Albquerque. Curso de Engenharia Civil, Universidade Federal do Maranhão, BALSAS, 2022. 1. Estrutura Analítica de Projeto. 2. Microsoft Project. 3. Planejamento. I. Farias de Albquerque, Vinicius. II. Título.

## Demerson Lima Azevedo

## Uso do MS Project para Elaboração do Planejamento de uma obra de Pavimentação Rodoviária

Trabalho de Conclusão de Curso na modalidade Monografia, submetido à Coordenação de Engenharia Civil da Universidade Federal do Maranhão como parte dos requisitos necessários para obtenção do título de Bacharel em Engenharia Civil.

**Aprovado em 22 de julho de 2022:** 

**\_\_\_\_\_\_\_\_\_\_\_\_\_\_\_\_\_\_\_\_\_\_\_\_\_\_\_\_\_\_\_\_\_\_\_\_\_\_\_\_\_\_\_\_\_\_\_\_\_\_\_** Prof. Me. Vinicius Farias de Albuquerque – Orientador

Prof. Esp. Willame Braga Lima – Examinador interno

**\_\_\_\_\_\_\_\_\_\_\_\_\_\_\_\_\_\_\_\_\_\_\_\_\_\_\_\_\_\_\_\_\_\_\_\_\_\_\_\_\_\_\_\_\_\_\_\_\_\_\_**

Prof. Esp. Francisco de Assis Alves da Cunha – Examinador interno

**\_\_\_\_\_\_\_\_\_\_\_\_\_\_\_\_\_\_\_\_\_\_\_\_\_\_\_\_\_\_\_\_\_\_\_\_\_\_\_\_\_\_\_\_\_\_\_\_\_\_\_**

Balsas-MA 2022

Dedico este trabalho a minha família e amigos.

#### **AGRADECIMENTOS**

Agradeço a Deus pelo dom de viver e correr atrás de todos os meus sonhos;

Agradeço à minha mãe e irmão, que estão comigo desde sempre, este sonho são deles também;

Agradeço a minha namorada Gabriely e toda sua família pelo apoio incondicional nesse período;

Agradeço minha família pois cada um teve sua parcela nessa longa jornada, serei eternamente grato;

Agradeço ao meu orientador Prof. Me. Vinicius Farias de Albuquerque e também à Universidade Federal do Maranhão – Campus Balsas. A vida é combate.

#### **RESUMO**

O planejamento é uma ferramenta que possibilita organizar as atividades de uma obra, permitindo a análise dos imprevistos e soluções menos onerosas e em menor tempo. Nesse trabalho foi feito um levantamento de dados de projeto e orçamentos de uma obra de pavimentação rodoviária no município de Anástacio-MS, e, partindo desses dados, foi elaborada a Estrutura Analítica do Projeto (EAP) da obra, com todos os serviços decompostos até um nível considerado adequado pelo autor desse trabalho. A EAP foi inserida no software MS Project. Em seguida, foram calculadas as durações de cada atividade, definidas as predecessoras com base no sequenciamento lógico das atividades e estimado o tempo de execução dos serviços. Com as informações das durações e predecessoras foi gerado o Diagrama de rede, Caminho crítico e Gráfico de Gantt. Esse trabalhou permitiu o entendimento quanto à importância de um planejamento detalhado das obras de grande porte, no sentido de evitar custos adicionais ou atrasos, bem como possibilitar melhores tomadas de decisão relativas à ocorrência de imprevistos. Além disso, pôde verificar que o uso do software MS Project é de grande utilidade para o planejamento de obras, pois o mesmo dispõe de ferramentas de planilhas e gráficas que auxiliam no acompanhamento do projeto à conclusão da obra.

**Palavras-chave**: Estrutura Analítica do Projeto. Microsoft Project. Planejamento.

#### **ABSTRACT**

Planning is a tool that makes it possible to organize the activities of a work, allowing the analysis of unforeseen events and less costly solutions in less time. In this work, a survey of project data and budgets of a road paving work in the city of Anástacio-MS was carried out, and, based on these data, the Analytical Structure of the Project (EAP) of the work was elaborated, with all services decomposed until a level considered adequate by the author of this work. The WBS was inserted in the MS Project software. Then, the durations of each activity were calculated, predecessors were defined based on the logical sequencing of activities, and the service execution time was estimated. With the information of durations and predecessors, the network Diagram, Critical path and Gantt chart were generated. This work allowed for an understanding of the importance of detailed planning for large-scale works, in order to avoid additional costs or delays, as well as enable better decision-making regarding the occurrence of unforeseen events. In addition, it was possible to verify that the use of the MS Project software is very useful for the planning of works, as it has spreadsheet and graphic tools that help in monitoring the project to completion of the work.

**Keywords**: Project Analytical Framework. Microsoft Project. Project Planning.

## **LISTA DE FIGURAS**

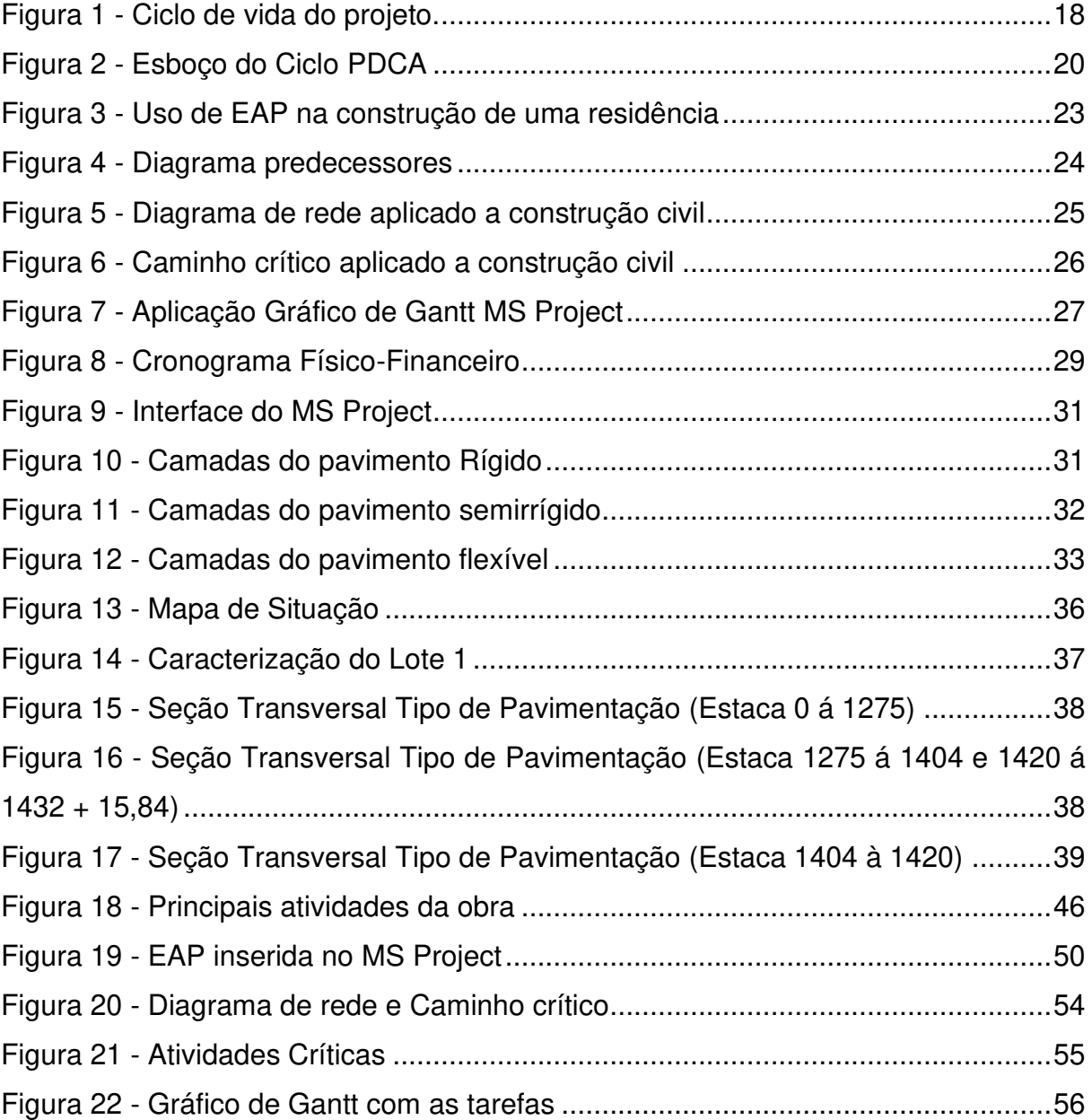

## **LISTA DE QUADROS**

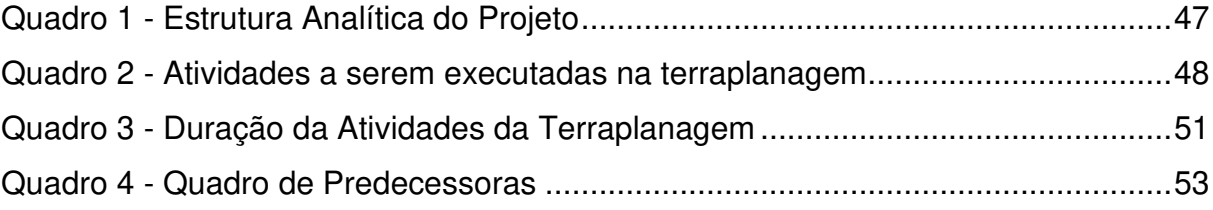

## **SUMÁRIO**

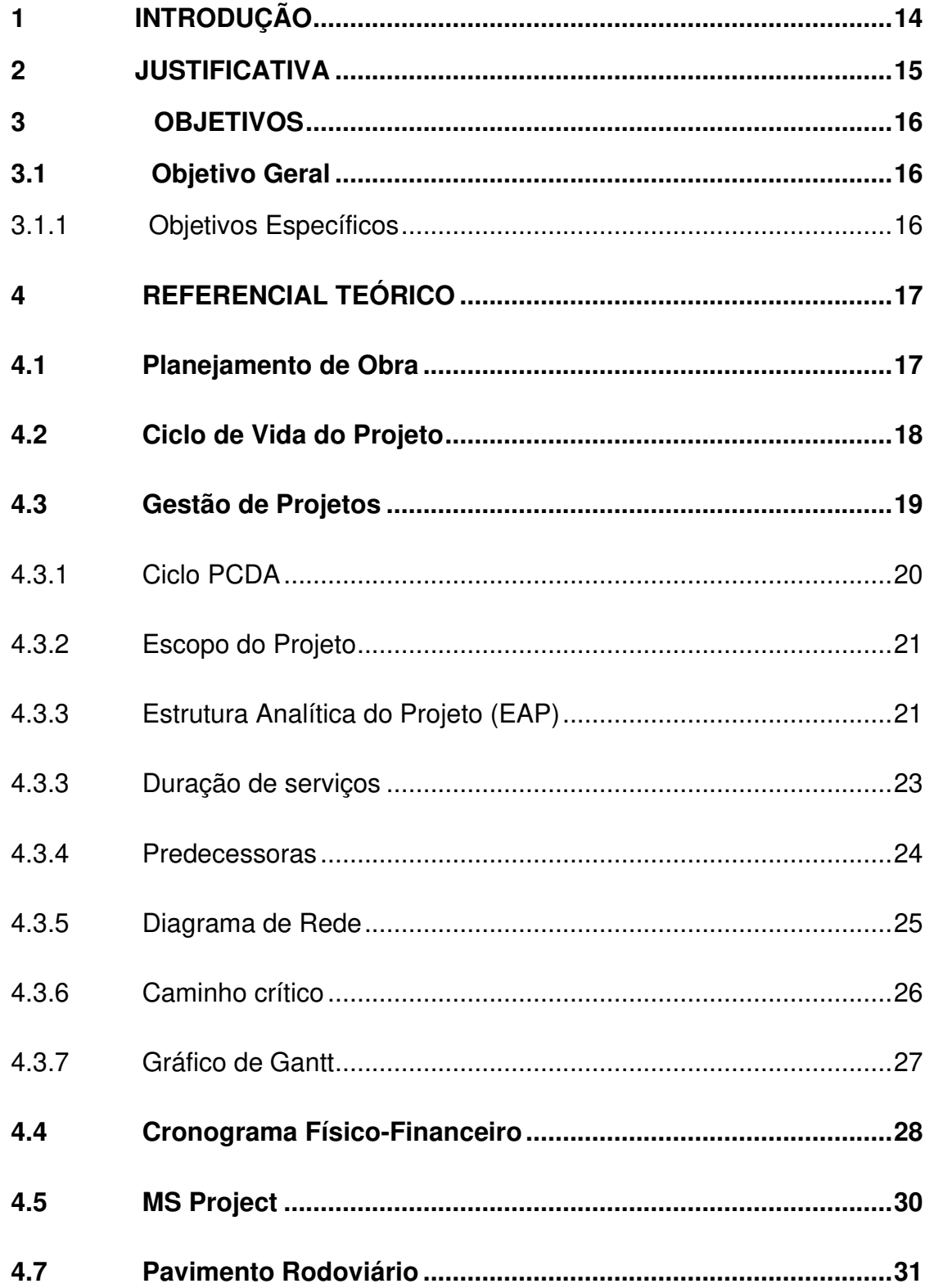

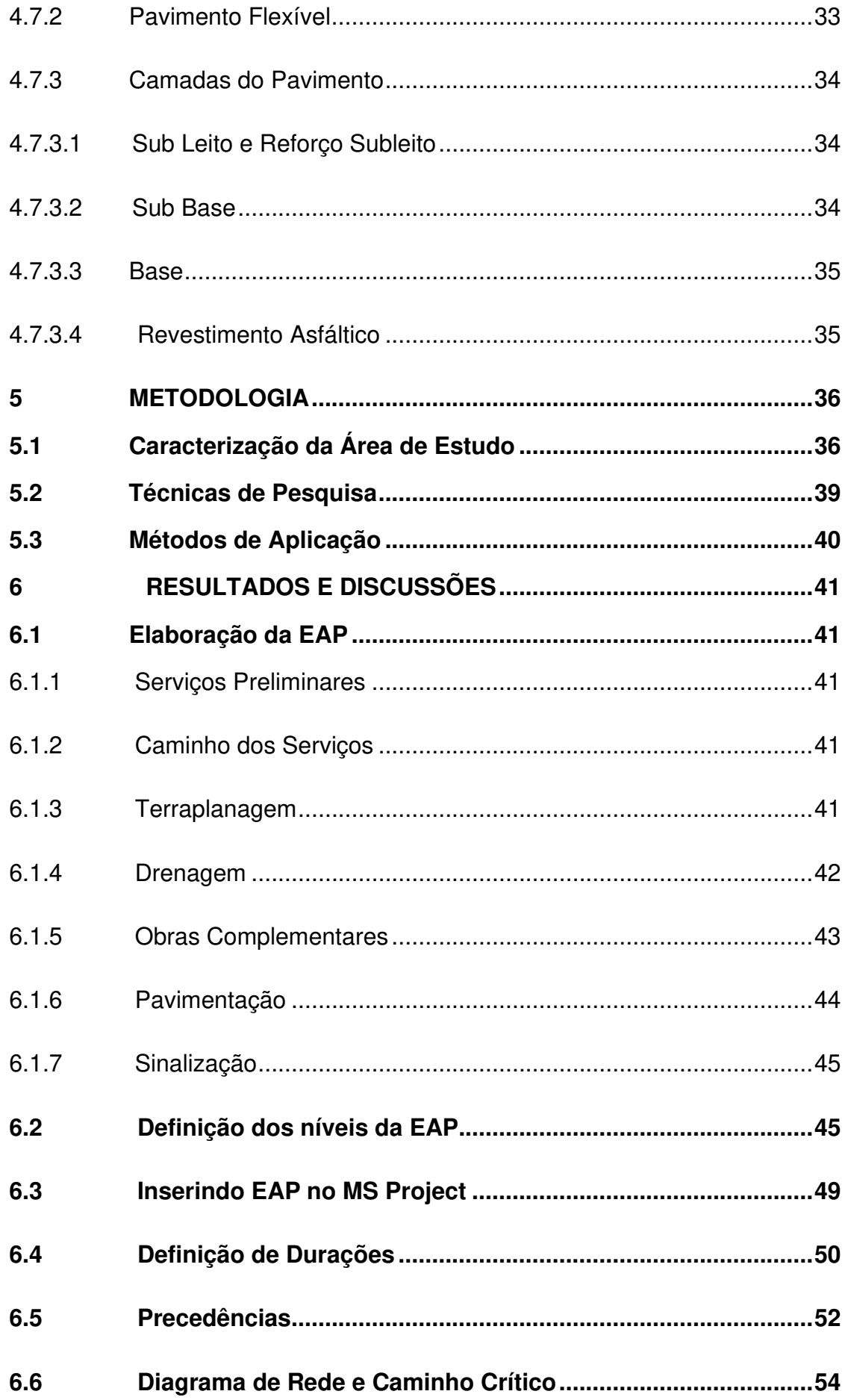

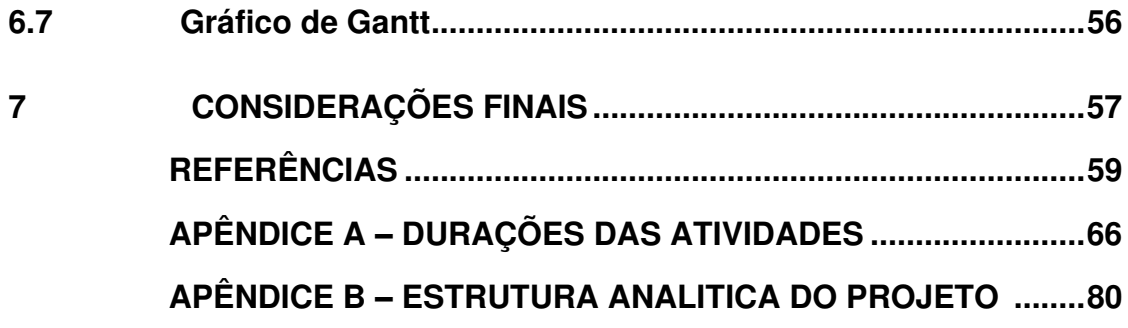

### <span id="page-13-0"></span>**1 INTRODUÇÃO**

Um país só consegue avançar economicamente se houver investimento em infraestrutura. A construção de estradas, como parte desta premissa é de fundamental importância para um país de dimensões continentais como é o Brasil. Entretanto, devemos considerar fundamental a conservação das estradas, pois assim evita-se prejuízos econômicos e sociais que tornarão quase inviáveis a sua utilização e por conseguinte as suas consequências nefastas.

A infraestrutura rodoviária continua sendo defasada de planejamento e gestão de projeto, algo que ocasiona em obras superfaturadas e lucros pequenos.

O planejamento para um empreendimento, tornou-se uma ferramenta essencial, devido a sua utilização ser implementada desde antes mesmo do início até sua fase final. Que são formadas de acordo com as tarefas que serão desenvolvidas em cada fase do planejamento (QUEIROZ, 2001).

Gerenciamento de projeto é para as empresas no cenário atual, imprescindível, devido a essa atividade ter se tornado um fator crítico para o êxito ou fracasso de acordo com a forma que é gerenciada. Para se obter sucesso é necessário a capacitação de gerenciadores que irão detectar e sanar as necessidades do projeto (SILVA, 2011).

Para fazer um planejamento é essencial criar uma estrutura analítica do projeto: definindo as durações de cada atividade e suas interdependências; os recursos necessários. Também é fundamental utilizar algumas ferramentas, como: Elaborar a Estrutura Analítica de Projeto (EAP), Gráfico de Gantt, e o MS Project para melhor precisão dos dados.

Com isso, pretende-se contribuir para um maior esclarecimento em relação à execução do planejamento de obras, bem como, para a integração de tecnologias às práticas adotadas na implantação de rodovias.

De forma, que se possa superar possíveis resistências dos profissionais dessa área à adoção do planejamento, que normalmente estão ligadas a pré-julgamentos e à falta de informação, acarretando constantes problemas de descumprimento de prazos, desperdício e aumento de custos.

#### <span id="page-14-0"></span>**2 JUSTIFICATIVA**

O setor da construção civil atua em diversas áreas essenciais para o desenvolvimento e bem estar da sociedade. A área de infraestrutura de transportes é uma dessas áreas primordiais que impactam a vida das pessoas no sentido de garantir sua locomoção e o transporte dos bens necessários para sua sobrevivência e bem estar.

A infraestrutura rodoviária tem destaque no Brasil e é responsável por grande parte do escoamento da produção de bens e do transporte de pessoas. Dessa forma, as obras de pavimentação rodoviária merecem atenção e, consequentemente, o planejamento.

De acordo com a Pesquisa do Conselho Nacional de Transporte de Rodovias CNT (2021), o modal rodoviário no Brasil é responsável por 65% do transporte de mercadorias e 95% do de passageiros. Apesar da importância evidente, o Brasil ficou apenas na 93° posição em um ranking de 141 países analisados pelo Fórum Econômico Mundial, com relação à infraestrutura de transporte rodoviário.

Um dos fatores determinantes para essa avaliação negativa é a insuficiência no planejamento, execução e manutenção das rodovias. O planejamento e o gerenciamento são essenciais para o bom andamento das obras, pois possibilitam a definição de objetivos, prazos, recursos necessários, permitindo o acompanhamento do projeto à execução.

 Dessa forma, esse trabalho busca, através do software MS Project aplicar o planejamento em uma obra de implantação MS 345 no município de Anastácio no estado do Mato Grosso do Sul. Com intuito de mostrar essa ferramenta que ajudará a consolidar a prática do planejamento de obras.

A escolha da obra que será analisada nesse trabalho se deu pelo fato de o autor desta pesquisa estar trabalhando na empresa responsável pela execução, o que permitirá também uma aproximação teórica e prática com relação a implantação de rodovia em termos de planejamento, custos e prazos de execução.

## <span id="page-15-0"></span>**3 OBJETIVOS**

Antes do início do desenvolvimento do projeto foram traçados metas e objetivos a serem cumpridos, como forma de organização do trabalho.

## <span id="page-15-1"></span>**3.1 OBJETIVO GERAL**

Elaborar um modelo de planejamento utilizando o software MS Project para um trecho da obra de implantação rodoviária.

<span id="page-15-2"></span>3.1.1 Objetivos Específicos

- Elaborar a Estrutura Analítica de Projeto (EAP) e inseri-la no software MS Project;
- Determinar a duração das tarefas a serem executadas, as precedências, o Diagrama de rede e o Caminho crítico;
- Elaborar o Gráfico de Gantt.

#### <span id="page-16-0"></span>**4 REFERENCIAL TEÓRICO**

#### <span id="page-16-1"></span>**4.1 Planejamento de Obra**

O planejamento de obra é algo ainda a ser aprimorado e até mesmo implementando por mais empresas no ramo da infraestrutura rodoviária e construção civil, visto que, infelizmente ainda há obras no setor público ou privado que são executados sem o mínimo planejamento. Isso decorre devido a uma série de fatores, sendo o mais comum a falta de profissionais especializados para implementar e controlar obras com planejamento.

A infraestrutura rodoviária, algo bastante carente no Brasil, principalmente no setor público com o passar dos anos vem tornando-se cada vez mais competitivas as licitações, fazendo com que as empresas coloquem orçamentos baixos e ocasionando assim uma margem de lucro pequena e arriscada.

No Brasil as empresas tem investido em ferramentas e treinamento profissional que auxiliam na redução de custo, qualidade de serviço e encurtamento de prazos. Planejar auxilia aos coordenadores de obra a tomar decisões mais rápidas e coerentes, com o apoio do controle do empreendimento e assim efetuando estratégias bem direcionadas (MATTOS, 2019).

Planejar é alocar recursos, coordenar esforços, tomar decisões, permitindo assim organizar a execução da obra, assegurando boa comunicações na equipe montada. Mantendo os mesmos sintonizados para os prazos, custos e qualidade durante o decorrer da obra, com a finalidade de obter sucesso no planejamento préestabelecido (LIMMER, 1997).

Há diversas ferramentas e métodos que auxiliam na construção e implementação de um planejamento, seu uso está relacionado com o tipo de projeto a ser executado. Para poder determinar quais serão uteis no processo, é necessário ter um entendimento minucioso do projeto, afim de entender as necessidades que pode sem ser sanadas com essas ferramentas e métodos.

#### <span id="page-17-1"></span>**4.2 Ciclo de Vida do Projeto**

Para obter uma obra finalizada, é preciso adotar uma sequência lógica de desenvolvimento, essa sequência é o ciclo de vida do projeto, cada fase do projeto precisar ser concluída com tempo suficiente para que obra alcance os objetivos estabelecidos.

O ciclo de vida do projeto, é dividido em 4 (quatro) fases, sendo elas, conceito, planejamento, execução e conclusão. Cada etapa tem sua particularidade que influência diretamente na viabilidade do projeto, podendo prever se o resultado será atingido ou não, mesmo antes de ser iniciado (KEELING, 2012).

<span id="page-17-0"></span>A Figura 1 ilustra uma esquematização dos estágios que compõe esse ciclo.

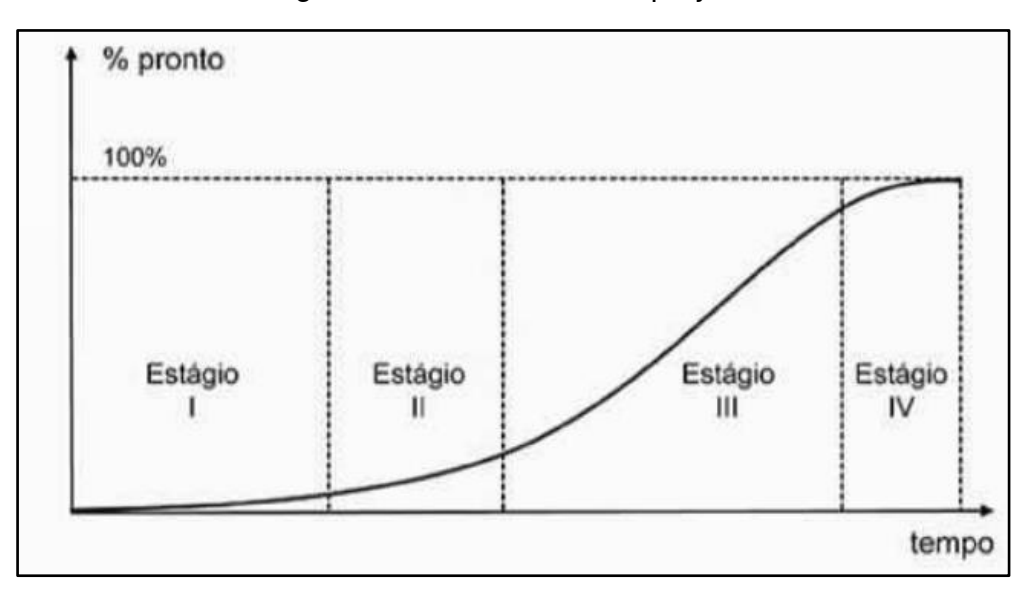

Figura 1 - Ciclo de vida do projeto.

O primeiro estágio denominado como conceito, faz-se um estudo a respeito da viabilidade da obra, essa etapa é responsável por determinar o que será criado ou melhorado. Nela é estabelecia a estimava de custo, identificação da fonte orçamentária, ou seja, como será feita a captação de recursos (MATTOS, 2019).

A segunda fase chamada de planejamento, Fase em que são revistos os objetivos. Seleciona-se uma equipe para execução do planejamento e define-se as etapas da obra (KEELING, 2012).

Fonte: Mattos (2010).

Na etapa de implantação irá ser analisado o controle de qualidade e os parâmetros técnicos a serem seguidos de acordo com o projeto executivo adotado, ou seja, a própria execução de etapa anterior (MATTOS, 2019).

O último estágio é feito os preparativos para entrega da obra. Os maquinários são devolvidos, as contas bancarias são encerradas e a equipe começa a ser deslocada da obra (KEELING, 2012).

Todas as fases estão atreladas, com uma sequência lógica de desenvolvimento, uma dependendo do término da sua antecessora para ser iniciada. Isso favorece a identificação de problemáticas no decorrer da execução e término do projeto.

#### <span id="page-18-0"></span>**4.3 Gestão de Projetos**

 Os seres humanos sempre utilizaram o gerenciamento de projetos em realizações como as pirâmides no Egito, a muralha da China, a cidade de Machu Picchu. Ao longo do tempo, as atividades dos seres humanos foram se modificando e com isso também as formas de projetar e gerenciar projetos (CANDIDO et.al, 2012).

O controle de projeto é para assegurar que o mesmo seja planejado em todas as suas fases, como é relatado no tópico anterior. Com isso torna-se possível com essa gestão, até mesmo reduzir prazos estabelecidos nos cronogramas iniciais, devido a análise rotineira de custo, mão de obra e produção, com a antecipação de decisões gerenciais que influencia diretamente na duração de uma obra. (LIMMER, 1997).

A não implantação dessa gestão pode ocasionar em desvantagens na execução de um projeto. Com relação a possíveis prazos perdidos, orçamentos estourados, divergência das normas que estabelecem padrão de qualidade (ocasionando retrabalhos) e não obter os objetivos estabelecidos no planejamento do mesmo (PMBOOK, 2017).

<span id="page-19-1"></span>O ciclo PDCA, onde P é planejar, D desenvolver, C controlar e o A é agir. É uma ferramenta a mais para controle de obra, pelo fato de ser um ciclo seu uso tem como objetivo atingir melhoras contínuas na gestão de projetos. Com essa prática a previsão de viabilidade e possíveis dificuldades encontradas no decorrer dos processos, podem ser visualizadas devido a padronização das etapas (SILVA; MEDEIROS, 2015).

<span id="page-19-0"></span>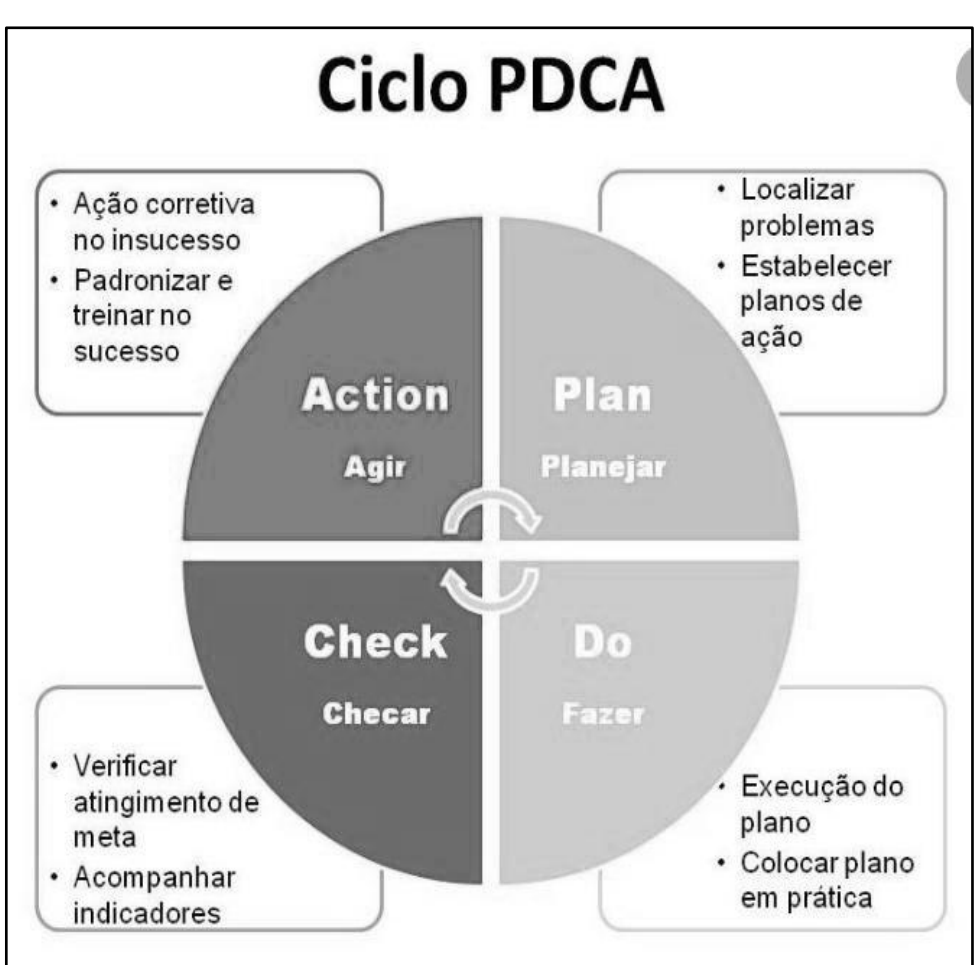

Figura 2 - Esboço do Ciclo PDCA

Fonte: Periad (2011).

A Figura 2 ilustra de maneira suscinta O ciclo PDCA, onde uma fase depende da outra para entrar em ação. O planejar é divido em três setores, estudar o projeto setor responsável pela identificação e avaliação de possíveis interferência, definir metodologia envolve a definição do plano de ataque e sequência de atividades da obra (MATTOS, 2019).

O Fazer é a etapa responsável por executar o que foi planejado, colocar o plano em pratica em si. Faz-se um gerenciamento da programação de execução e das expectativas que envolve o projeto (SILVA; MEDEIROS, 2015).

A fase de checar é subdivida em dois setores, aferir o realizado e comparar o previsto com o realizado. A primeira etapa mencionada é a checagem da produção executada feita através do levantamento de campo, onde será compilado a quantidade de cada serviço no período. A segunda etapa pega os quantitativos levantados e faz uma comparação com o planejado para cada serviço no período de tempo estabelecido pelo cronograma do planejamento (MATTOS, 2019).

A última fase denominada de ação ou agir, que serão as medidas a serem tomadas com relação as falhas que possam vim a ser encontradas, na fase checagem da etapa anterior. Corrigindo assim possíveis distorções na execução, obtendo com isso uma melhor aplicabilidade no processo (SILVA; MEDEIROS, 2015).

<span id="page-20-0"></span>4.3.2 Escopo do Projeto

Inicialmente deve-se elaborar a descrição do projeto, delimitando os objetivos e o que se pretende fazer. Após aprovação do cliente, segue-se com o planejamento (XAVIER, C.; XAVIER, L.; MELO, 2014).

Na definição do escopo, nem sempre são abordados todos os detalhes, porém todas as etapas do projeto devem estar presentes. Com o avanço dos serviços os detalhes devem ser especificados (MATTOS, 2019).

<span id="page-20-1"></span>4.3.3 Estrutura Analítica do Projeto (EAP)

Na EAP as atividades podem ser hierarquizadas de várias maneiras, depende de quem planeja, mas deve-se garantir é que todas as atividades estejam relacionadas e com seus prazos bem definidos. O nível de decomposição das atividades é de responsabilidade do planejador, que deve definir até onde é necessário decompor as atividades (MATTOS, 2010).

Desta forma a EAP é um método que nada mais é do que uma síntese do projeto. Proporciona uma partição do projeto em seus elementos de forma metódica,

diminuindo a possibilidade da omissão de algum componente qualquer do planejamento (LIMMER, 1997).

O autor ainda relata em seu livro que:

A EAP é uma das ferramentas mais importantes de gerente do projeto, pois objetiva dividir o projeto em componentes de tamanho adequado e, assim, permitir que seja conhecido em todos os seus detalhes. Além disso, ela permite metodizar a elaboração de estimativas de recursos, incluindo-se nestas as estimavas de custos, proporcionando uma estimativa de custo com maior precisão; Ela também metodiza o planejamento do projeto através de uma visão global do mesmo e serve como ferramenta de controle, acarretando um controle adequado. (LIMMER, 1997, p. 23).

A estrutura analítica do projeto é a decomposição hierarquizada dos serviços que serão executadas na obra. Essa decomposição é feita dividindo blocos maiores de atividades em pacotes menores, de forma a detalhar o máximo possível o que será executado (PMBOK, 2017).

A seguir é apresentado um exemplo do esse desse método.

A Figura 3 traz um exemplo do uso da EAP na construção de uma residência, dividindo o projeto em 8 etapas e dentro delas é subdividido as fases que constitui cada uma delas (PMBOK, 2017).

<span id="page-22-0"></span>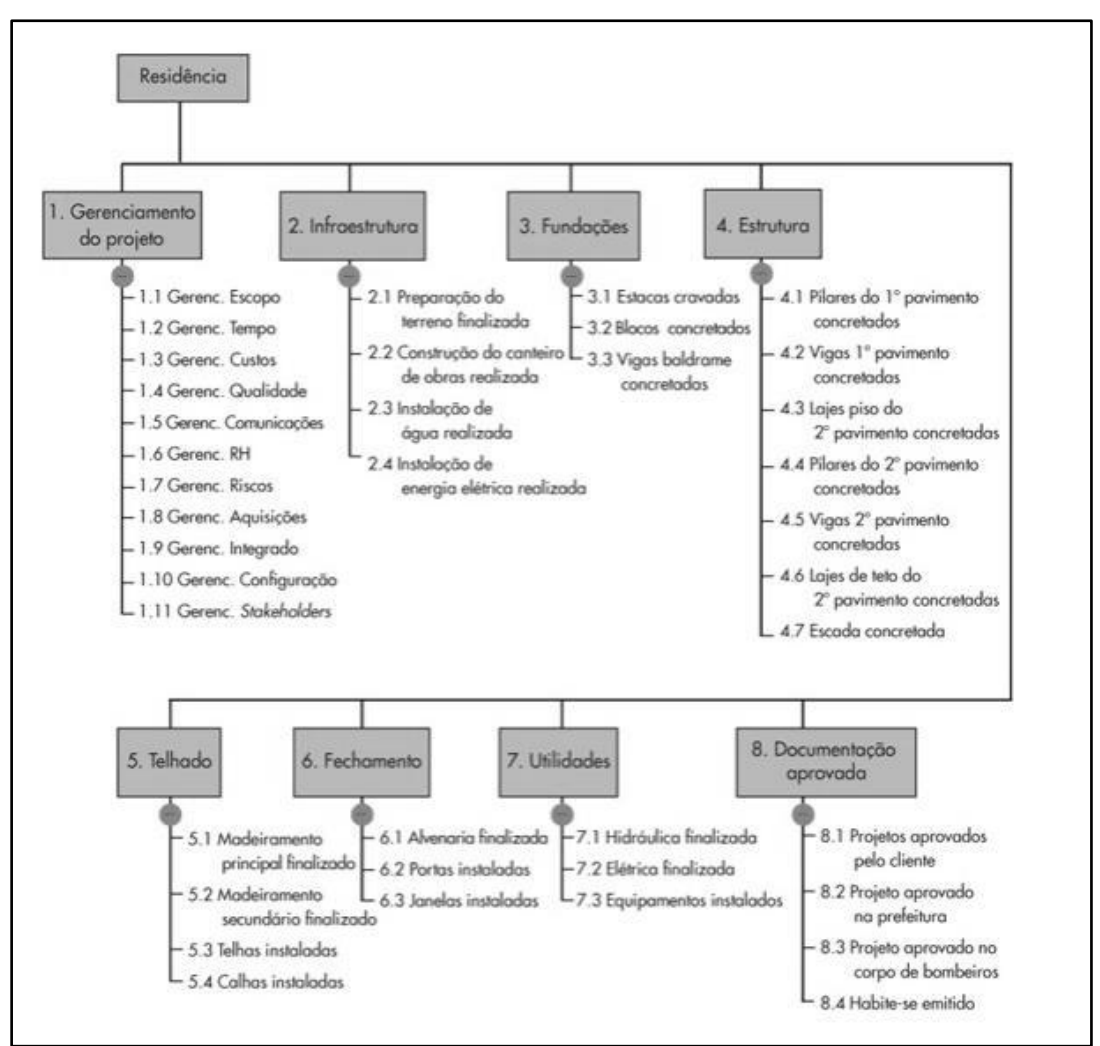

Figura 3 - Uso de EAP na construção de uma residência

Fonte: Pmbok (2017), pg 127.

#### <span id="page-22-1"></span>4.3.3 Duração de serviços

Duração é o período de tempo (horas, dias, semanas e meses) necessário para realizar uma atividade. A unidade de tempo dias é a mais utilizada por permitir uma boa estimativa, que não é muito curta como seriam as horas ou muito ampla como se fosse utilizado semanas ou meses (DOMINGOS; IGNÁCIO, 2018).

Compreendendo o conceito de produtividade, realiza-se o cálculo do dimensionamento da equipe em função da duração almejada para cada atividade. Como mostra a fórmula a seguir, retirada do Livro "Planejamento e Controle de Obras" escrito por Mattos (2019, p. 83):

Quantidade de recursos = 
$$
\frac{q_{TDE}}{p_{RODUTIVIDADE} \times \frac{Q_{TDE}}{X}} \qquad (01)
$$

Na Equação 01, A quantidade de recursos é igual a quantidade de membros necessários na equipe representado pela sigla QTDE dividido pelo produto da produtividade individual de cada membro da equipe com a duração almejada do serviço e a jornada que é a quantidade de horas trabalhadas por dia (MATTOS, 2019).

<span id="page-23-1"></span>4.3.4 Predecessoras

Após a definição da sequência de atividades, torna-se necessário exercer uma relação entre elas com intuito de prever as influencias que as mesmas terão entre si. Predecessoras é quando existe atividades que podem depender ou não de outra atividade específica (PMBOK, 2017).

<span id="page-23-0"></span>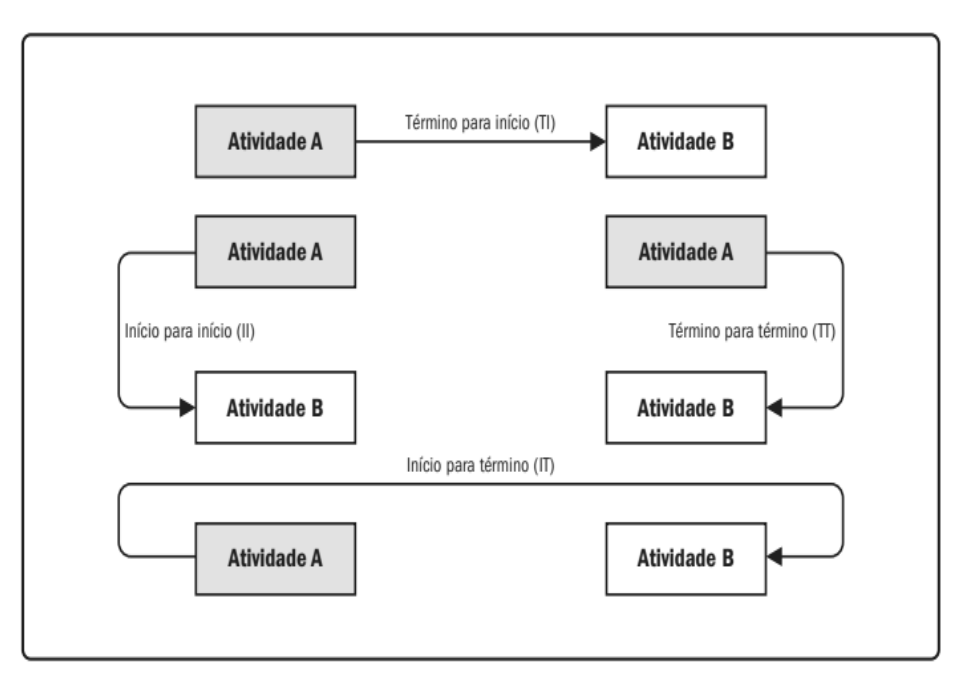

Figura 4 - Diagrama predecessores

Fonte: Pmbok (2017).

Na Figura 4 PMBOK (2017) classifica predecessoras da seguinte forma:

• **Término para início (TI):** um relacionamento lógico em que uma atividade sucessora não pode começar até que uma atividade predecessora tenha terminado.

- **Término para término (TT**): um relacionamento lógico em que uma atividade sucessora não pode terminar até que a atividade predecessora tenha terminado.
- **Início para início (II):** um relacionamento lógico em que uma atividade sucessora não pode ser iniciada até que uma atividade predecessora tenha sido iniciada.
- **Início para término (IT):** um relacionamento lógico em que uma atividade sucessora não pode ser terminada até que uma atividade predecessora tenha sido iniciada.

<span id="page-24-1"></span>4.3.5 Diagrama de Rede

O Diagrama de rede é uma esquematização formada por blocos, linhas e setas, nas quais são dispostos os serviços a serem executados do projeto. Apresentando um formato de rede, que possibilita a visualização ágil da relação entre as atividades (LIRA; SOUZA; et al, 2016).

<span id="page-24-0"></span>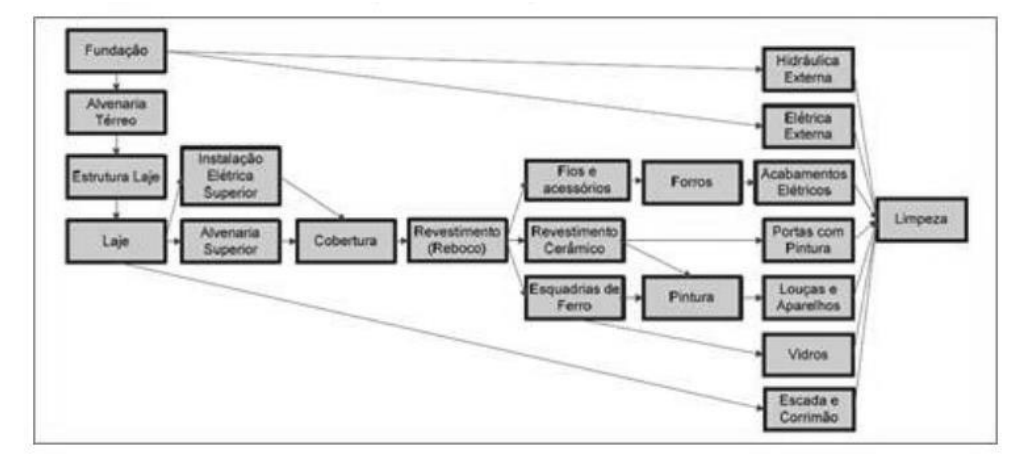

Figura 5 - Diagrama de rede aplicado a construção civil

Fonte: Cavalcanti (2017).

A Figura 5 projeta um Diagrama de rede aplicado a uma construção civil, os blocos são alocados de acordo com a sequência das atividades e as linhas com as setas interligam os serviços a serem executados na obra (CAVALCANTI, 2017).

#### <span id="page-25-1"></span>4.3.6 Caminho crítico

O projeto é determinado através de uma combinação de atividades, nas quais caso sejam alteradas resultam em um caminho critico, causando atraso no tempo de execução do projeto. Com isso o caminho critico é uma ferramenta responsável por antever esses potenciais situações. Existem diversos softwares que auxiliam na visualização desses caminhos, como por exemplo, MS Project. Por meio dessa ferramenta é possível anteceder as principais atividades que não podem sofrer atraso em sua execução (MELO, 2012).

Com o uso do Caminho crítico é possível prever quais os serviços irão levar um maior tempo para que possam ser executados. Muitas das vezes a aceleração dessa caminhões críticos, resulta na agilidade de todos serviços, obtendo assim uma redução no prazo da obra (WEBER, 2008).

<span id="page-25-0"></span>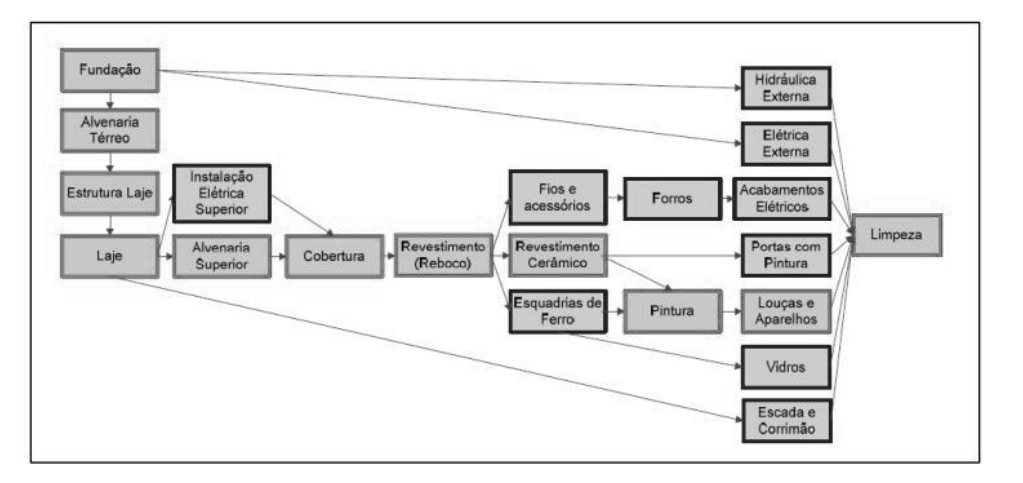

Figura 6 - Caminho crítico aplicado a construção civil

A Figura 6 ilustra um exemplo do uso desta ferramenta em um projeto da construção civil usado no item anterior, na qual, os blocos em cor vermelha são as atividades mais demoradas da obra, por serem antecessoras de diversas fases da execução que estão representadas pela cor azul (CAVALCANTI, 2017).

Fonte: Cavalcanti (2017).

<span id="page-26-1"></span>O Gráfico Gantt relaciona tarefas e suas interações através de uma tabela. Bastante útil para execução de um projeto, por relacionar os serviços com o prazo de execução da obra (ESESP, 2021).

Gráfico de Gantt é um gráfico simples, onde o comprimento das barras representa a duração das atividades (MATTOS, 2019). Ele pode ser gerado no MS Project, onde também é possível definir reuniões, datas importantes, recursos entre outras informações.

<span id="page-26-0"></span>

|   | ARQUIVO               | <b>TAREFA</b> |               |             | <b>RECURSO</b>          | <b>RELATÓRIO</b>                                                 | PROJETO                               | <b>EXIBICÃO</b>             |                                            | FORMATO                 |                                         |                                                                           |            |                   |                                         |                                             |
|---|-----------------------|---------------|---------------|-------------|-------------------------|------------------------------------------------------------------|---------------------------------------|-----------------------------|--------------------------------------------|-------------------------|-----------------------------------------|---------------------------------------------------------------------------|------------|-------------------|-----------------------------------------|---------------------------------------------|
|   |                       |               | <b>B</b> Loja |             |                         | $\theta$                                                         |                                       |                             | 굴                                          |                         | ħ                                       |                                                                           |            | 琮                 | Data do Status: ND<br>Atualizar Projeto | ABC                                         |
|   | Subprojeto<br>Inserir |               |               | Aplicativos | Meus Aplicativos        | Informações<br>do Projeto Personalizados entre Projetos          | Campos                                | Vinculos<br>Propriedades    | Alterar Periodo<br>WBS<br>de Trabalho<br>÷ |                         | Calcular Definir Linha Mover<br>Projeto |                                                                           | Cronograma | de Base + Projeto | Status:                                 | Verificar<br>Ortografia<br>Revisão de Texto |
|   |                       | $\theta$      | Modo<br>da    |             | - Nome da tarefa        |                                                                  | - Duração<br>$\overline{\phantom{a}}$ | Inicio                      | · Término                                  |                         | - Predecessoras -                       |                                                                           | /15        |                   | 28/Jun/15<br>TQQSSDSTQQSSDSTQQ          | 05/Jul/15                                   |
|   | 1                     |               | ÷             |             | defeito                 | Verificar partes com 8 hrs                                       |                                       | Qui<br>25/06/15             | Qui<br>25/06/15                            |                         |                                         |                                                                           |            |                   |                                         |                                             |
|   | $\bar{2}$             |               | ÷             |             | Desmontar a<br>fundação | máquina deixando<br>as partes sobre a                            | 10 hrs                                | Sex<br>26/06/15             | Seg<br>29/06/15                            | $\mathbf{1}$            |                                         |                                                                           |            |                   |                                         |                                             |
|   | 3                     |               | 子             |             |                         | Transporte partes da 4 hrs<br>máquina até a<br>oficina de reparo |                                       | Seg<br>29/06/15             | Seg<br>29/06/15                            | $\overline{2}$          |                                         |                                                                           |            |                   |                                         |                                             |
|   | ä                     |               | ÷             |             | antiga                  | desmontar fundação 8 hrs                                         |                                       | Seg<br>29/06/15             | Ter<br>30/06/15                            | 3                       |                                         |                                                                           |            |                   |                                         |                                             |
|   | 5                     |               | ÷             |             | oficina                 | consertar as partes<br>da máquina na                             | 18 hrs                                | Seg<br>29/06/15             | Qua<br>01/07/15                            | $\overline{\mathbf{3}}$ |                                         |                                                                           |            |                   |                                         |                                             |
|   | $\overline{b}$        |               | À             |             | fundação                | construir nova                                                   | 15 hrs                                | Ter<br>30/06/15             | Qui<br>02/07/15                            | 4                       |                                         |                                                                           |            |                   |                                         |                                             |
|   | 7                     |               | ÷             |             | fábrica                 | transportar partes<br>reformadas até a                           | 4 hrs                                 | Qui<br>02/07/15             | Qui<br>02/07/15                            | 5                       |                                         |                                                                           |            |                   |                                         |                                             |
|   | $\mathbf{g}$          |               | ÷             |             |                         | montar a maquina.                                                | 15 hrs                                | Qui 02/07/15 Seg 06/07/15 7 |                                            |                         |                                         |                                                                           |            |                   |                                         |                                             |
|   | Q.                    |               | ÷             |             |                         | posicionar máquina 3 hrs<br>montada sobre a<br>nova fundação     |                                       | Seg<br>06/07/15             | Seg<br>06/07/15                            | 8:5                     |                                         |                                                                           |            |                   |                                         |                                             |
|   | 10                    |               | ÷             |             | finais                  | efetuar os testes                                                | 2 hrs                                 | Seg<br>06/07/15             | Seg<br>06/07/15                            | $\overline{9}$          |                                         |                                                                           |            |                   |                                         | B                                           |
| 闭 |                       |               |               |             |                         |                                                                  |                                       |                             |                                            |                         |                                         | $\begin{array}{ c c }\hline \textbf{r} & \textbf{r} \\\hline \end{array}$ |            |                   |                                         |                                             |
|   | <b>PRONTO</b>         |               |               |             |                         | NOVAS TAREFAS : AGENDADA MANUALMENTE                             |                                       |                             |                                            |                         |                                         |                                                                           |            |                   |                                         |                                             |

Figura 7 - Aplicação Gráfico de Gantt MS Project

Fonte: Esesp (2021).

A Figura 7 traz a aplicação do Gráfico de Gantt, a respeito da manutenção de um equipamento com o uso do MS Project. São distribuídas as etapas de acordo com as tarefas, contabilizando a duração em hora de cada uma, fornecendo a data de início e fim das atividades, bem como, as predecessoras de cada serviço. Com isso é gerado o diagrama que relaciona todos os itens citados (ESESP, 2021).

Esse diagrama é uma importante ferramenta de controle, porque é visualmente atraente, fácil de ser lido e apresenta de maneira simples e imediata a posição relativa das atividades ao longo do tempo, qualquer pessoa com um mínimo de instrução pode manusear um cronograma e dele extrair informação sem dificuldade (MATTOS, 2019).

### <span id="page-27-0"></span>**4.4 Cronograma Físico-Financeiro**

Cronograma físico-financeiro é representado através do Gráfico de Gantt, que apresenta o custo como uma forma física da obra, ou seja, a evolução da obra em forma monetária (DIAS, 2011). O autor define o termo "fisco-financeiro" da seguinte forma:

> • Fisicamente - demonstrar a previsão da evolução física dos serviços na unidade de tempo, permitindo avaliações periódicas de acerto; • Financeiramente - converter a demonstração física em termos monetários em cada etapa do cronograma físico, que representará o desembolso do contratante por etapa. Normalmente é elaborado mês a mês. (Dias, 2011, p. 152).

Estabelecer prazos para o cumprimento de etapas é fundamental para o bom andamento da obra. Os prazos pré-estabelecidos devem conter os recursos (ferramentas, materiais, mão de obra) necessários. Após determinar do cronograma físico-financeiro precisa-se fazer um acompanhamento do que está sendo executado, os imprevistos ou falhas que ocorreram durante a execução e como esses foram resolvidos (CANDIDO et.al, 2012).

A Figura 8 apresenta um cronograma físico-financeiro de uma obra pavimentação de rodoviária. Os serviços são distribuídos de acordo com a sequência lógica do planejamento, quantificando os valores totais por atividade e adicionando os percentuais conforme o serviço é executado mensalmente.

<span id="page-28-0"></span>

|               | INA ITAL MEDINARYO 2001 DED BY BERGIT WERE E EXECUTIVE DE DISERVIERE ARM<br>EXECUTOR: Prefetoura Municipal de Ratiba do Sul<br>ea: 4205,72 m <sup>*</sup>                                                                  |                            |        |           |       |                           |                |                                       |                |                   |        |                      |  |
|---------------|----------------------------------------------------------------------------------------------------|----------------------------|--------|-----------|-------|---------------------------|----------------|---------------------------------------|----------------|-------------------|--------|----------------------|--|
|               | ISORIMINACAO DOS SERVI                                                                                                    | Valor das Obras            |        |           |       |                           |                |                                       |                |                   |        |                      |  |
|               |                                                                                                    | a Sarviços                 |        | ł         |       | mès 2                     |                | 门窗                                    |                | mits 4            |        | màs 5                |  |
|               | Place de obra - em chapa metal. nº 20 de 2.00 x 1.50m                                                                                                    | 徑                          |        |           |       |                           |                |                                       |                |                   |        |                      |  |
|               | Paviment agão com pedras imagulares                                                                                                    | 814.81                     | 100.00 | 0.1418    |       |                           |                |                                       |                |                   |        |                      |  |
|               |                                                                                                    |                            |        |           |       |                           |                |                                       |                |                   |        |                      |  |
|               | REGULARIZACIADE COMPACTAÇÃO DE SUBLEITO ATE 20 CM DE<br>TOPOGRAFIA PARA PAVIMENTAÇÃO                                                                                                    | 1671.93                    | 100,00 | 1671.93   |       |                           |                |                                       |                |                   |        |                      |  |
|               | ESPESSURA                                                                                                    | 5834.99                    | 100.00 | 561685    |       |                           |                |                                       |                |                   |        |                      |  |
|               | EXECUÇÃO DE BASE COM ARGILA                                                                                                    | 1776,42                    | 100,00 | 1776,42   |       |                           |                |                                       |                |                   |        |                      |  |
|               | EXECUÇÃO DE CALÇAMENTO COM PEDRAS IRREGULARES<br>ESPALHAMENTO DE PEDRISOO PARA REJUNTAMEN TOPÓ DE                                                                                                    | 125394,30                  |        |           | 25,00 | 31.348.60                 | 25.00          | 31.348.00                             | 25,00          | 31,348,60         | 25.00  | 31,348,60            |  |
|               | PEDRA)                                                                                                    | 24808.65                   |        |           | 25,00 | 6.152.16                  | 25.00          | 6.92, 98                              | 25,00          | 6.152,16          | 25,00  | 6.192,16             |  |
|               | COMPACTACAO DE PAVAIENTO POLE DRICO                                                                                                    | 1567.43                    |        |           | 25,00 | 391.86                    | 25.00          | 391,86                                | 25,00          | 391,86            | 25.00  | 391.86               |  |
|               | COLOCAÇÃO DE MEIO FIO EM PEDRA (10/20/40)                                                                                                    | 000.00.70                  |        |           | 25.00 | 7,707.69                  | 25,00          | 7,707.09                              | 25.00          | 7,707.69          | 25.00  | 7,707,69             |  |
|               | EXECUÇÃO DE PASSEIO (CALÇADA) EM CONCRETO 12 MPA, TRAÇO<br>1:35 (OMENTO/AREIA/BRITA), PREPARO MECÁNICO, ESPESSURA<br>YOM, COM JUNTADE DILATAÇÃO EM MADEIRA, INCLUSO<br>ANÇAMENTO E ADENSAMENTO (Imgura 1.2 m)              | 48362.12                   |        |           | 25.00 | 12090.53                  | 25.00          | 12.090.53                             | 25,00          | 1209053           | 25.00  | 12.090.53            |  |
|               | CONCRETO FOR=15MPA (1:2.5.3), INCLUDO PREPARO MECANDO,<br>ANCAMENTO ADENSAMENTO (RAMPAS DE ACESSO)                                                                                                    | 123724                     |        |           | 25.00 | 309.31                    | 25.00          | 309.31                                | 25.00          | 309.31            | 25.00  | 309.31               |  |
|               | Sinalização Viária                                                                                                    |                            |        |           |       |                           |                |                                       |                |                   |        |                      |  |
|               | SIN ALIZAÇÃO VERTICAL                                                                                                    |                            |        |           |       |                           |                |                                       |                |                   |        |                      |  |
| t             | PLACA DEPARE COM POSTE GALVANIZADO (80 X90 )cm                                                                                                    | 44723                      |        |           |       |                           |                |                                       |                |                   | 100.00 | 44723                |  |
| $\frac{1}{2}$ | PLACA DENOMINAÇÃO RUA COM POSTE GALVANIZADO (25x40) om                                                                                                    | 214.87                     |        |           |       |                           |                |                                       |                |                   | 100.00 | 214.67               |  |
|               | SIN ALIZAÇÃO HOREZONTAL                                                                                                    |                            |        |           |       |                           |                |                                       |                |                   |        |                      |  |
| $^{12.1}$     | PINTURADE FAIXAS HORIZONTAIS                                                                                                    | 4390,32                    |        |           |       |                           |                |                                       |                |                   | 100.00 | 4300.32              |  |
| 222           | PINTURADE FAIXA DE SEGURANÇA                                                                                                    | 1407.52                    |        |           |       |                           |                |                                       |                |                   | 100,00 | 1407.52              |  |
|               | Esgoto Pluvial                                                                                                    | 1164.28                    | 100,00 | 1164.28   |       |                           |                |                                       |                |                   |        |                      |  |
|               | ΕΒΩΝΝΟΊΟ ΜΕΟΛΊΛΟΙ DE WILAS<br>PORNECIMENTO E ASSENTAMENTO DE TUBO DE CONCRETO 400                                                                                                    |                            |        |           |       |                           |                |                                       |                |                   |        |                      |  |
|               | mm, JUNTA EM ARGAMASSA 13 OMEN TO: AREIA                                                                                                    | 9135,87<br>$\frac{20}{20}$ |        |           | 25,00 | 2283.97<br>800.54         | 25.00<br>25.00 | 2.283,97<br>800,54                    | 25,00<br>25,00 | 2283,97<br>800,54 | 25.00  | 2283,97<br>80054     |  |
|               | REATERRO DE VALA COM COMPACTAÇÃO MANUAL<br>BOCA PIBLEIRO SIMPLES TUBLILAR D=0,40M EM CONCRETO<br>CICL OPICO, INCLINDO FORMAS, ESCAVACAO, REATERRO E<br>MATERIAIS, EXCLUNDO MATERIAL REATERRO JAZIDA E<br><b>TRANSPORTE</b> | 36.46.03                   |        |           | 25,00 | 911,51                    | 25,00          | 911,51                                | 25,00          | 911,51            | 25,00  | 911.51               |  |
|               |                                                                                                    |                            |        |           |       |                           |                |                                       |                |                   |        |                      |  |
|               | SIMPLES<br>TOTAL.                                                                                                    | 205.506.80                 |        | 11.122.43 |       | 01.998.16                 |                | 01.996.16                             |                | 01.996.16         |        | 08.455.90            |  |
|               | TOTAL ACUMULADO                                                                                                    | 205.509,80                 |        | 11.122,43 |       | 73.118,59                 |                | 135.114,75                            |                | 197.110,90        |        | 20550830             |  |
|               |                                                                                                    |                            |        |           |       |                           |                | tattas do Sul, 23 de janeiro de 2015. |                |                   |        |                      |  |
|               |                                                                                                    |                            |        |           |       | Mar lei Salete Ognadowski |                |                                       |                |                   |        | Adria na Kália Tozzo |  |
|               |                                                                                                    |                            |        |           |       |                           |                |                                       |                |                   |        |                      |  |

Figura 8 - Cronograma Físico-Financeiro

Fonte: Prefeitura Municipal de Atibaia do Sul (2015).

#### <span id="page-29-0"></span>**4.5 MS Project**

Como o software mais utilizado atualmente no mundo, o Ms Project surgiu em 1985, ainda em MS-DOS, com o intuito de ajudar gerentes de projetos a visualizar em formas gráficas todas as tarefas e suas interações. Muitas vezes, lançado fora do pacote Office, a primeira versão para Windows foi em 1990, mas só em 1995 foi denominado de Microsoft Office Project. Seguiram, então, as versões 98, 2000, 2002, 2003, 2007, 2010 e a mais recente e completa a 2013 (LIMA, 2013).

De acordo com Barra (2013) a principal função do MS Project é auxiliar o profissional que deseja usá-lo, a organizar e controlar o seu planejamento de obra. Ainda segundo o autor:

> Organizar a informação sobre a atribuição de tempos às tarefas, a associação de custos, tanto de mão de obra quanto de materiais, de forma a propiciar o gerenciamento dos prazos, sem exceder o orçamento, com o objetivo de alcançar as metas do projeto. (BARRA, 2013, p. 5).

Devido sua facilidade de manuseio e pelo modo como as informações são apresentadas aos usuários, tornou-se um dos programas mais utilizados pelos gerentes de projetos. Por meio desse programa é possível distribuir de maneira hierarquizada as atividades estabelecendo relações de precedência (II,IT,TI,TT) entre elas; definir dias e horas de trabalho; locar recursos (pessoas, equipamentos, materiais, custos); gerar o caminho critico; linha de base (PRADO; MARQUES, 2014).

A linha de base é uma ferramenta do MS Project que permiti fazer uma comparação entre o planejado e o executado. Após definir as atividades e suas durações é possível arquivar essas informações e posteriormente atualizar o programa. Depois de atualizado é possível comparar o planejado e o realizado (LÓPEZ, 2008).

A Figura 9 apresenta a interface do MS Project, mostrando os campos onde são inseridos tarefas, duração de serviço (horas), período para execução e predecessoras.

<span id="page-30-0"></span>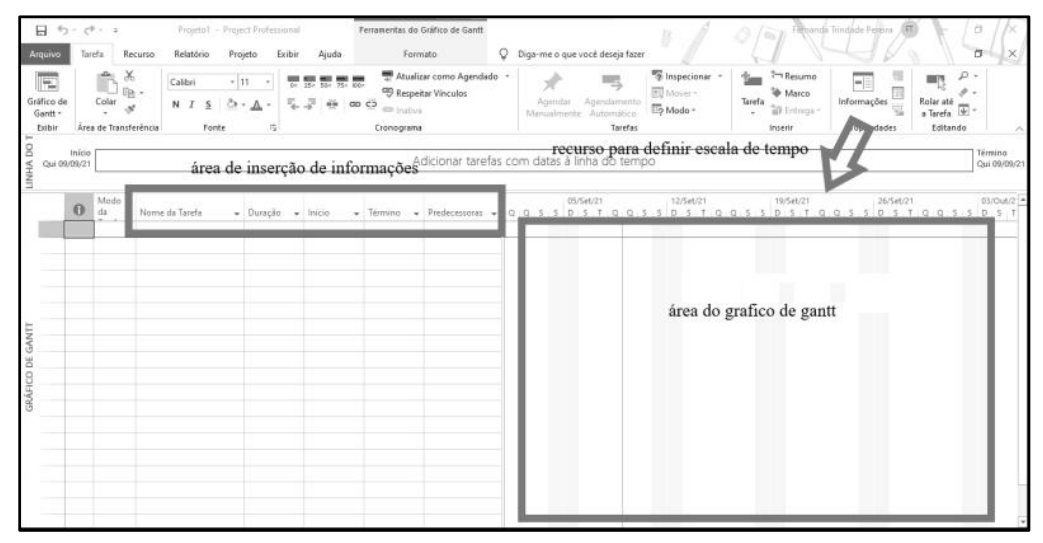

Figura 9 - Interface do MS Project

Fonte: Elaborado pelo autor (2022)

## <span id="page-30-2"></span>**4.7 Pavimento Rodoviário**

Os pavimentos são classificados como rígidos, semirrígidos e flexíveis. Todos os pavimentos classificados são compostos por camadas, o rígido tem sua última camada formada por concreto normalmente com cimento Portland, que é responsável por absorver a maioria dos esforços causados pelo tráfego na via. Devido a sua rigidez são pouco deformáveis e tem seu rompimento causado pelas forças de tração gerando uma flexão no pavimento (SENÇO, 2008).

<span id="page-30-1"></span>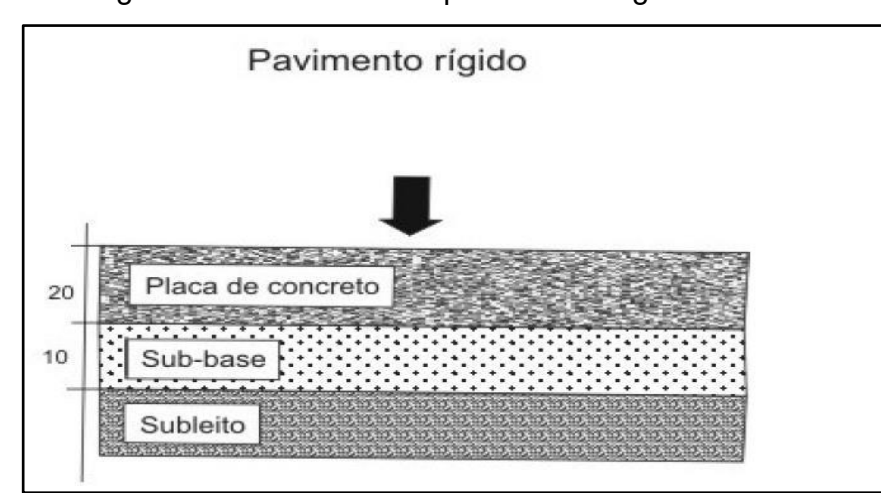

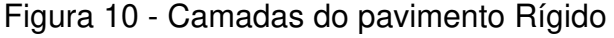

Fonte: DNIT, 2010.

A Figura 10 acima mostras as camadas do pavimento rígido, que são definidas através de estudo geotécnicos segundo (DNIT, 2010), a base diferentemente do pavimento flexível já é a própria capa de rolamento.

 O pavimento semirrígido se assemelha com o rígido em relação as suas camadas, se diferenciando pelo fato de ter uma camada de revestimento asfáltico. É constituído por uma camada de base com adição de cimento e de sub-base com material granular ou solo fino (DA SILVA, 2008).

<span id="page-31-0"></span>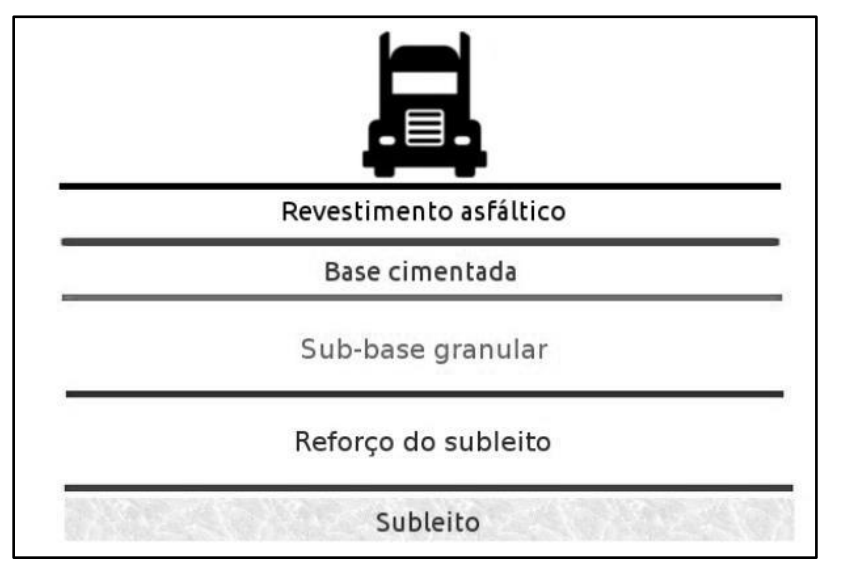

Figura 11 - Camadas do pavimento semirrígido

Fonte: DNIT, 2010.

A Figura 11 ilustra as camadas do pavimento semirrígido, é possível observar a diferença em relação ao pavimento rígido segundo (DNIT, 2010). Pois nessa classificação além de se ter mais camadas, possui um revestimento asfáltico sobre a base cimentada.

Esse tipo de pavimento pode ser classificado como do tipo direto ou indireto ou invertido. No direto a camada que contém a mistura de material cimentício é a base, tendo a camada de sub-base de material granular e no tipo indireto a camada que irá conter o cimento é a de sub-base e a camada de base é formada por solo fino ou material granular. Em ambos os tipos á camada de revestimento asfáltico é executada (DA SILVA, 2008).

Com o passar dos séculos o material granular foram perdendo sua qualidade devido a sua grande utilização e a demora na sua geração, por se tratar de um material orgânico que precisa se decompor para ser utilizável. Isso ocasionou na adição do cimento nas camadas do pavimento, no intuito de fortalecer as mesmas, visto que o material granular, não tem a mesma qualidade de outra hora.

#### <span id="page-32-1"></span>4.7.2 Pavimento Flexível

Os pavimentos flexíveis se diferem dos pavimentos anteriores citados, pela distribuição das cargas serem absorvidas quase que de maneira uniforme entre a camadas. Essas camadas apresentam limites de elasticidade, ou seja, permitem que as mesmas possam se deformar sem se romperem até um certo limite. Após as camadas receberem esforços que um ultrapassa seus limites, constituem deformações permanentes, gerando rompimento por fadiga (SENÇO, 2008).

<span id="page-32-0"></span>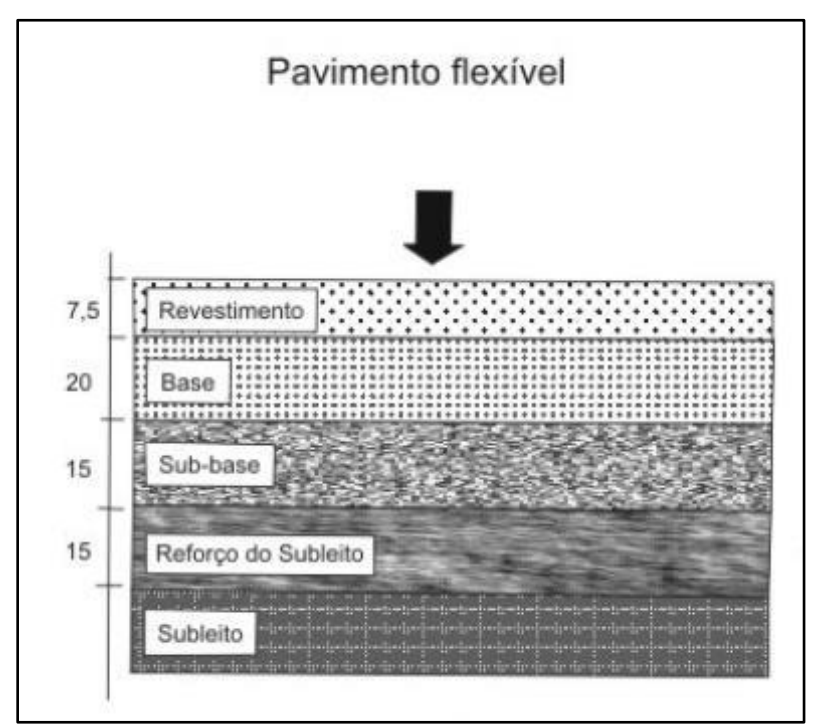

Figura 12 - Camadas do pavimento flexível

Fonte: DNIT, 2010.

A Figura 12 acima traz divisão de camadas do pavimento flexível, que é o mais comumente utilizado devido a sua camada base receberem um revestimento asfáltico; com exceção a camada externa, todas as outras são compostas de materiais granulares, com um determinado tipos de solos ou a mistura de solos, sendo que em cada tipo de solo aplica-se ensaio o Índice de Suporte California (CBR) para determinar suas características. Diferença em relação aos outros pavimentos é a não adição de cimento Portland em suas camadas (BERNUCCI et. al.,2008).

#### <span id="page-33-0"></span>4.7.3 Camadas do Pavimento

Conforme as Figuras 10, 11 e 12 ilustram que um pavimento é divido em camadas, sendo que cada camada tem sua função e característica do material que é utilizado, a seguir é discorrido sobre as funções citadas nas figuras.

#### <span id="page-33-1"></span>4.7.3.1 Sub Leito e Reforço Subleito

O Subleito é um constituído normalmente por material oriundo de corte/aterro pré-estabelecidos em projeto ou caixas de empréstimos. Esse material tem de ser consistente e compactado no aterro caso mais utilizado (BALDO, 2007).

O reforço do subleito se torna necessário, quando o subleito é provindo de um material de má qualidade e deixando assim a camada frágil não atendo os requisitos necessários. É constituído de um solo mais argiloso, que apresenta características boas e uma resistência maior, comparado ao que foi utilizado no subleito (PINTO; PREUSSLER, 2010).

#### <span id="page-33-2"></span>4.7.3.2 Sub Base

A sub base pode ser composta de material granular, solos finos e de acordo com a necessidade é misturado o solo com componentes que aumente sua qualidade como, cimento, areia, brita etc.. Ela tem o papel de absorver cargas que o pavimento recebe, tendo assim uma função estrutural (ELCI, 2019).

Essa camada tem o papel semelhante ao da base, pois são as duas camadas mais externas do pavimento, devido a isto recebem mais esforços, portanto tem de atender a parâmetros de CBR acima de 20% e uma expansividade menor que 1%. (DNIT, 2010).

#### <span id="page-34-0"></span>4.7.3.3 Base

A camada de base é executada com os materiais semelhantes aos da camada anterior, sendo que os produtos mais utilizados nessa camada é a mistura de solos e materiais britados (PINTO; PREUSSLER, 2010).

A base tem o papel segundo (Baldo, 2007) de moderar as forças recebidas pelas camadas inferiores a ela, o mesmo autor, cita a constituição do solo estabilizado que pode ser misturado com brita, brita graduada e brita graduada com cimento. O seu suporte de CBR deve ser superior a 80% e expansividade menor que 0,5%, com os limites de liquidez e plasticidade sendo respectivamente menores que 6 e 25% (DNIT, 2010).

Ela é a primeira camada abaixo do revestimento primário, portanto recebe as cargas de imediato caso o revestimento que vem acima da mesma, não tenha função estrutural. Ou seja, a base tem um papel estrutural, tornando-se responsável pela resistência a fadiga e rigidez do pavimento (PINTO; PREUSSLER, 2010).

#### <span id="page-34-1"></span>4.7.3.4 Revestimento Asfáltico

Por último é executado o revestimento sobre as camadas citadas anteriormente. Essa é a camada de maior custo para poder ser implementada, devido ao uso de materiais betuminosos em sua composição (ELCI, 2019).

Revestimento asfáltico, tem o papel de dar conforto ao usuário da via por se tratar de uma camada uniforme, inibir a passagem de água para as camadas que se tem abaixo dele e além de proporcionar dependendo do tipo de pavimento, uma função estrutural, tornando o pavimento mais resistente e durável (PINTO; PREUSSLER, 2010).

O revestimento pode ser executado de acordo com o material requisitado, possuindo assim diversos tipos de revestimento, sendo os mais usais o Tratamento Superficial Simples ou Duplo (TSS ou TSD), Concreto Betuminoso Usinado a Quente (CBUQ), Micro Revestimento Asfáltico a Frio e Areia Asfáltica Usinada a Quente (AAUQ). Os revestimentos na sua maioria não possuem função estrutural, dos citados, apenas o CBUQ, apresenta essa funcionalidade (BERNUCCI et. al.,2008).

#### <span id="page-35-1"></span> **5 METODOLOGIA**

## <span id="page-35-2"></span> **5.1 CARACTERIZAÇÃO DA ÁREA DE ESTUDO**

O presente trabalho realizou o planejamento de uma obra de implantação de pavimentação rodoviária. O trecho em execução está localizado entre o município de Anastácio-MS e Bonito-MS, tem seu início no entroncamento da BR 419 com a MS 345 (Trecho a ser implementado) e se estende até o perímetro urbano da cidade de Bonito-MS, como mostra o mapa de situação na Figura 13.

<span id="page-35-0"></span>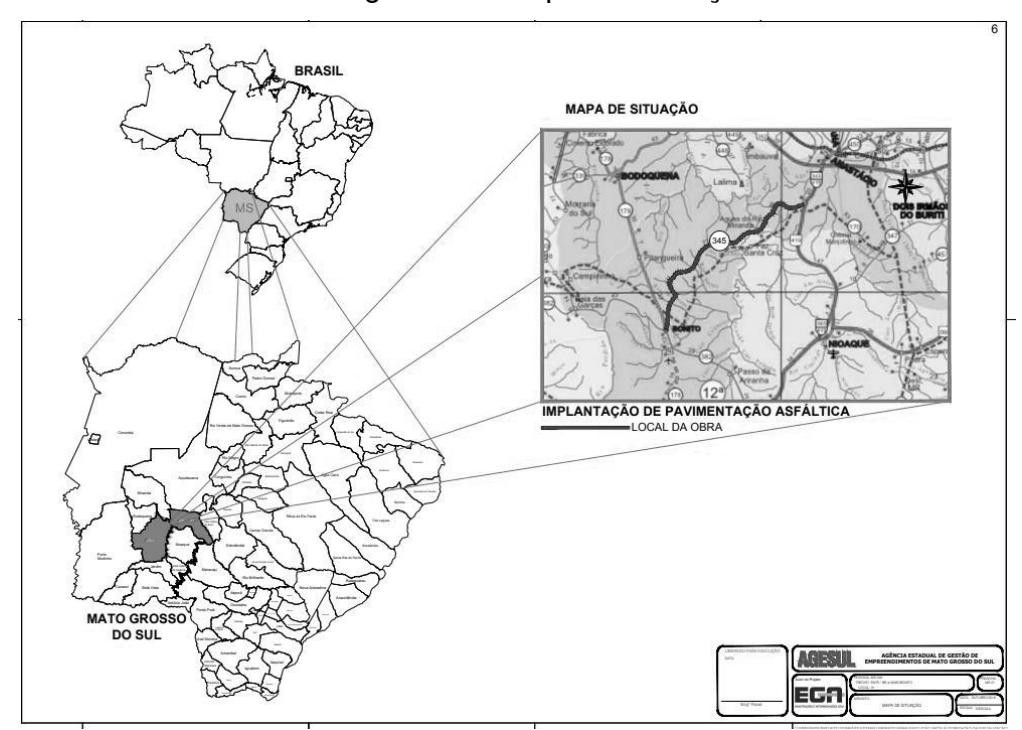

Figura 13 - Mapa de Situação

Fonte: AGESUL, 2014.

O trecho licitado no ano de 2021 foi dividido em 4 lotes, sendo que, 2 empresas ficaram com os dois primeiros lotes e uma terceira ficou com 2 lotes finais. A escolha do lote estudado se deu pelo fato do autor está estagiando na empresa responsável, pelo primeiro lote, conforme Figura 14.
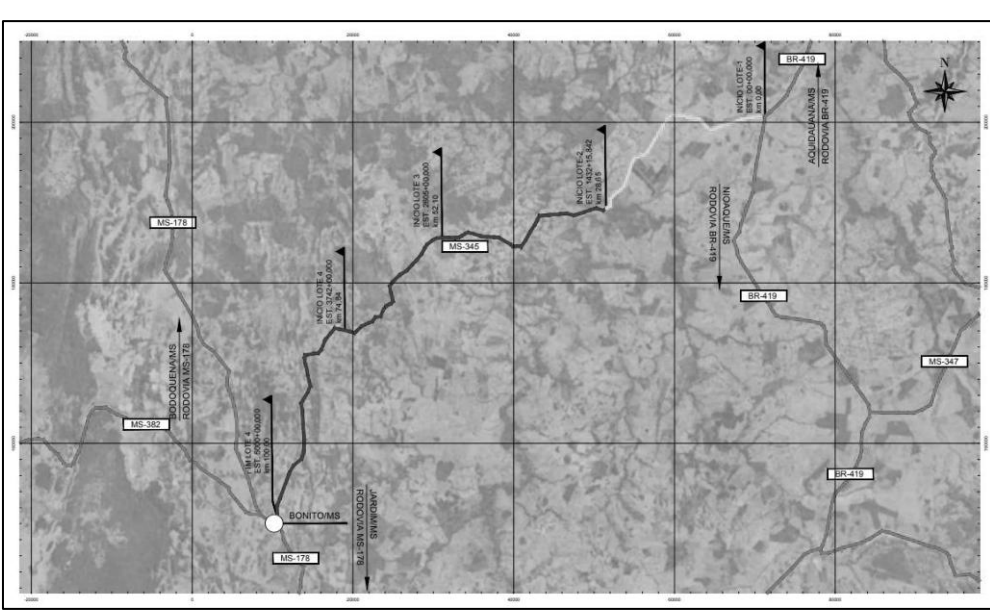

Figura 14 - Caracterização do Lote 1

Fonte: AGESUL, 2019.

O lote 1, como ilustra o mapa da Figura 14, está destacado de verde, possuindo uma extensão total de 28.655,842 m, trata-se de uma rodovia estadual (MS-345).

Na etapa de levantamento dos dados necessários para a elaboração do planejamento, a empresa responsável pela execução disponibilizou os projetos executivos e planilha orçamentária. O projeto apresenta a plataforma da pista a ser implementada que se inicia na estaca 0 (km 0) a 1432 + 15,842 (km 28,655), cujo as seções apresentadas nas Figuras 15, 16 e 17.

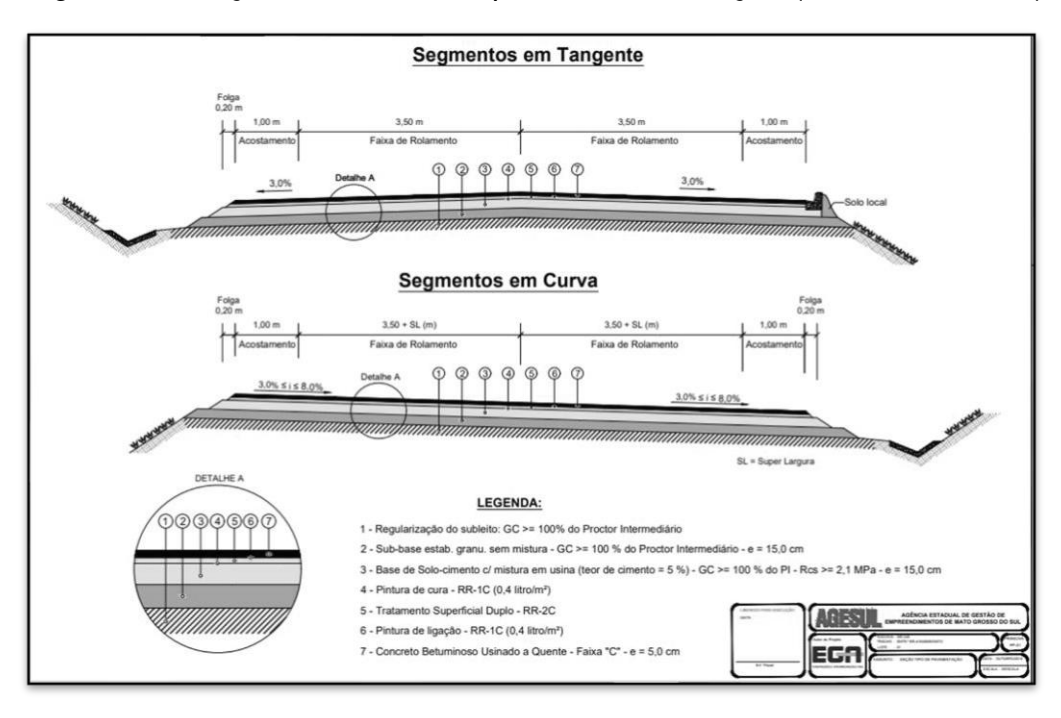

Figura 15 - Seção Transversal Tipo de Pavimentação (Estaca 0 á 1275)

Fonte: AGESUL, 2019.

Figura 16 - Seção Transversal Tipo de Pavimentação (Estaca 1275 á 1404 e 1420 á 1432 + 15,84)

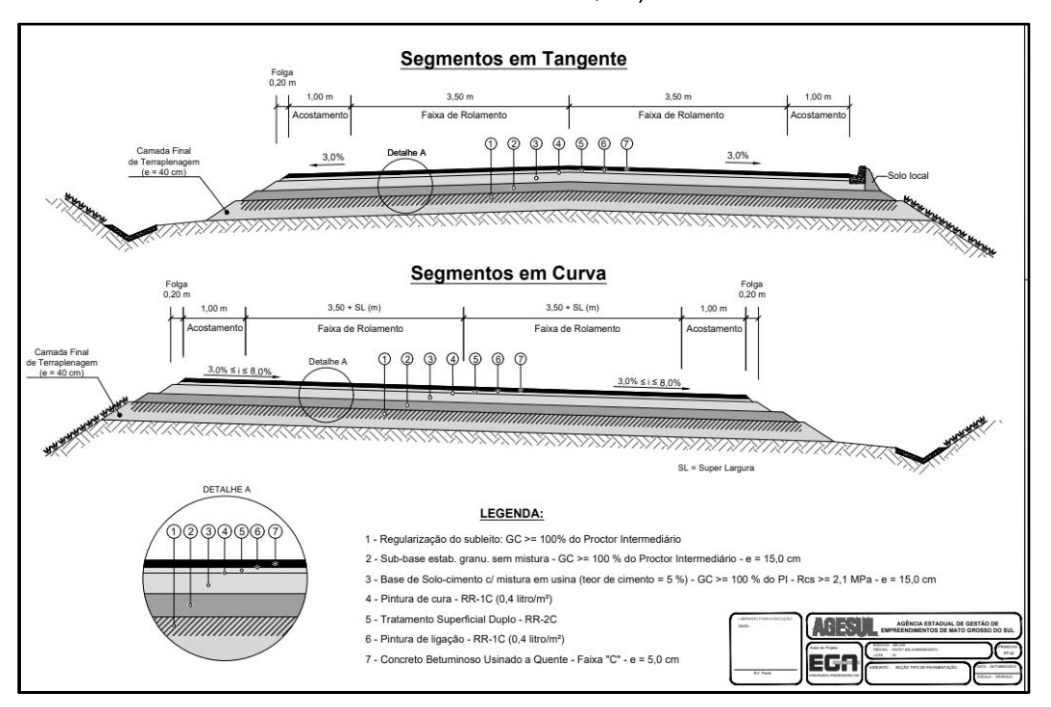

Fonte: AGESUL, 2019.

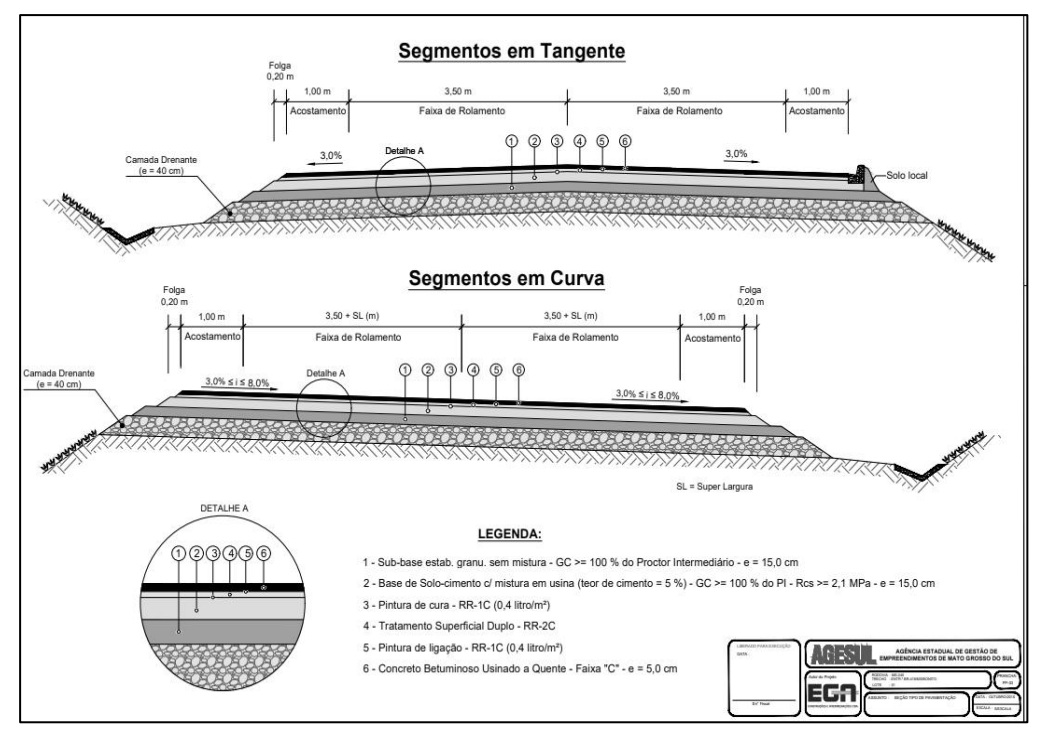

Figura 17 - Seção Transversal Tipo de Pavimentação (Estaca 1404 à 1420)

Fonte: AGESUL, 2019.

## **5.2 TÉCNICAS DE PESQUISA**

Esta pesquisa foi do tipo qualitativa com abordagem exploratória.

 De acordo com Flick (2009), a pesquisa qualitativa tem como características fundamentais a escolha correta de métodos, a análise por múltiplas abordagens e a reflexão dos pesquisadores, colocando sua pesquisa como elemento constituinte do processo de produção de conhecimento.

A pesquisa exploratória objetiva problematizar conceitos e ideias através de uma formulação rigorosa, propiciando uma visão geral, de cunho aproximativo, acerca do objeto estudado. É comum esse tipo de pesquisa utilizar levantamentos bibliográficos e documentais, bem como estudos de caso (GIL, 2008).

 Foi realizado um levantamento para coleta de dados do projeto de um trecho de implantação de pavimentação rodoviária que será executada. Tais dados foram fornecidos por uma empresa no qual o próprio discente faz estágio.

 Com a aquisição do projeto, foi elaborada uma EAP utilizando-se como base a planilha orçamentária da obra, as peças gráficas do projeto, as composições de custos dos serviços previstos e a experiencia do autor com o auxílio de profissionais da obra. Determinou-se a duração das tarefas a serem executadas, as precedências, o Diagrama de rede e o Caminho crítico. Posteriormente, foi inserido a EAP no software MS Project e a partir dela elaborou-se o Gráfico de Gantt.

# **5.3 MÉTODOS DE APLICAÇÃO**

A primeira etapa foi a elaboração da EAP, após a definição do escopo do projeto selecionando-se um trecho da rodovia a ser executada Figura 14, sendo que a escolha desse trecho se deve ao fato de que o início da execução do trecho se deu na data 20/04/2022 conforme planejamento e ordem de serviço.

Em seguida, o escopo foi decomposto em partes menores, através da elaboração da EAP que, segundo Mattos (2010), é a técnica mais recomendada para a identificação das atividades de um projeto.

Para a elaboração da EAP, analisou-se cuidadosamente o projeto, em especial a planilha orçamentária e, dessa forma, foram definidos os níveis de decomposição do escopo. Utilizou-se o software Excel para montar a EAP que foi inserida no MS Project.

Na etapa seguinte, foram iniciados os cálculos para durações das atividades. Para isso, foram utilizadas as composições de custos unitários do orçamento da obra.

 Neste trabalho, foram identificadas as atividades predecessoras e sucessoras, através da análise da EAP e das durações das atividades, no sentido de estabelecer a interdependência entre as atividades.

Ainda nesta etapa, foi montado o Diagrama de Rede, utilizando o Método das Flexas. Essa foi finalizada com a definição do Caminho crítico, através da análise do Diagrama de Rede.

E por fim, foi elaborado o Diagrama de Gannt, utilizando os dados de início e fim de todas as atividades do escopo do projeto.

## **6 RESULTADOS E DISCUSSÕES**

# **6.1 ELABORAÇÃO DA EAP**

Segundo Mota (2017), é necessário fazer uma descrição completa da obra, identificando o escopo, um resumo da quantidade de serviços, o que auxilia na elaboração do planejamento.

A seguir será feita uma descrição dessas atividades com base nos projetos executivos.

#### 6.1.1 Serviços Preliminares

Inclui os processos necessários para dar suporte à obra e aos colaboradores. Nesse estudo, foram considerado os seguintes itens: construção do canteiro de obra, instalação da usina de asfalto e de solos, mobilização e desmobilização do pessoal, mobilização e desmobilização dos equipamentos.

#### 6.1.2 Caminho dos Serviços

São os serviços necessários para poder de fato iniciar a obra, como, assentamento de tubos para execução de desvios, sinalização de segurança do trecho, execução de pontes provisórias e remoção de pontes.

#### 6.1.3 Terraplanagem

Para execução da terraplanagem foram considerados como elementos básicos, as informações fornecidas pelos estudos topográficos, estudos geotécnicos e pelo projeto geométrico e de interseção, para subsidiar o processo de cálculo, com o objetivo principal de determinação dos volumes de terraplenagem; determinação dos locais de empréstimos e bota-fora; e apresentação de quadros de distribuição e orientação do movimento de terra.

O projeto de Terraplanagem da obra foi desenvolvido através do DNIT, IS-209: Instrução de Serviço de Terraplanagem. Após a análise do boletim de sondagem apresentado nos estudos geotécnicos, o solo do subleito impenetrável a trado

determinou o perfil dos níveis geológicos de material de 2ª categoria e 3ª categoria, a ocorrência de regiões úmidas (com nível d'água elevado ou aflorando) e a ocorrência de solos moles que necessitem ser substituídos.

As camadas do corpo de aterro, de acordo com o greide em cada seção do trecho, será compactada a proctor normal 100%. Em trechos da pista que têm corpo de aterro com 0,40 m ou mais de altura, o mesmo será divido em camadas de 0,20 m e em sequência compactadas pela sequência de camadas determinadas pela divisão.

Em relação à limpeza foi considerada limpeza do terreno natural entre os afastamentos dos offsets. Com isso, calculou-se o volume da camada vegetal e a área foi obtida dividindo este volume pela espessura utilizada como parâmetro de cálculo, no caso 0,20 m de espessura em toda a extensão do trecho.

A área total de limpeza, considera toda a área da faixa de domínio da rodovia, definida em 40 m, sendo 20 m para cada lado do eixo de projeto, com acréscimo da área gráfica considerada para limpeza dos Acessos e Interseções.

As caixas de empréstimo para terraplenagem foram localizadas em sua maioria dentro da faixa de domínio, portanto o cálculo da área de limpeza das caixas de empréstimo somente foi considerado para aquelas que estavam localizadas fora desta faixa.

## 6.1.4 Drenagem

Com a posse das vazões de projeto estabelecidas pelos estudos hidrológicos, dentre os tipos previstos no Manual de Drenagem de Rodovias do DNIT, foram selecionadas as seções de bueiros indicadas para atendimentos das vazões de projeto. A capacidade de escoamento de cada tipo de bueiro foi estimada para funcionamento como canal.

Como exceção, para alguns casos em que a vazão de projeto excedeu em pouco a capacidade da obra para escoamento como canal, o dimensionamento como orifício com carga hidráulica igual à altura ou diâmetro da seção foi adotado.

Nos acessos às propriedades particulares foram previstos bueiros com diâmetro de 0,60 m e valetas escavadas no solo à jusante, para que não houvesse obstrução no curso da água captada ao longo da rodovia.

O projeto executivo de drenagem consistiu na verificação, definição, detalhamento e posicionamento dos dispositivos a serem implantados para a captação das águas que atingem a rodovia, conduzindo-as a situações que assegurem o seu afastamento natural do corpo estradal.

Para a drenagem superficial foram adotados dispositivos, com auxílio do método de Manning, para avaliação de suas capacidades hidráulicas. Após isso, foram definidos os dispositivos como meio-fio, sarjetas de corte e valeta de proteção de corte e aterro, de acordo com o Manual de Drenagem do DNIT.

## 6.1.5 Obras Complementares

Como obras complementares, são enquadradas as cercas de vedação da faixa de domínio da rodovia e plantio de gramas nos taludes (enleivamento/hidrossemeadura/grama em placa). Foram previstos para serem executados e fazem parte da componente ambiental, a recomposição das caixas de empréstimos.

As cercas terão com cinco fios de arame liso ovalado e mourões de madeira tratada. Os mourões de suporte, com comprimento de 2,10 metros e 10 cm de diâmetro, serão implantados com afastamento de 2,50 metros entre si, tendo a cada 50,00 metros e nos pontos de mudança de alinhamentos vertical e horizontal, um mourão esticador, com 2,20 metros de comprimento e 15 cm de diâmetro.

Nos casos onde a cerca existente estiver localizada dentro da faixa de domínio, deverá ser realizada a remoção sem reaproveitamento dos insumos.

Para proteção dos taludes do corpo estradal sugere-se que nos locais onde ocorrerem corte, a proteção vegetal seja por hidrossemeadura, e nos locais de aterro, a proteção vegetal seja por enleivamento. Nos canteiros, ilhas das interseções, nas proximidades das cabeceiras de pontes (100 m) foram considerados o plantio de grama em placas do tipo esmeralda.

A recomposição das caixas de empréstimos e jazidas consistem na reconformação da caixa, com proteção vegetal do tipo hidrossemeadura.

#### 6.1.6 Pavimentação

 Após análise do estudo geotécnico dos solos a serem utilizados, foi a vez selecionar os materiais constituintes das camadas do pavimento, determinou-se as espessuras de tais camadas, levando-se em consideração a ação do tráfego de projeto, traduzida pelo número de repetições do eixo padrão rodoviário.

De posse dos dados obtidos no estudo geotécnico do subleito, realizou-se a divisão do trecho em segmentos homogêneos, considerando-se como parâmetro 106 principal o Índice de Suporte Califórnia (ISC ou CBR).

A sub-base do pavimento será de solo "in natura", executada de acordo com a especificação DNIT 139-2010 – ES Pavimentação – Sub-base estabilizada granulometricamente. A mesma terá de ter espessura mínima de 15 centímetros, com ela estando estabilizada.

A base do pavimento da pista e dos acostamentos será do tipo solo cimento, com teor de 5,0 % de cimento, misturada em usina, e executada de acordo com a especificação DNIT 143/2010 – ES - Pavimentação – Base de Solo-Cimento. Sua espessura será a mesma da sub-base.

O teor de cimento da mistura foi definido em laboratório, através de um processo de tentativas, onde se avaliou a resistência à compressão simples, aos sete dias, de diversas combinações entre os referidos materiais.

De forma a promover uma melhor condição de aderência entre a camada de base e o revestimento asfáltico, e visando evitar o surgimento de trincas de reflexão no CBUQ, devido ao fenômeno de retração da base cimentada, a consultora está indicando a execução do serviço "Tratamento Superficial Duplo" entre as referidas camadas. Para este serviço, está sendo recomendado o emprego da emulsão asfáltica RR-2C.

O revestimento da pista de rolamento e dos acostamentos será do tipo Concreto Asfáltico Usinado a Quente (CBUQ), a ser executado de acordo com a especificação DNIT 031/2004 – ES – Pavimentos Flexíveis - Concreto Asfáltico. O CBUQ deverá ter uma espessura de 5 cm. O CAP 50/70, indicado para a produção da mistura.

#### 6.1.7 Sinalização

O Projeto de sinalização consistiu no estabelecimento dos dispositivos que tem por finalidade orientar, regulamentar e advertir sobre perigos potenciais ao usuário, por meio de informações úteis e/ou necessárias ao seu deslocamento.

Tornando-o mais seguro e eficiente, atendendo assim as necessidades normativas de circulação e de operação da via A via será sinalizada, com sinalização vertical composta de placas informativas e horizontal, delimitando a capa de rolamento da pista bem como locais que indica a ultrapassagem com visibilidade segura.

A implantação do sistema baseia-se no Projeto Geométrico e de Intersecções, além de levantamentos cadastrais. Foi estabelecida a velocidade diretriz de 80 km/h, conforme as características planialtimétricas do trecho, em toda a sua extensão.

A sinalização vertical abrange a aplicação de placas em pontos laterais à via. Que terá como objetivo o conforto e a segurança do usuário da via, bem como a fluência do tráfego. Tais questões são alcançadas com a perfeita codificação e emprego das placas, além dos materiais empregados para a sua confecção.

A sinalização horizontal compreende a pintura de linhas, setas e dizeres sobre o pavimento. Sua função é regulamentar, advertir e indicar aos usuários da via a forma de tornar mais eficiente e segura a operação da mesma.

Será utilizado a sinalização por condução ótica que compreende ao uso de tachas, tachões, e refletivos prismáticos, que serão empregados com a finalidade de condução ótica fluente, incrementando a visibilidade da sinalização, ou de obstáculos à circulação, melhorando assim as condições visuais da rodovia.

Para propiciar maior segurança ao usuário da rodovia, indicou-se a aplicação de defensas metálicas em locais considerados críticos: bordas de aterros elevados e junto a pontes.

#### **6.2 Definição dos níveis da EAP**

Após a análise dos serviços previstos no projeto, tem-se a base para a elaboração da EAP. Como afirma Mayr (2000), um projeto consistente evita tomada de decisões no decorrer da obra, o que normalmente ocorre de forma apressada e pontual, podendo comprometer o planejamento da obra. Sendo assim, projeto e execução não podem estar separados.

Logo, uma EAP bem elaborada necessita, dentre outros fatores, de um projeto completo que, ao ser analisado, fornece os subsídios para a construção de uma EAP condizente com os serviços previstos no projeto. Após o detalhamento de todos os serviços, foi feito o sequenciamento das atividades da e definidos os níveis principais da execução como pode ser visto no Quadro 1.

Para elaboração da EAP foram definidas as atividades principais Figura 18 a serem executadas na obra.

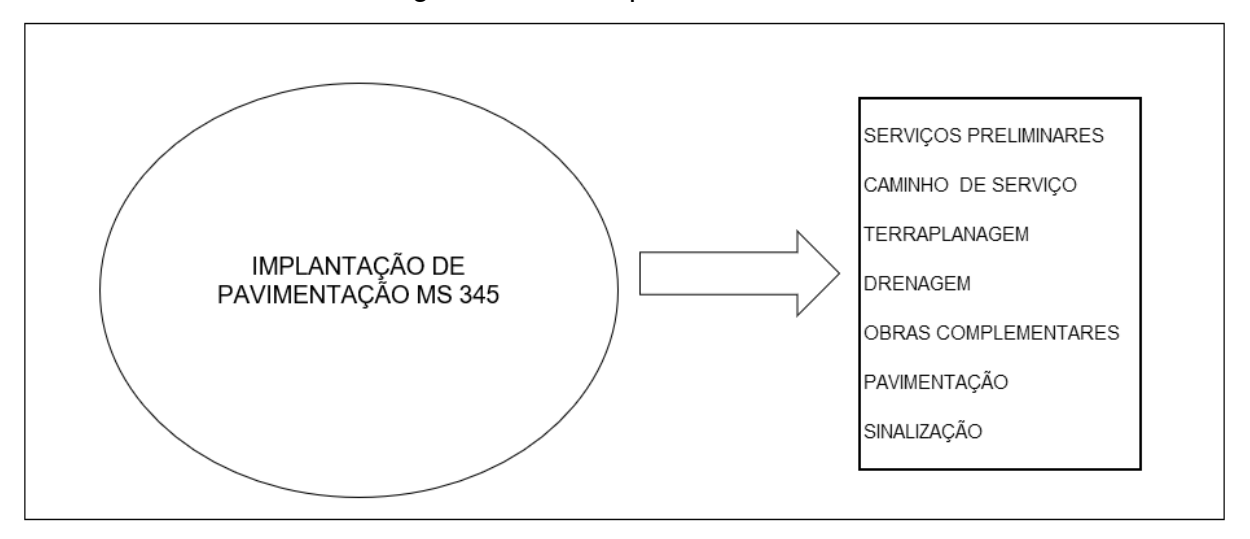

Figura 18 - Principais atividades da obra

Fonte: Elaborado pelo autor, 2022.

Mattos (2019) relata em seu estudo, que as EAP são bem definidas e menores de acordo com a forma que é construída. Cada autor pode definir sua EAP da maneira que possa se encaixar no seu planejamento, se atendendo ao fato de que todos os trabalhos que compõe o projeto, tem de estar dentro dela.

Com isso a definição das atividades principais, se deram pelo volume de serviço necessário para executar cada etapa apresentada na Figura 17. Tendo como experiência de obra o próprio autor, junto com estudos que a empresa realiza em todas as suas obras.

Devido ao fluxo de obra desse tipo na empresa ser alto, a mesma já possui a produtividade e estimativas de durações de tempo para execução de cada atividade citada.

A EAP apresentada no Quadro 1, resultado de uma análise rotineira dos serviços essências em toda obra de implantação de pavimentação rodoviária.

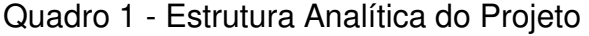

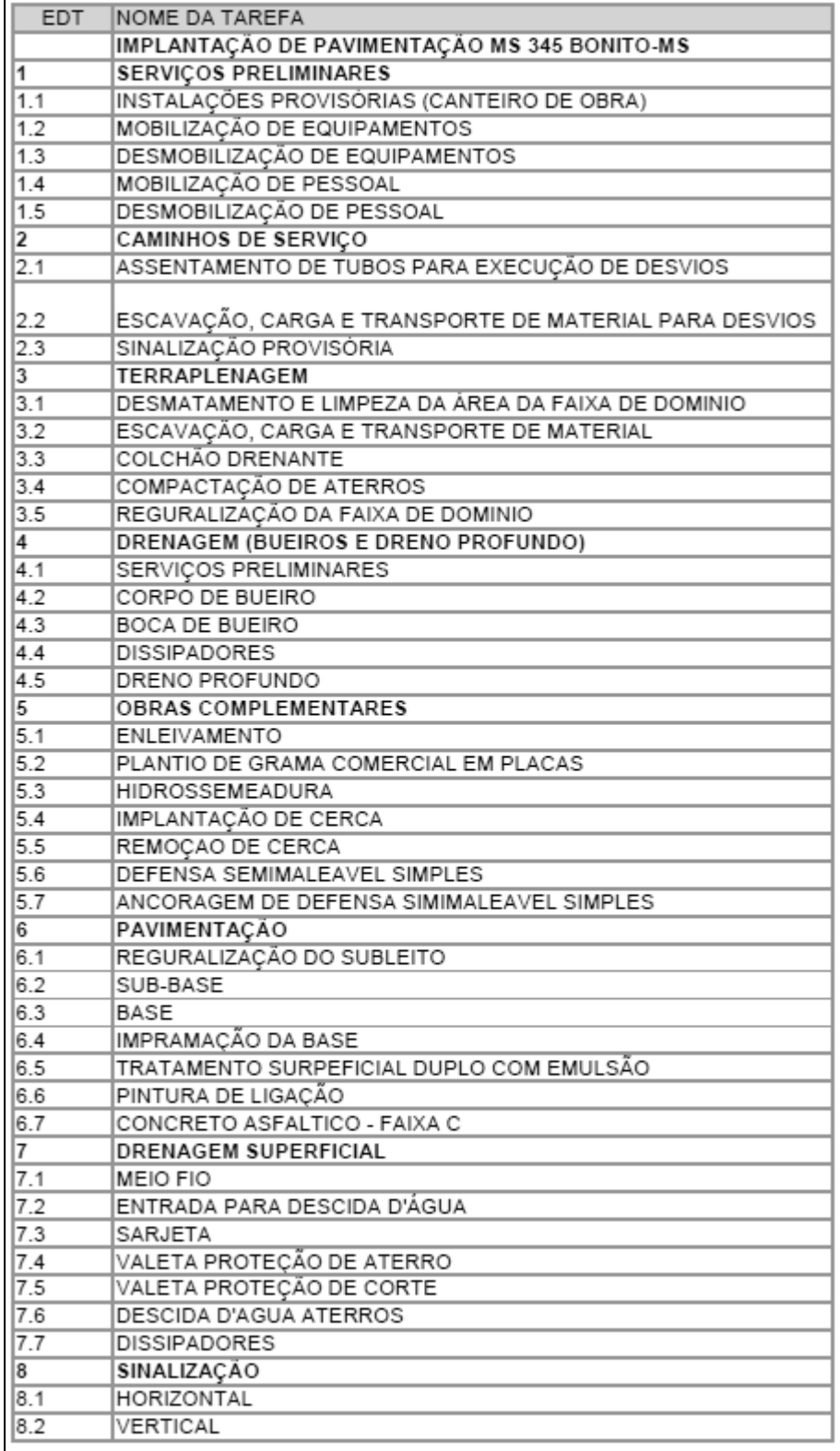

Fonte: Elaborado pelo autor, 2022.

Em seguida, as atividades dos níveis principais da EAP foram decompostas até um nível considerado adequado para o desenvolvimento das etapas seguintes do planejamento. O quadro 2 mostra o detalhamento das atividades para execução da terraplanagem visto como os 2 serviços com maior tempo de duração para serem executados.

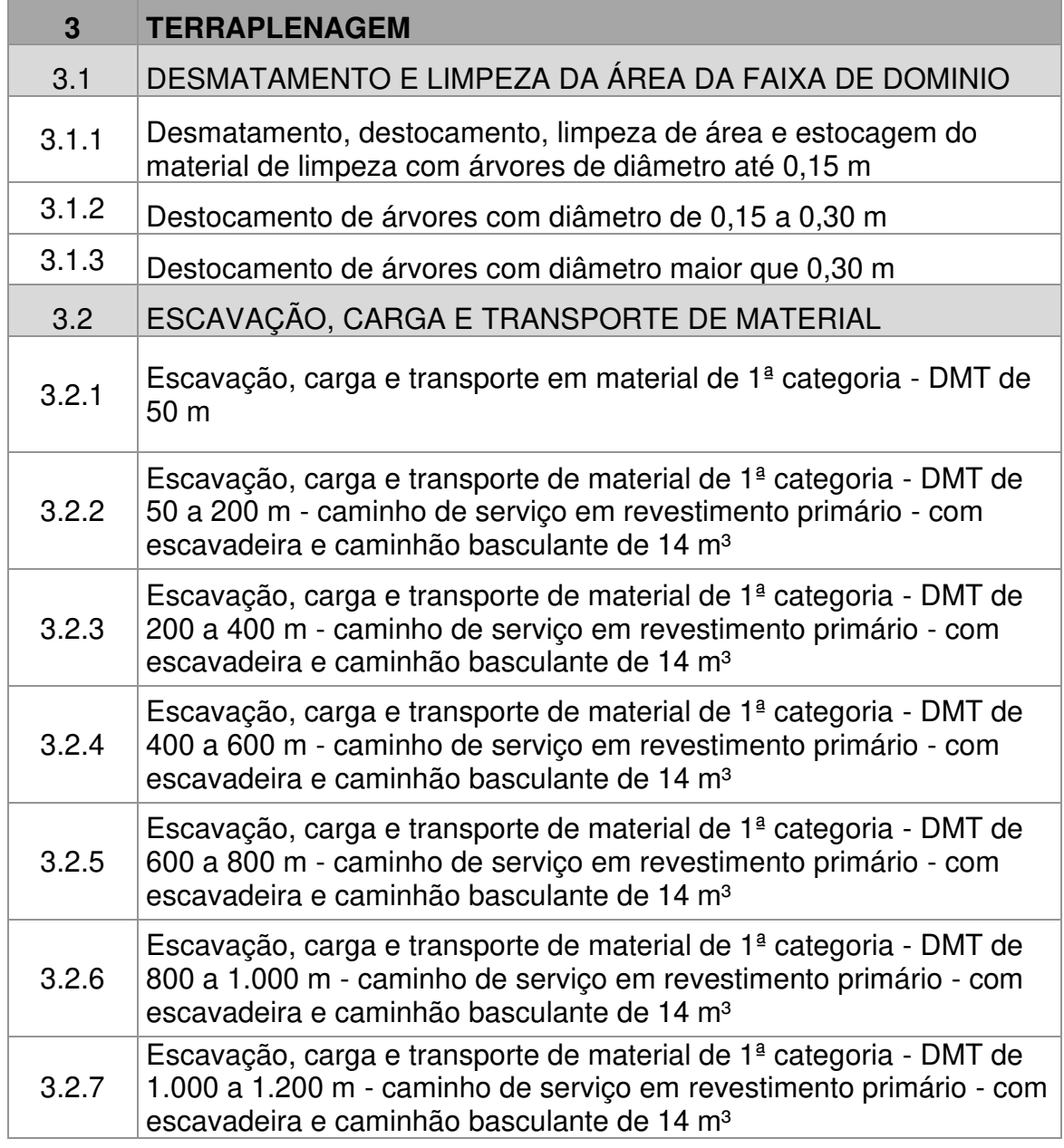

Quadro 2 - Atividades a serem executadas na terraplanagem

Fonte: Elaborado pelo autor, 2022.

A terraplanagem é um serviço que necessita de um maior tempo para execução, pois é influenciada por vários fatores como a chuva, desempenho de equipamentos, tipo de material.

Com chuva não é possível executar terraplanagem, os equipamentos influenciam diretamente no desempenho da produção, tornando necessário ter um maior cuidado no planejamento. Pois de acordo com a obra, aumenta-se o quantitativo de maquinários com o objetivo de aumentar a produção.

Porém consequentemente os gastos são alavancados, comparando com a quantidade de dias necessários para executar um determinado trecho da terraplanagem, esse aumento torna-se inviável.

O quantitativo de dias de serviço pode ser reduzido, no entanto comparando a execução do mesmo trecho em mais dias com redução de equipamentos em relação ao custo hora máquina e mão de obra, o gasto é menor em comparação ao anterior, acarretando em gastos desnecessários.

O tipo de material, pode variar bastante o tempo de execução, se a obra conter material de terceira categoria por exemplo, terá uma maior dificuldade para ser escavado ou até mesmo sendo necessário o uso de explosivos.

## **6.3 Inserindo EAP no MS Project**

Inicialmente foi definido a data de início do projeto, na guia projeto, no comando informações do projeto. Em seguida foi inserida a EAP como mostra a Figura 19, com os níveis de detalhamento para todas as atividades da obra como no exemplo trazido do Quadro 2.

A inserção da EAP no Project, têm como intuito, facilitar a visualização da EAP de uma maneira mais explicativa com os detalhamentos dos seus itens. Além da facilidade de alterar durações, precedências e até o mesmo a nomenclatura dos níveis, de forma que retorno dessas modificações, seja de maneira imediata.

| Project          |                                                                                                    |                                                  | $\odot$<br>63                         |
|------------------|----------------------------------------------------------------------------------------------------|--------------------------------------------------|---------------------------------------|
|                  | IMPLANTAÇÃO DE PAVIMENTAÇÃO MS 345 BONITO-MS<br>Tabela Quadro Linha do tempo<br>18 de abr. de 2022 - 11 de mai, de 2023 | 1.11<br>IMPLANTAÇÃO DE PAVIMENTAÇÃO MS           |                                       |
|                  | Nome $\vee$<br>Visualização r V                                                                                         | Atribuída a V<br>Duração V<br>+ Adicionar coluna |                                       |
| $10$ $\bigcirc$  | SINALIZAÇÃO PROVISÓRIA                                                                                                  | 1 dia                                            | Gerente de Projetos                   |
| 11               | v TERRAPLENAGEM<br>$\circ$ :                                                                                            | 278,64 dias                                      | Demerson Azevedo                      |
| 12<br>$\bigcirc$ | v DESMATAMENTO E LIMPEZA DA ÁREA DA FAIXA DE DO                                                                         | 22.18 dias                                       | Inicio O                              |
| 13. O            | Desmatamento, destocamento, limpeza de área e estoca                                                                    | 22.18 dias                                       | 18/04/2022                            |
| $14$ $\bigcirc$  | Destocamento de árvores com diámetro de 0.15 a 0.30 m                                                                   | 2.32 dias                                        | Concluir<br>Duração                   |
| $\circ$<br>15    | Destocamento de árvores com diâmetro maior que 0.30 m                                                                   | 4.04 dias                                        | 11/05/2023<br>278.64 dias             |
| $\circ$<br>16    | v ESCAVAÇÃO, CARGA E TRANSPORTE DE MATERIAL                                                                             | 39,27 dias                                       | % Concluido                           |
| 17 0             | Escavação, carga e transporte em material de 1ª categori                                                                | 6.6 dias                                         | 0%<br>m.                              |
| $\circ$<br>18    | Escavação, carga e transporte de material de 1ª categoria                                                               | 5.72 dias                                        | Tempo necessário                      |
| $\circ$<br>19    | Escavação, carga e transporte de material de 1ª categoria                                                               | 23.28 dias                                       | Concluído<br>Restante<br>Total        |
| $20$ $\bigcirc$  | Escavação, carga e transporte de material de 1ª categoria                                                               | 7.28 dias                                        | $+ 0$ horas<br>$= 0$ horas<br>0 horas |
| $21$ $\circ$     | Escavação, carga e transporte de material de 1ª categoria                                                               | 17,17 dias                                       | Calendário                            |
| $22$ $\circ$     | Escavação, carga e transporte de material de 1ª categoria                                                               | 7.66 dias                                        | Default Work Template                 |
| $23$ $\circ$     | Escavação, carga e transporte de material de 1ª categoria                                                               | 31.62 dias                                       |                                       |
| $24$ $\bigcirc$  | Escavação, carga e transporte de material de 1ª categoria                                                               | 12.87 dias                                       |                                       |
| 25 0             | Escavação, carga e transporte de material de 1ª categoria                                                               | 5.9 dias                                         |                                       |
| 26 0             | Escavação, carga e transporte de material de 1ª categoria                                                               | 16.14 dias                                       |                                       |
| $27$ $\circ$     | Escavação, carga e transporte de material de 1ª categoria                                                               | 39.27 dias                                       |                                       |
| 28 0             | Escavação, carga e transporte de material de 1ª categoria                                                               | 7,05 dias                                        |                                       |

Figura 19 - EAP inserida no MS Project

Fonte: Elaborado pelo autor, 2022.

## **6.4 Definição de Durações**

Para definição das durações das atividades conforme o Quadro 3 traz, foi usado equipes-base conforme Sistema de Custo Referenciais de Obras de julho/2022 (SICRO), composições auxiliares do órgão do estado e a experiência do autor por ter trabalhado em outras obras que executaram as mesmas atividades.

O Quadro 3 traz uma relação do quantitativo dos serviços a serem executados extraídos da planilha orçamentaria, com a capacidade que uma equipe tem de produzir em uma hora execução. Após localizar o índice de produção para cada item da EAP, foi usado como base que um dia de serviço tem a duração de 9 horas.

Com essas definições, foi elaborado uma planilha no Excel, onde inseriu-se as quantidades de serviço e os índices dos recursos. Com isso foi possível encontrar a duração de dias para cada atividade, dividindo os quantitativos com a capacidade das equipes produzirem em um dia de serviço.

|               | <b>NOME DA TAREFA</b>                                                                                                    |            |                |                     |                        |                                                |                                 |  |  |
|---------------|----------------------------------------------------------------------------------------------------|------------|----------------|---------------------|------------------------|------------------------------------------------|---------------------------------|--|--|
| <b>CODIGO</b> | <b>TERRAPLENAGEM</b>                                                                                                    | Q.T.D      | <b>UND</b>     | PRODUÇÃO<br>Q.T.D/H | Indice<br>da<br>Equipe | Q.T.D DE<br><b>HORAS</b><br><b>NECESSÁRIAS</b> | DURAÇÃO<br>DE DIAS (9<br>H/DIA) |  |  |
|               | DESMATAMENTO E LIMPEZA DA ÁREA DA FAIXA DE DOMINIO                                                                                                    |            |                |                     |                        |                                                |                                 |  |  |
| 5501700       | Desmatamento, destocamento, limpeza de área e estocagem do material<br>de limpeza com árvores de diâmetro até 0,15 m                                                                                | 306.008,70 | m <sup>2</sup> | 1.532,91            | h/m <sup>2</sup>       | 199,63                                         | 22,18                           |  |  |
| 5501701       | Destocamento de árvores com diâmetro de 0,15 a 0,30 m                                                                                                    | 434,00     | un             | 20,75               | un/h                   | 20,92                                          | 2,32                            |  |  |
| 5501702       | Destocamento de árvores com diâmetro maior que 0,30 m                                                                                                    | 302,00     | un             | 8,30                | un/h                   | 36,39                                          | 4,04                            |  |  |
|               | ESCAVAÇÃO, CARGA E TRANSPORTE DE MATERIAL                                                                                                    |            |                |                     |                        |                                                |                                 |  |  |
| 5501710       | Escavação, carga e transporte em material de 1ª categoria - DMT de 50 m                                                                                                    | 17.000,53  | m <sup>3</sup> | 286,19              | h/m <sup>3</sup>       | 59,40                                          | 6,60                            |  |  |
| 5502135       | Escavação, carga e transporte de material de 1ª categoria - DMT de 50 a<br>200 m - caminho de serviço em revestimento primário - com escavadeira e<br>caminhão basculante de 14 m <sup>3</sup>      | 11.841,00  | m <sup>3</sup> | 230,19              | h/m <sup>3</sup>       | 51,44                                          | 5,72                            |  |  |
| 5502136       | Escavação, carga e transporte de material de 1ª categoria - DMT de 200 a<br>400 m - caminho de serviço em revestimento primário - com escavadeira e<br>caminhão basculante de 14 m <sup>3</sup>     | 48.226,00  | m <sup>3</sup> | 230,19              | h/m <sup>3</sup>       | 209,51                                         | 23,28                           |  |  |
| 5502137       | Escavação, carga e transporte de material de 1ª categoria - DMT de 400 a<br>600 m - caminho de serviço em revestimento primário - com escavadeira e<br>caminhão basculante de 14 m <sup>3</sup>     | 15.084,00  | m <sup>3</sup> | 230,19              | h/m <sup>3</sup>       | 65,53                                          | 7,28                            |  |  |
| 5502138       | Escavação, carga e transporte de material de 1ª categoria - DMT de 600 a<br>800 m - caminho de serviço em revestimento primário - com escavadeira e<br>caminhão basculante de 14 m <sup>3</sup>     | 35.576,00  | m <sup>3</sup> | 230,19              | h/m <sup>3</sup>       | 154,55                                         | 17,17                           |  |  |
| 5502139       | Escavação, carga e transporte de material de 1ª categoria - DMT de 800 a<br>1.000 m - caminho de serviço em revestimento primário - com escavadeira<br>e caminhão basculante de 14 m <sup>3</sup>   | 15.874,00  | m <sup>3</sup> | 230,19              | h/m <sup>3</sup>       | 68,96                                          | 7,66                            |  |  |
| 5502140       | Escavação, carga e transporte de material de 1ª categoria - DMT de 1.000<br>a 1.200 m - caminho de serviço em revestimento primário - com<br>escavadeira e caminhão basculante de 14 m <sup>3</sup> | 65.504,00  | m <sup>3</sup> | 230,19              | h/m <sup>3</sup>       | 284,56                                         | 31,62                           |  |  |
| 5502142       | Escavação, carga e transporte de material de 1ª categoria - DMT de 1.400<br>a 1.600 m - caminho de serviço em revestimento primário - com<br>escavadeira e caminhão basculante de 14 m <sup>3</sup> | 26.655,00  | m <sup>3</sup> | 230,19              | h/m <sup>3</sup>       | 115,80                                         | 12,87                           |  |  |
| 5502143       | Escavação, carga e transporte de material de 1ª categoria - DMT de 1.600<br>a 1.800 m - caminho de serviço em revestimento primário - com<br>escavadeira e caminhão basculante de 14 m <sup>3</sup> | 12.221,00  | m <sup>3</sup> | 230,19              | h/m <sup>3</sup>       | 53,09                                          | 5,90                            |  |  |
| 5502144       | Escavação, carga e transporte de material de 1ª categoria - DMT de 1.800<br>a 2.000 m - caminho de serviço em revestimento primário - com<br>escavadeira e caminhão basculante de 14 m <sup>3</sup> | 33.435,00  | m <sup>3</sup> | 230,19              | h/m <sup>3</sup>       | 145,25                                         | 16,14                           |  |  |
| 5502145       | Escavação, carga e transporte de material de 1ª categoria - DMT de 2.000<br>a 2.500 m - caminho de serviço em revestimento primário - com<br>escavadeira e caminhão basculante de 14 m <sup>3</sup> | 81.361,00  | m <sup>3</sup> | 230,19              | h/m <sup>3</sup>       | 353,45                                         | 39,27                           |  |  |
| 5502146       | Escavação, carga e transporte de material de 1ª categoria - DMT de 2.500<br>a 3.000 m - caminho de serviço em revestimento primário - com<br>escavadeira e caminhão basculante de 14 m <sup>3</sup> | 14.612,00  | m <sup>3</sup> | 230,19              | h/m <sup>3</sup>       | 63,48                                          | 7,05                            |  |  |

Quadro 3 - Duração da Atividades da Terraplanagem

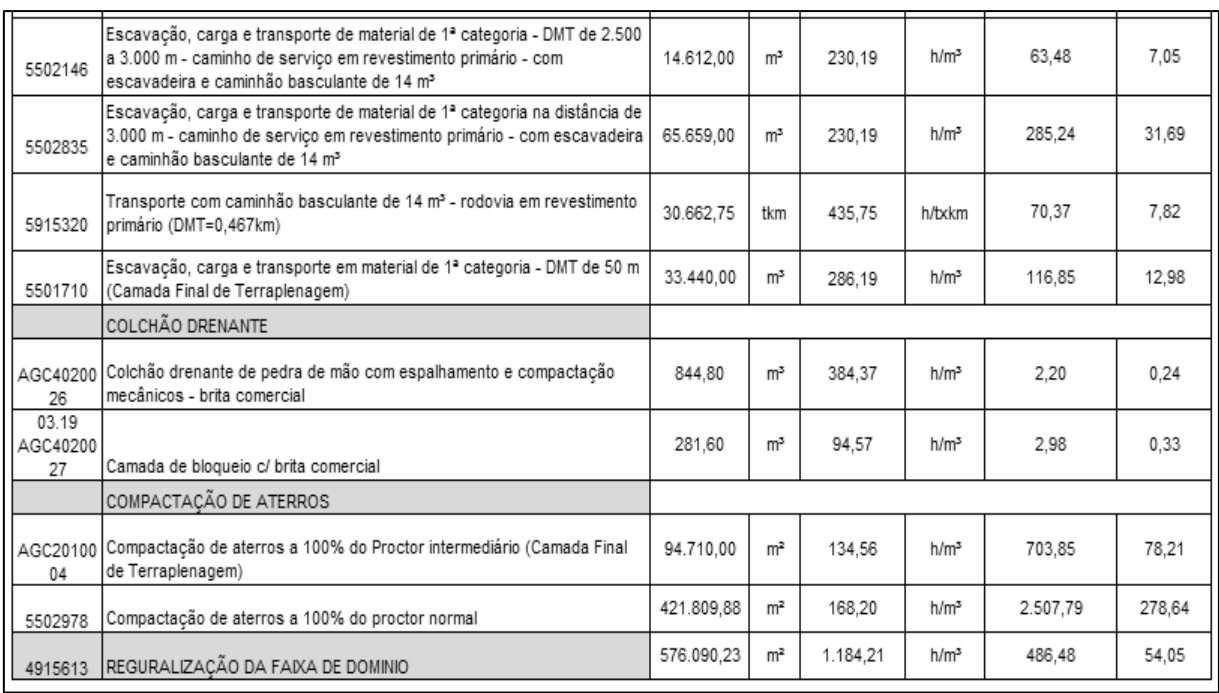

## Continuação do Quadro 3 - Duração da Atividades da Terraplanagem.

Fonte: Elaborado pelo autor, 2022.

A determinação da duração das atividades de cada item, é comum que estejam atreladas entres se, pois diversas atividades podem ocorrer simultaneamente. Por exemplo no Quadro 3, o quantitativo de dias das tarefas de escavação, carga e transporte com o item de compactação de aterros, devem ser executados de maneira simultânea no decorrer da obra.

E com isso o número dias para execução da compactação de aterros é reduzido consideravelmente. Outros fatores que podem reduzir esse quantitativo é o aumento das durações diárias de serviço e de equipe-base para alavancar a produção.

## **6.5 Precedências**

De acordo com Cavali (2014), a identificação das predecessoras de cada atividade é um ponto fundamental, pois são elas que definem quando a atividade analisada poderá ter início.

As relações entre as atividades foram definidas com base no conhecimento do autor de como é desenvolvido os serviços na obra. As precedências apresentadas no Quadro 4, entre as atividades foram na maioria de início-início (II) e termino-início (TI).

O uso de predecessoras do tipo II, se deu porque diversas atividades da obra poderiam ser iniciadas simultaneamente com outras tarefas. Um exemplo foi a atividade de drenagem de obras correntes, pois a escavação para execução dos bueiros, podem ser iniciadas junto com a execução dos corpos do mesmo.

Como é feito uma sequência de escavação das valas, as valas que já foram escavadas já estariam prontas para execução dos corpos consequentemente. Observando os diferentes diâmetros dos bueiros, foi possível determinar que por exemplo, o corpo de um Bueiro Simples Tubular de Concreto com diâmetro de 80 cm, não precisa ser finalizado, para executar o corpo de um Bueiro Simples Tubular de Concreto com diâmetro de 100 cm, desde que as valas estivessem sido escavadas.

Isso também foi possível por conta da equipe montada para execução desse serviço, ser estruturada para iniciar a execução de vários corpos de bueiros simultaneamente.

Predecessoras do tipo TI, foram utilizadas para a execução das bocas das alas dos bueiros, pois elas só poderiam ser iniciadas após o termino execução dos corpos. Fato recorrente também na execução dos bueiros que estavam estabelecidos em projeto que necessitariam de dissipadores, para esse caso o dissipador foi feito, somente após a execução das bocas das alas.

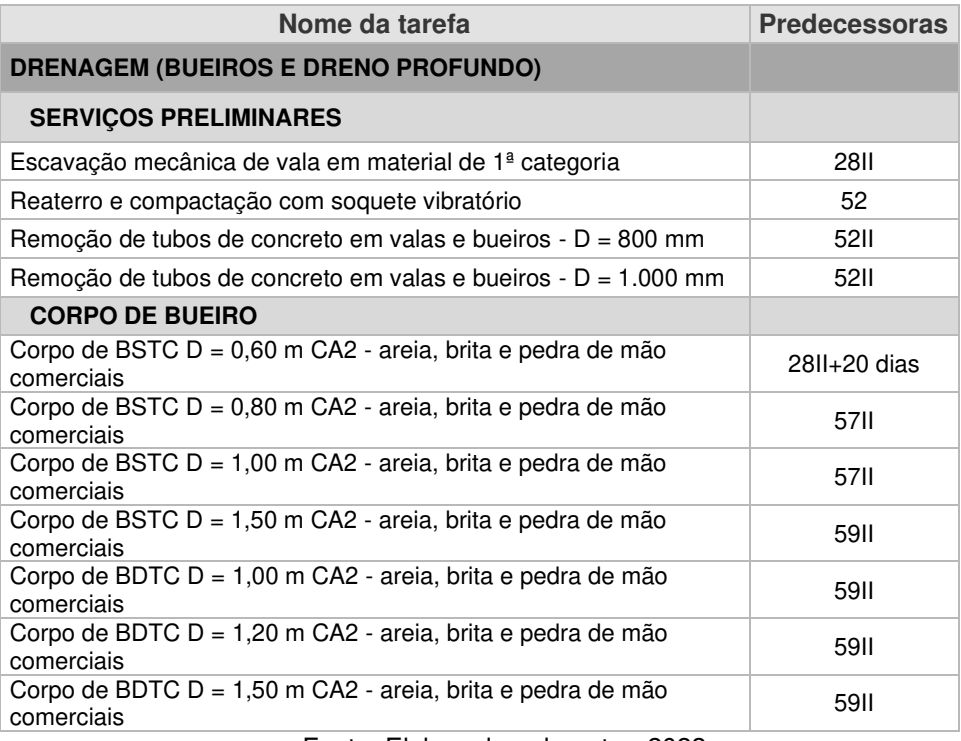

#### Quadro 4 - Quadro de Predecessoras

Fonte: Elaborado pelo autor, 2022.

 Zalamena (2019), também se utilizou dos seus conhecimentos sobre planejamento de obras para determinar as predecessoras, em seu estudo, pode-se observar por meio do quadro de predecessoras, que ocorreu com maior frequência o tipo de precedência término-início (TI), o autor também utiliza defasagem positiva para adequar algumas atividades à atividade posterior.

# **6.6 Diagrama de Rede e Caminho Crítico**

O Diagrama de rede gerado do MS Project apresentado na Figura 20, mostra cada atividade com suas datas de início e término, durações e recursos. Que foi possível ser formado após a inserção das atividades predecessoras.

Através do diagrame de rede é possível observar a ramificação das atividades e suas dependências. Como na mostra na Figura 20, a terraplenagem dividida em escavações com diferentes distâncias de transporte (DT), pode ser iniciada de maneira conjunta ou após o termino de uns dos DT's.

Essa ferramenta também possibilitou, visualizar os caminhos críticos, que são os serviços que demandariam um maior tempo para serem finalizados, na Figura 20 esses caminhos são destacados de vermelho.

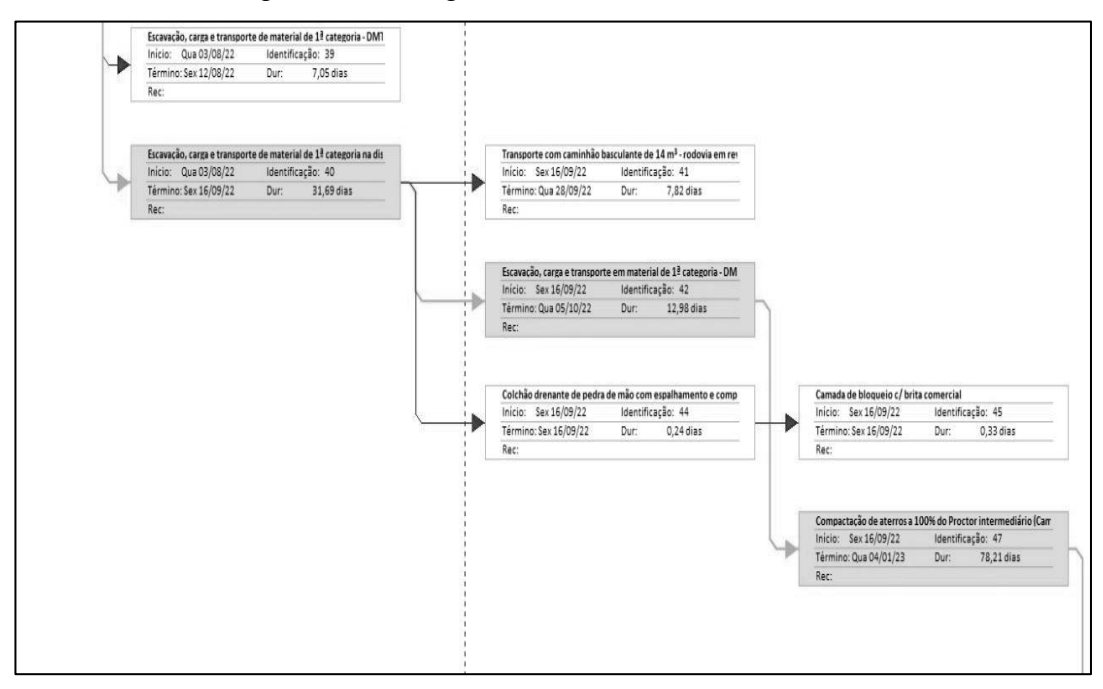

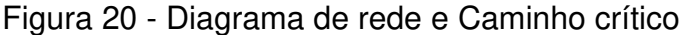

Fonte: Elaborado pelo autor, 2022.

Na figura 21 que traz atividades críticas, ilustradas na Figura 20 como Caminho críticos, são colocadas de maneira mais explicativa, também sendo uma ferramenta do MS Project, que é capaz de filtrar essas atividades. Essa são as que exigem maior controle, uma vez que, atraso em uma dessas atividades pode atrasar o prazo final do projeto, conforme já dito no referencial desse trabalho.

|        | $ED -$ Nombre de tarea                                              | Duração v Início |                          | Término      |
|--------|---------------------------------------------------------------------|------------------|--------------------------|--------------|
|        | <b>4 SERVIÇOS PRELIMINARES</b>                                      |                  | 349,86 dia: Seg 18/04/22 | Sex 18/08/23 |
| 1.1    | 4 INSTALAÇÕES PROVISÓRIAS (CANTEIRO DE OBI 80,96 dias Seg 18/04/22  |                  |                          | Seg 08/08/22 |
| 1.1.1  | Custo Médio da Construção Civil - CMCC (Cai 80,96 dias              |                  | Seg 18/04/22             | Seg 08/08/22 |
| 1.2    | Mobilização de pessoal                                              | 30 dias          | Seg 09/05/22             | Sex 17/06/22 |
| 1.3    | Desmobilização de pessoal                                           | 30 dias          | Sex 07/07/23             | Sex 18/08/23 |
| 1.4    | <b>4 MOBILIZAÇÃO DE EQUIPAMENTOS</b>                                | 30 dias          | Seg 09/05/22             | Sex 17/06/22 |
| 1.4.1  | Mobilização de equipamentos rodante                                 | 30 dias          | Seg 09/05/22             | Sex 17/06/22 |
| 1.4.2  | Mobilização de equipamento pesado                                   | 30 dias          | Seg 09/05/22             | Sex 17/06/22 |
|        | △ TERRAPLENAGEM                                                     |                  | 142,56 dia: Seg 20/06/22 | Qua 04/01/2  |
| 3.2    | 4 ESCAVAÇÃO, CARGA E TRANSPORTE DE MATER 77,33 dias                 |                  | Seg 20/06/22             | Qua 05/10/2  |
| 3.2.1  | Escavação, carga e transporte em material de 6,6 dias               |                  | Seg 20/06/22             | Ter 28/06/22 |
| 3.2.6  | Escavação, carga e transporte de material de 7,66 dias              |                  | Seg 04/07/22             | Qua 13/07/2  |
| 3.2.7  | Escavação, carga e transporte de material de 31,62 dias             |                  | Qua 13/07/22             | Sex 26/08/22 |
| 3.2.13 | Escavação, carga e transporte de material de 31,69 dias             |                  | Qua 03/08/22             | Sex 16/09/22 |
| 3.2.15 | Escavação, carga e transporte em material d <sub>'</sub> 12,98 dias |                  | Sex 16/09/22             | Qua 05/10/2  |
| 3.4    | <b>4 COMPACTAÇÃO DE ATERROS</b>                                     |                  | 142,56 dia: Seg 20/06/22 | Qua 04/01/2  |
| 3.4.1  | Compactação de aterros a 100% do Proctor ir 78,21 dias Sex 16/09/22 |                  |                          | Qua 04/01/2  |
|        | <sup>4</sup> PAVIMENTAÇÃO                                           |                  | 60,65 dias Qua 04/01/23  | Qui 30/03/23 |
| 6.1    | REGURALIZAÇÃO DO SUBLEITO                                           | 25 dias          | Qua 04/01/23             | Qua 08/02/2  |
| 6.2    | SUB-BASE                                                            |                  | 19,43 dias Qua 04/01/23  | Ter 31/01/23 |
| 6.3    | <b>BASE</b>                                                         |                  | 23,74 dias Qua 04/01/23  | Ter 07/02/23 |
| 6.4    | IMPRAMAÇÃO DA BASE                                                  | 26,38 dias       | Qua 04/01/23             | Qui 09/02/23 |

Figura 21 - Atividades Críticas

Fonte: Elaborado pelo autor, 2022.

 Com a visualização das atividades críticas, o uso do Diagrama de rede e do Caminho críticos, foi possível determinar quais atividades precisariam, por exemplo, de um maior quantitativo de equipamentos e consequentemente mão de obra para que suas durações fossem reduzidas.

#### **6.7 Gráfico de Gantt**

O Gráfico de Gantt é uma ferramenta que possibilita a visualização gráfica do sequenciamento das atividades. No Microsoft Project é possível configurar para que as tarefas apareçam junto com o gráfico, conforme Figura 22.

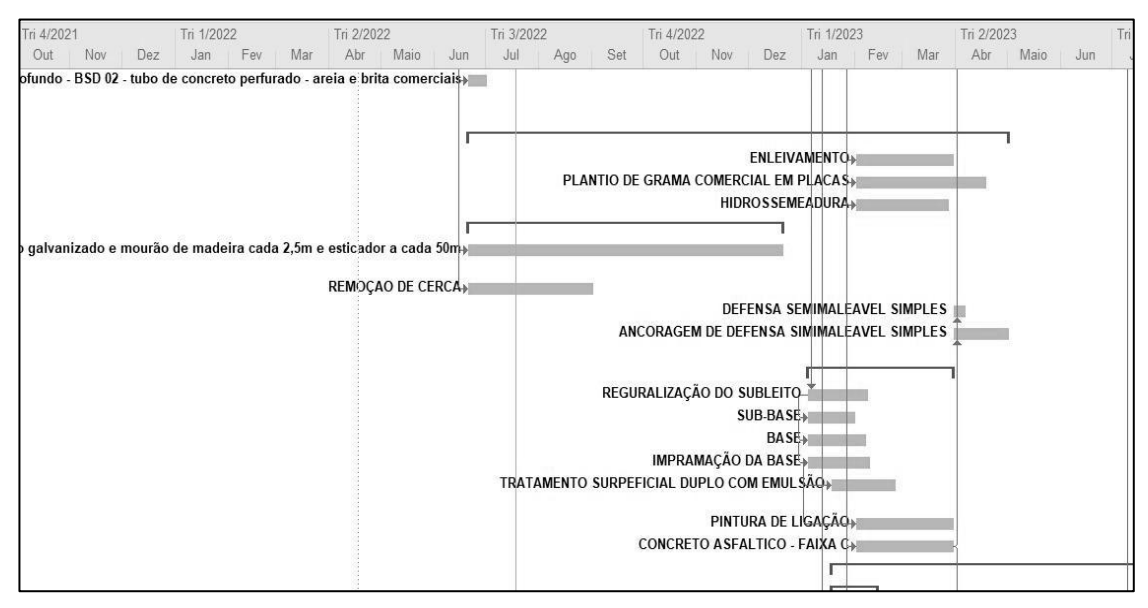

Figura 22 - Gráfico de Gantt com as tarefas

Fonte: Elaborado pelo autor, 2022.

O Gráfico de Gannt, retrata de uma maneira mais resumida, os prazos de execução de cada atividade da EAP. Trazendo ao autor uma visualização rápida das atividades que que demandam um maior prazo.

Esse gráfico auxilia no controle da obra, com ele pode ser estabelecidos mudanças, que levam um prazo mais curto de termino na obra. Consequentemente uma obra terminando em prazos menores que os estipulado no planejamento, seu resultado irá ser melhor que o esperado.

Damasceno (2019) em seu estudo sobre planejamento de obras de pequeno porte, utilizando o Gráfico de Gantt, relata que esta ferramenta é importante na previsão das atividades, que por meio da mesma é possível monitorar o tempo. Contudo o autor ressalta que controlar o tempo e custos não o suficiente para que o projeto seja executando de forma adequado, é necessário envolver outras áreas do projeto.

## **7 CONSIDERAÇÕES FINAIS**

O planejamento de obras constitui-se como uma importante ferramenta para os profissionais da construção civil, porém ainda sofre resistências para sua implementação. O uso de softwares, como o MS Project pode ser fundamental para consolidar o planejamento de obras com os mais diversos escopos, contribuindo para minimizar problemas como desperdício de materiais, retrabalho e descumprimento de prazos.

 Foram utilizadas as informações do projeto da obra de pavimentação de uma rodovia para conhecer em detalhes todas as atividades, seus quantitativos e composições de custo unitário, o que possibilitou a elaboração da EAP da obra.

Esse processo deixou claro a importância de um projeto bem elaborado e detalhado para subsidiar o planejamento de uma obra. Além disso, essa pesquisa mostrou o quanto pode-se conhecer os processos construtivos com clareza ao se elaborar um planejamento de obra, pois o estudo das atividades desmembradas nos seus componentes de materiais e mão de obra amplia a capacidade de pensar a execução dessas atividades em toda sua complexidade.

Os cálculos das durações das atividades, evidenciou-se a necessidade de conhecer os índices de produtividade dos trabalhadores, bem como a relação entre as atividades.

A etapa anterior foi essencial para a fase seguinte de definição das predecessoras. Pois com as durações definidas, foi estabelecido as atividades que foram classificadas em dois tipos predecessoras de início-início e termino-início.

As principais dificuldades encontradas pelo autor foi a definição das durações das atividades e as predecessoras. Não por ser uma atividade complexa, e sim por demandar muito tempo devido a grande quantidade de detalhes, que deve ser analisado criteriosamente.

A determinação das predecessoras, foi uma etapa bastante trabalhosa, pois diversas atividades poderiam ser iniciadas simultaneamente e outras teriam de ser finalizadas para um outro serviço poder ser iniciado. Isso ocupou bastante tempo do autor e de toda equipe da obra pelo fato do mesmo, procurar saber mais das etapas da obra com profissionais experientes.

O Diagrama de rede, Caminho crítico e Gráfico de Gantt, se torna uma ferramenta essencial para um planejamento, pois devido a facilidades de visualizar, como os serviços se relaciona e quais demandaram de um maior tempo para serem executados. Traz a quem os usa uma melhor forma de controlar o andamento da obra, prevendo possíveis perdas ou ganhos de tempo.

Para empresa a elaboração desse planejamento, foi bastante útil, para poder usá-lo como comparação com o da própria empresa, que já jaz uso da elaboração de um planejamento antes do início de cada obra. A mesma também enriqueceu conhecimento, aprendendo junto com o autor, as vantagens de se ter um software como MS Project, auxiliando na construção de um planejamento.

Como sugestão para trabalhos futuros, sugere-se utilizar o modelo da EAP elaborada nesse trabalho para execução do planejamento de uma obra desde a fase anterior ao início da execução dos serviços até o acompanhamento com o uso do MS Project, utilizando a ferramenta do Gráfico de Gantt e Diagrama de rede, bem como realizar uma análise entre o previsto e o executado.

# **REFERÊNCIAS**

ALMEIDA, Jorge. **Técnicas de Planejamento e Controle**. Rio Grande: Petrobras, 2009.

BARRA, R. B. M. et al. **Elaboração de rede PERT/COM na indústria da construção civil através da utilização do software MS Project: um estudo de caso.** In: XXXIII ENCONTRO NACIONAL DE ENGENHARIA DA PRODUÇÃO, 2013, Salvador, Bahia.

BALDO, Jose Tadeu. **De Pavimentação asfáltica: materiais, projeto e restauração.** São Paulo: Oficina dos Textos 2007.

BERNUCCI, Liedi Barini et. al. **Pavimentação Asfáltica: formação básica para engenheiros.** – 3°edição – Rio de Janeiro: Petrobras, ADEBA, 2008.

CANDIDO, Roberto; GNOATTO, Almir Antonio; CALDANA, Cleber Gomes; SETT, Dalmarino; SPANHOL, Fábio Alexandre; SCHÜTZ, Fernando; CARVALHO, Hilda Alberton de; OLIVEIRA, Jair de; KACHBA, Yslene Rocha. **Gerenciamento de projetos.** Curitiba: Aymará, 2012. Disponível em: https://core.ac.uk/download/pdf/150136027.pdf. Acesso em: 10 abr. 2022.

CARVALHO FILHO, Jeneci de Vasconcelos. **Planejamento de Médio Prazo e Controle da Produção com Análise de Restrições: estudo de caso em edifício residencial de múltiplos pavimentos em Feira de Santana**, 2009. 78 f. UEFS. Monografia (Conclusão do Curso de engenharia civil). Universidade Estadual de Feira de Santana, Feira de Santana 2009.

CAVALCANTI, N. S. **Utilização da Corrente Crítica no Gerenciamento de uma obra no setor da construção civil**. 2011. 114 f. Dissertação (Mestrado em Engenharia Civil) - Universidade Tecnológica Federal do Paraná. Curitiba, 2011.

CAVALL, Jonatha Luis. **Planejamento do Tempo de um Projeto Típico da Engenharia Civil e a Sua Aplicabilidade ao Software Microsoft Project**. 2014. 112 f. TCC (Graduação) - Curso de Curso de Engenharia Civil, Centro de Tecnologia, Universidade Federal de Santa Maria, Santa Maria, 2014. Disponível em: http://www.ct.ufsm.br/engcivil/images/PDF/2\_2014/TCC\_JONATHA%20LUIS%20CAVAL LI.pdf. Acesso em: 15 jun. 2022.

**CNT – 2021**: 22ª Pesquisa CNT de Rodovias. Brasília, 2021.

DA SILVA, Carlos Eduardo Portes**. Pavimento de Concreto Simples: Dimensionamento, Execução e Controle Tecnológico.** 2008. 53 f. Trabalho de Conclusão de Curso (Graduação) – Curso de Engenharia Civil, Universidade Federal de Santa Maria, Santa Maria, 2008.

DAMASCENO, Débora Maria dos Santos. **PLANEJAMENTO DE OBRAS: USO DO GRÁFICO DE GANTT COMO FERRAMENTA NA OTIMIZAÇÃO DO TEMPO DE CONSTRUÇÃO E REDUÇÃO DE CUSTOS EM PEQUENAS OBRAS.** 2019. 77 f. TCC (Graduação) - Curso de Arqutetura, Centro Universitário de Formiga, Formiga, 2019. Disponível em:

https://repositorioinstitucional.uniformg.edu.br:21074/xmlui/bitstream/handle/123456789/ 835/D%c3%a9boraMariadosSantosDamasceno.pdf?sequence=1&isAllowed=y. Acesso em: 22 jun. 2022.

DIAS, Paulo Roberto Vilela. **Engenharia de Custos uma Metodologia e Orçamentação Para Obras Civis, Dias.** Paulo Roberto, 2011.

**DNIT – ME 134/2010**: Solos – Pavimentação – Determinação do Módulo de Resiliência. Método de Ensaio. Rio de Janeiro, 2010.

**DNIT – IPR-742/2010**: Manual de Implementação Básica de Rodovia. Rio de Janeiro, 2010.

ELCI, Pessoa Jr. **Manual de obras rodoviárias e pavimentação urbana.** 2. Ed. São Paulo: Oficina de Textos, 2019.

ESESP. **MS Project eixo: comunicação em rede.** Governo do Estado do Espirito Santo. Vitória-ES, 2021.

DOMINGOS, Fred Bardini Alves; IGNÁCIO, Luiz Otávio Molon. **Planejamento e orçamento de obras residenciais de pequeno porte**. 2018. 70 f. Monografia (Especialização) - Curso de Engenharia Civil, Universidade do Sul de Santa Catarina, Tubarão, 2018. Disponível em: https://riuni.unisul.br/bitstream/handle/12345/4961/TCC%20Fred%20Luiz%20- %20RIUNI.pdf?sequence=1&isAllowed=y. Acesso em: 10 maio. 2022.

FLICK, Uwe**. Introdução à pesquisa qualitativa.** 3. ed. Porto Alegre: Artmed, 2009. 405 p. Tradução: Joice Elias Costa.

GIL, Antônio Carlos. **Métodos e técnicas de pesquisa social**. 6. ed. São Paulo: Atlas, 2008.

LIMA, P. M. R. **Uma Comparação da Aplicabilidade do PERT/CPM com o Método da Corrente Crítica no Gerenciamento de Projetos de Construção de Linhas de Distribuição de Energia Elétrica**. 2013. 135 f. Dissertação (Mestrado em Engenharia de Produção) - Universidade Federal da Paraíba. Centro de Tecnologia. Paraíba. 2013.

LIMMER, Carl V. **Planejamento» orçamentarão e controle de projetos e obras.** V ed. Rio de Janeiro: LTC, 1997.

LIRA, Ana Magda de Azevedo; SOUZA, Daniel Luiz; ALMEIDA, José Fernando Garcia; LUITGARDS, Leonardo Ferreira; SAID, Márcio Lemos; RIBEIRO, Valeria Cristina Gomes. **Manual de Gestão de Projetos.** Tribunal de Contas da União, Brasília-DF 2006.

LÓPEZ, OSCAR C. **INTRODUÇÃO AO MICROSOFTO PROJECT**. Curso de Engenharia Civil. 2008. Universidade do Sul De Santa Catarina. Disponível em: https://www.ufjf.br/peteletrica/files/2010/09/ApostilaMSProject-2008.pdf. Acesso em: 19 maio 2022.

KEELING, Ralph. **Gestão de projetos: uma abordagem global.** 2. Ed. São Paulo: Saraiva, 2012. Disponível em: https://issuu.com/daianvieira/docs/gest\_\_o\_de\_projetos\_uma\_abordagem\_g. Acesso em: 18 maio. 2022.

MATTOS, Aldo Dórea. **Planejamento e Controle de Obras**. 1. ed. São Paulo: Oficina de Textos, 2019. Disponível em: https://www.google.com.br/books/edition/Planejamento\_e\_controle\_de\_obras/4SXX DwAAQ BAJ?hl=pt-BR&gbpv=1&printsec=frontcoverento e controle de obras - Google Books. Acesso em: 12 abril. 2022.

MATTOS, Aldo Dórea. **Planejamento e controle de obras**. São Paulo: Pini, 2010. Disponível em: https://docplayer.com.br/159532720-Aldo-dorea-mattos-eengenheiro.html. Acesso em: 15 abril. 2022.

MAYR, Luiz Roberto. **FALHAS DE PROJETO E ERROS DE EXECUÇÃO: Uma Questão de Comunicação.** 2000. Dissertação (Pós – Graduação em Engenharia da Produção) - Universidade Federal de Santa Catarina Florianópolis, 2000.

MELO, Maury. **Gerenciamento de projeto para a construção civil**. 2. ed. Rio de Janeiro: Brasport, 2012. 515 p. Disponível em: https://pt.scribd.com/read/436285973/Gerenciamentode-Projetos-para-a-Construcao-Civil-2%C2%AA-edicao?mode=standard#. Acesso em: 16 maio. 2022.

MOTA, I. P. D. H. **SISTEMATIZAÇÃO DA APLICAÇÃO DA LINHA DE BALANÇO EM OBRAS RODOVIÁRIAS PLANEJADAS QUE UTILIZARAM DIFERENTES TÉCNICAS DE PROGRAMAÇÃO DE EXECUÇÃO.** 2017. Dissertação (Pós – Graduaçem Engenharia dos Transportes) - Universidade Federal do Ceará, 2007.

PRADO, Darci. **Planejamento e controle de projetos.** 8. ed. São Paulo: Falconi, 2014. 2 v. (Gerenciamento de Projetos). Disponível em:

https://pt.scribd.com/read/451931371/Planejamento-e-controle-deprojetos?mode=standard#. Acesso em: 13 maio. 2022.

PINTO, Salomão; PREUSSLER, Ernesto Simões. **Pavimentação rodoviária: Conceitos fundamentais sobre pavimentos flexíveis.** 2. ed. Porta Alegre: Instituto Brasileiro de Petróleo (IBP), 2010.

PROJECT MANAGEMENT INSTITUTE. **Um guia do conhecimento em gerenciamento de projetos (Guia PMBOK) /Project Management Institute.** 6. ed. Newtown Square, 2017. Disponível em: https://dicasliderancagp.com.br/wpcontent/uploads/2018/04/Guia-PMBOK6%C2%AA-Edi%C3%A7%C3%A3o.pdf. Acesso em: 01 maio. 2022.

QUEIROZ, Mario Nalon. **Programação e controle de obras**. Curso de Engenharia Civil. Notas de Aula. Data Completa 2001. Universidade Federal de Juiz de Fora. Disponível em:

[http://www.fatecpindamonhangaba.edu.br/downloads/projetos/como\\_fazer\\_citacoes\\_](http://www.fatecpindamonhangaba.edu.br/downloads/projetos/como_fazer_citacoes_e_referencias_2014.pdf) e referencias 2014.pdf. Acesso em: 14 maio. 2022.

SENÇO, Wlastermiler de. **Manual de técnicos de pavimentação.** – 2°edição – PINI Ltda, 2008 . V.1 ADEBA, 2008.

SILVA, Bruno Gomes; Zafalon, Ademar Ança. **Construção civil: importância do planejamento de obras construction: importance of construction planning.** Revista Científica Semana Acadêmica. Pelotas. P. 03/2019. Disponível em: https://semanaacademica.com.br/system/files/artigos/construcao\_civil importancia do planejamento de obras.pdf. Acesso em: 20 abril. 2022.

SILVA, Marize Santos Teixeira. **Planejamento e Controle de Obras**, 2001. UFBA. Monografia (Conclusão do Curso de engenharia civil). Universidade Federal da Bahia, Salvador 2011. Disponível em:

[http://www.gpsustentavel.ufba.br/downloads/Planejamento%20e%20Controle%20de](http://www.gpsustentavel.ufba.br/downloads/Planejamento%20e%20Controle%20de%20Obras%20-%20Marize%20Silva.pdf) [%20Obras%20-%20Marize%20Silva.pdf.](http://www.gpsustentavel.ufba.br/downloads/Planejamento%20e%20Controle%20de%20Obras%20-%20Marize%20Silva.pdf) Acesso em: 14 maio. 2022. SER

SILVA, Sérgio Ribeiro; Medeiros, Jailson Teixeira. O Ciclo PDCA como Ferramenta para Alcançar a Eficiência e Eficácia na Gestão de Manutenção. **XI Congresso Nacional de Excelência em Gestão,** v. 1, n. 1, p. 1 a 22, agos. 2015. Disponível em: [https://www.inovarse.org/sites/default/files/T\\_15\\_248\\_2.pdf.](https://www.inovarse.org/sites/default/files/T_15_248_2.pdf) Acesso em 15 maio. 2022.

WEBER, Abílio José et al. **Curso Técnico Mecânico: Manutenção Industrial**. Contagem: SENAI-CFP "Alvimar Carneiro de Rezende", 2008.

XAVIER, Carlos Magno da Silva; XAVIER, Luiz Fernando da Silva; MELO, Maury Nelson Antunes de. **Gerenciamento de Projeto para a Construção Civil: uma adaptação metodologia basic methodware**. 5. ed. Tijuca: Brasport, 2014. Disponível em: https://pt.scribd.com/read/405795123/Gerenciamento-de-Projetos-de-Construcao-Civil-umaadaptacao-da-metodologia-Basic-Methodware#. Acesso em: 18 maio. 2022.

ZALAMENA, Carolina. **ELABORAÇÃO DO ORÇAMENTO E PLANEJAMENTO DE UMA EDIFICAÇÃO RESIDENCIAL UNIFAMLIAR – ESTUDO DE CASO**. 2019. 155 f. TCC (Graduação) - Curso de Engenharia Civil, Universidade Regional do Noroeste do Estado do Rio Grande do Sul, Ijuí, 2009. Disponível em: https://bibliodigital.unijui.edu.br:8443/xmlui/bitstream/handle/123456789/6818/Carolina% 20Zalamena.pdf?sequence=1&isAllowed=y. Acesso em: 12 jun. 2022

# **APÊNDICE A – DURAÇÕES DAS ATIVIDADES**

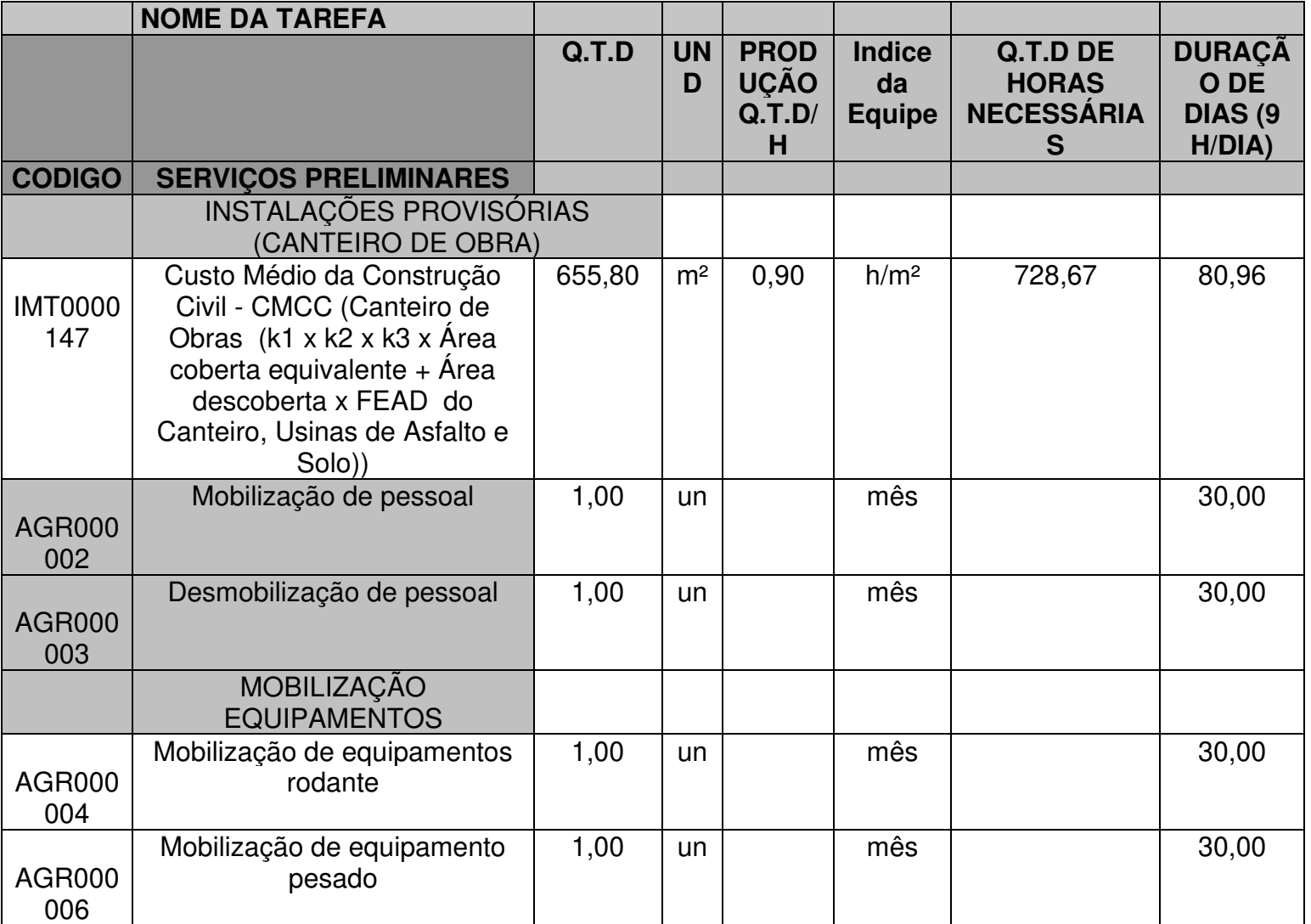

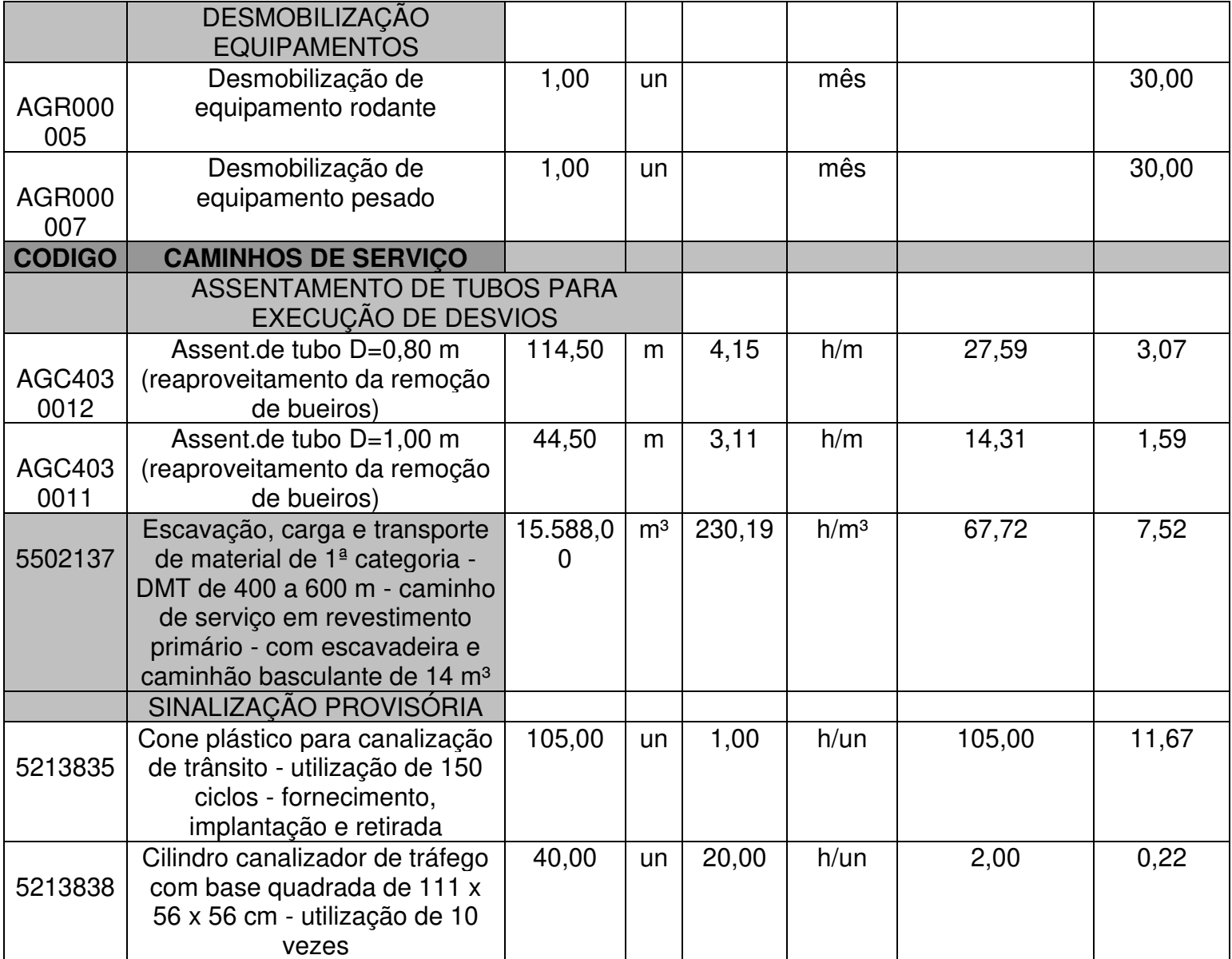

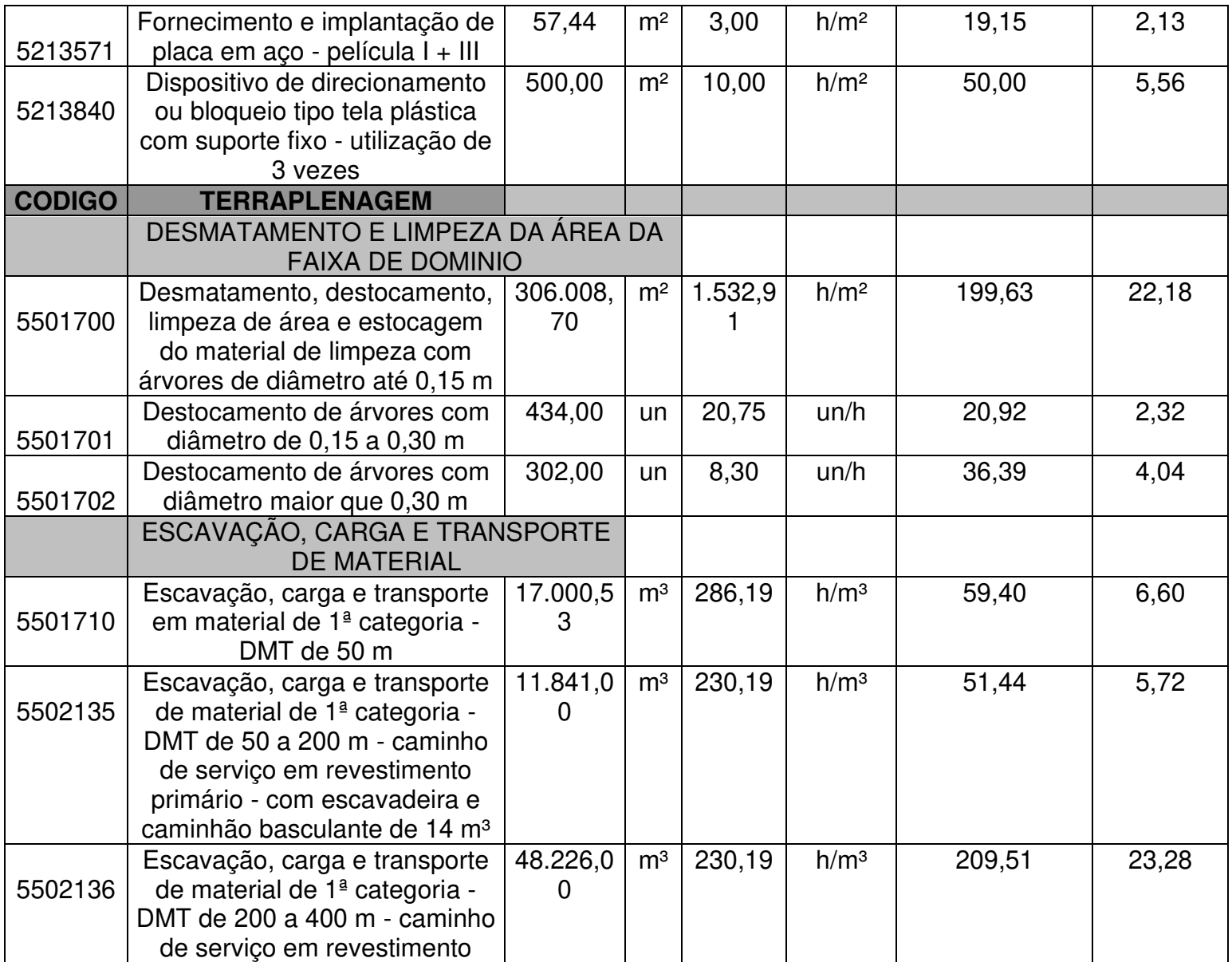

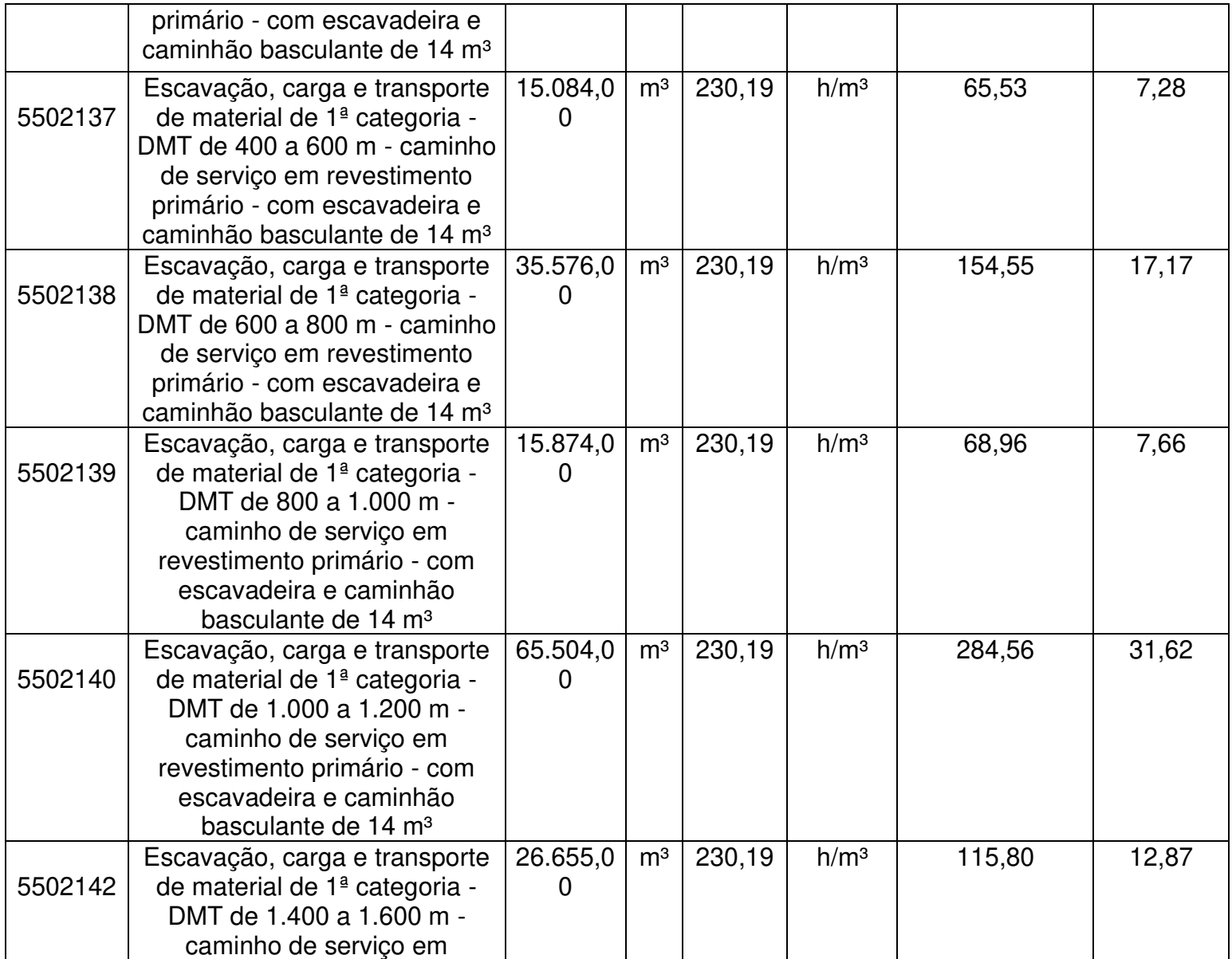

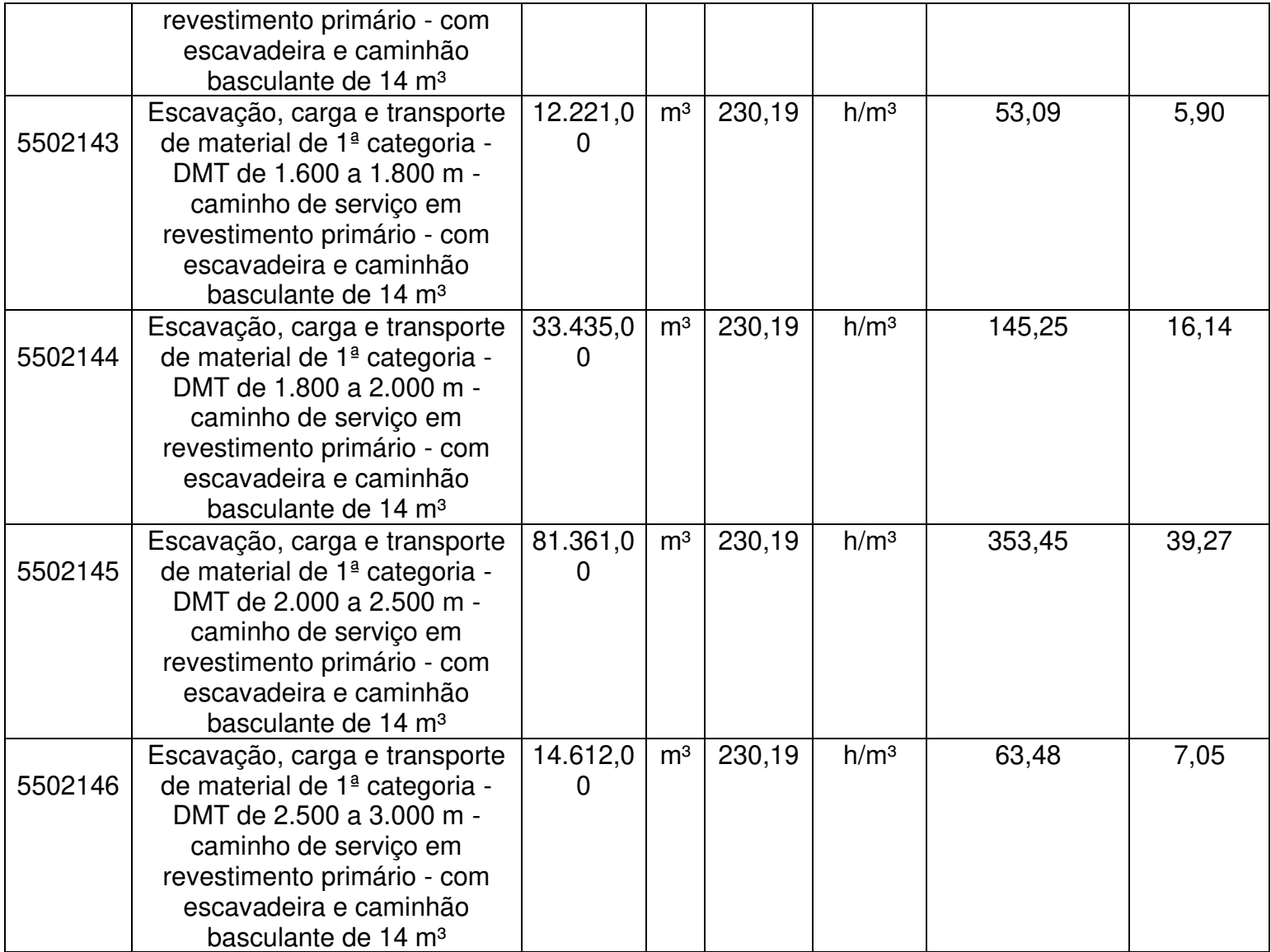

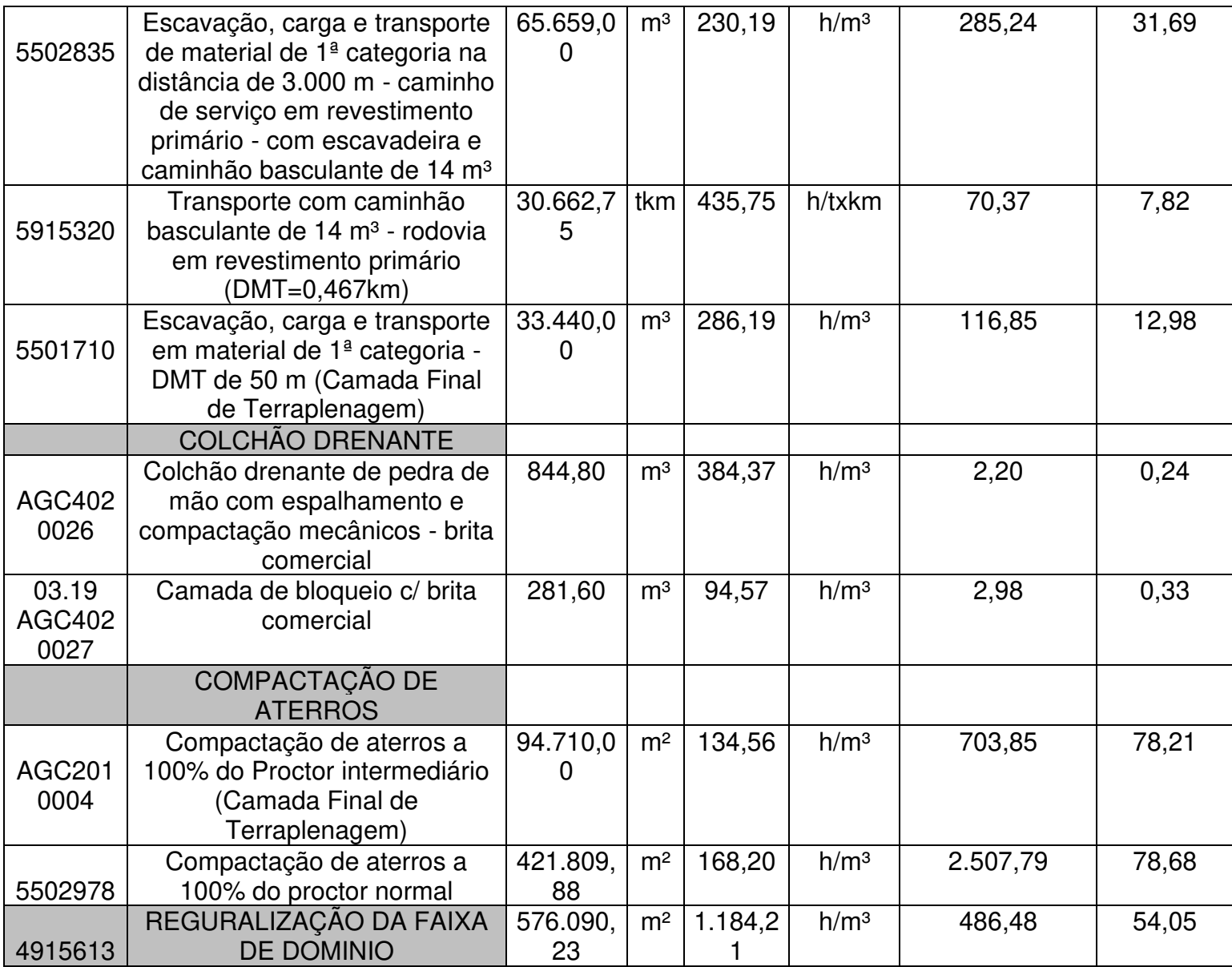

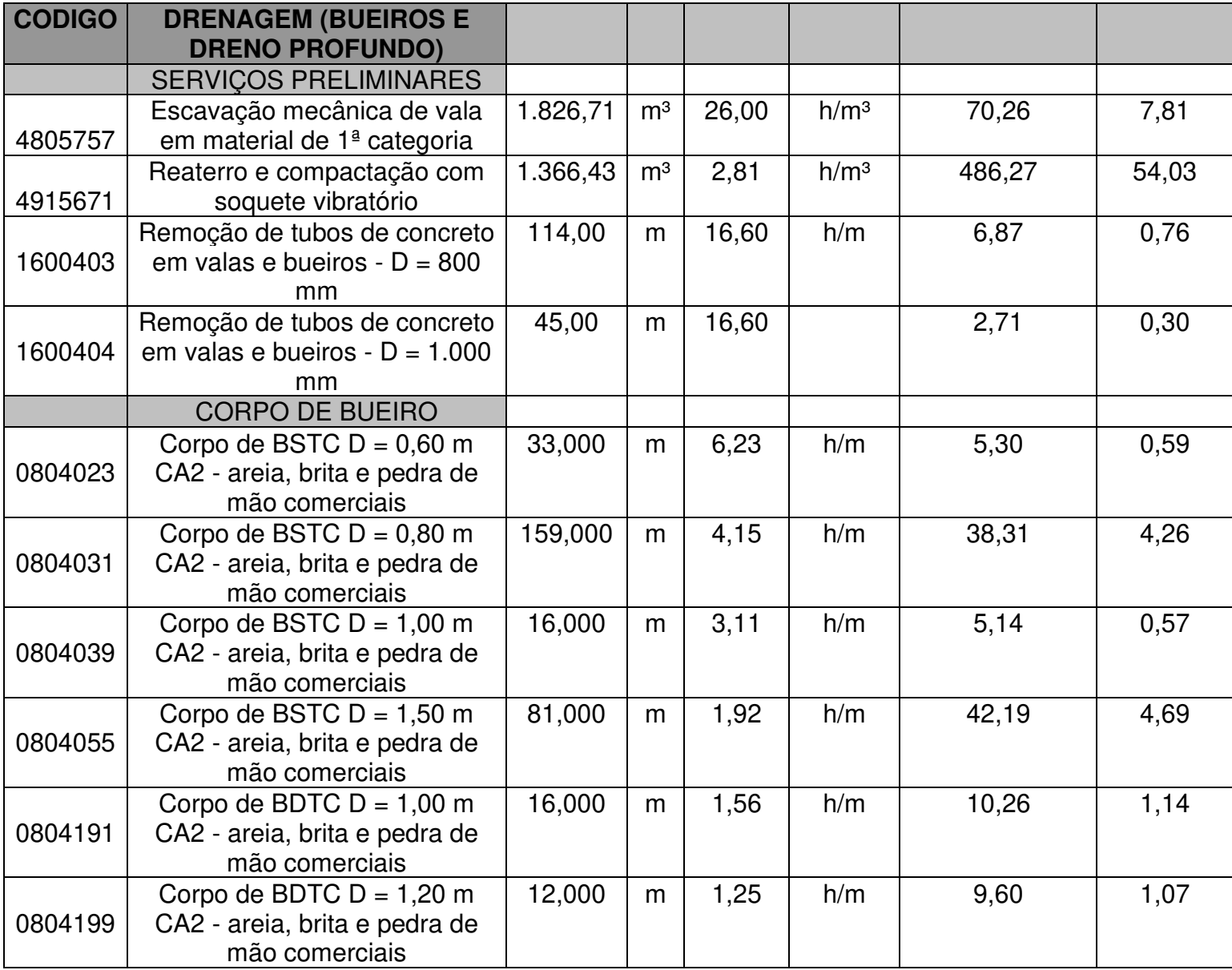
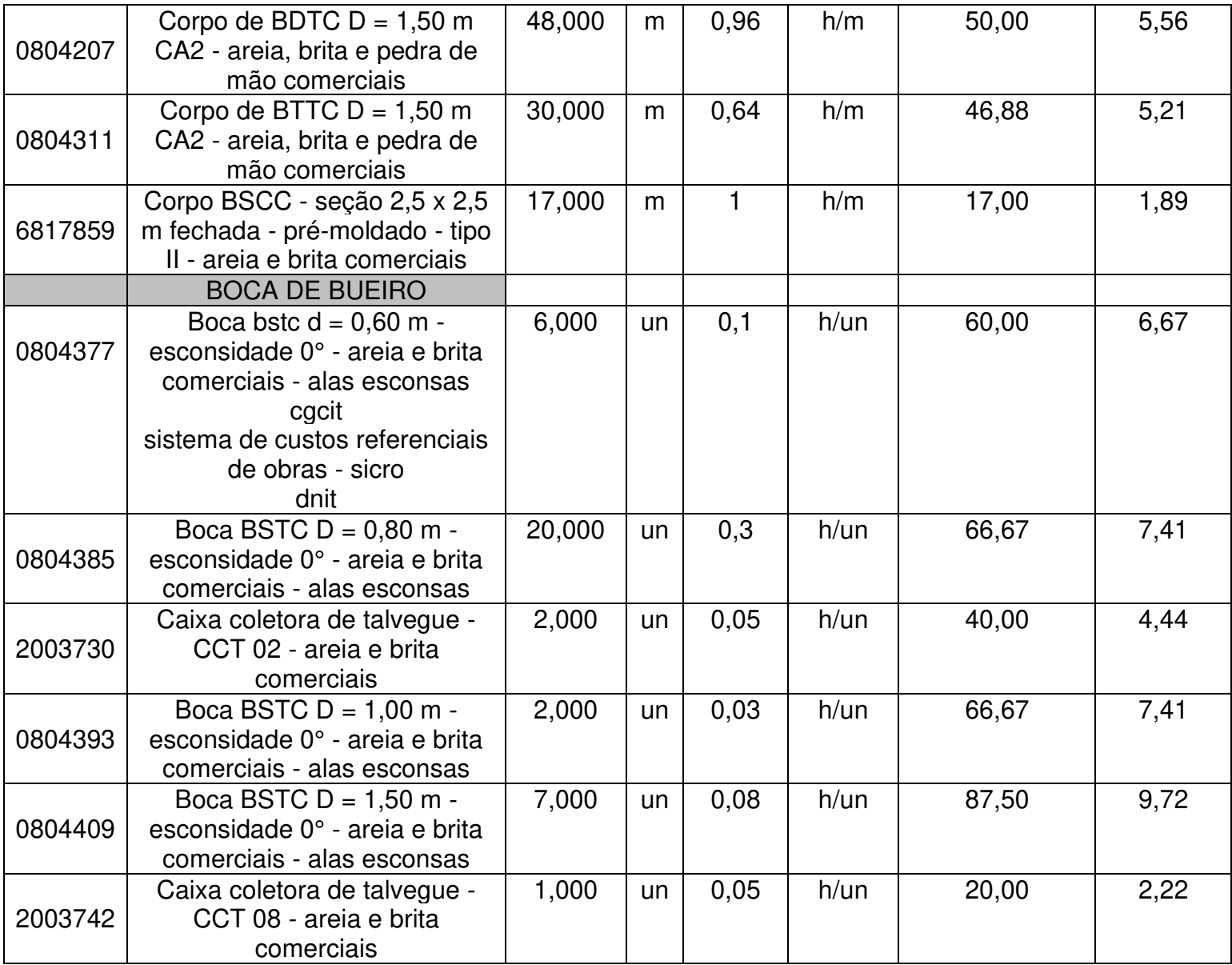

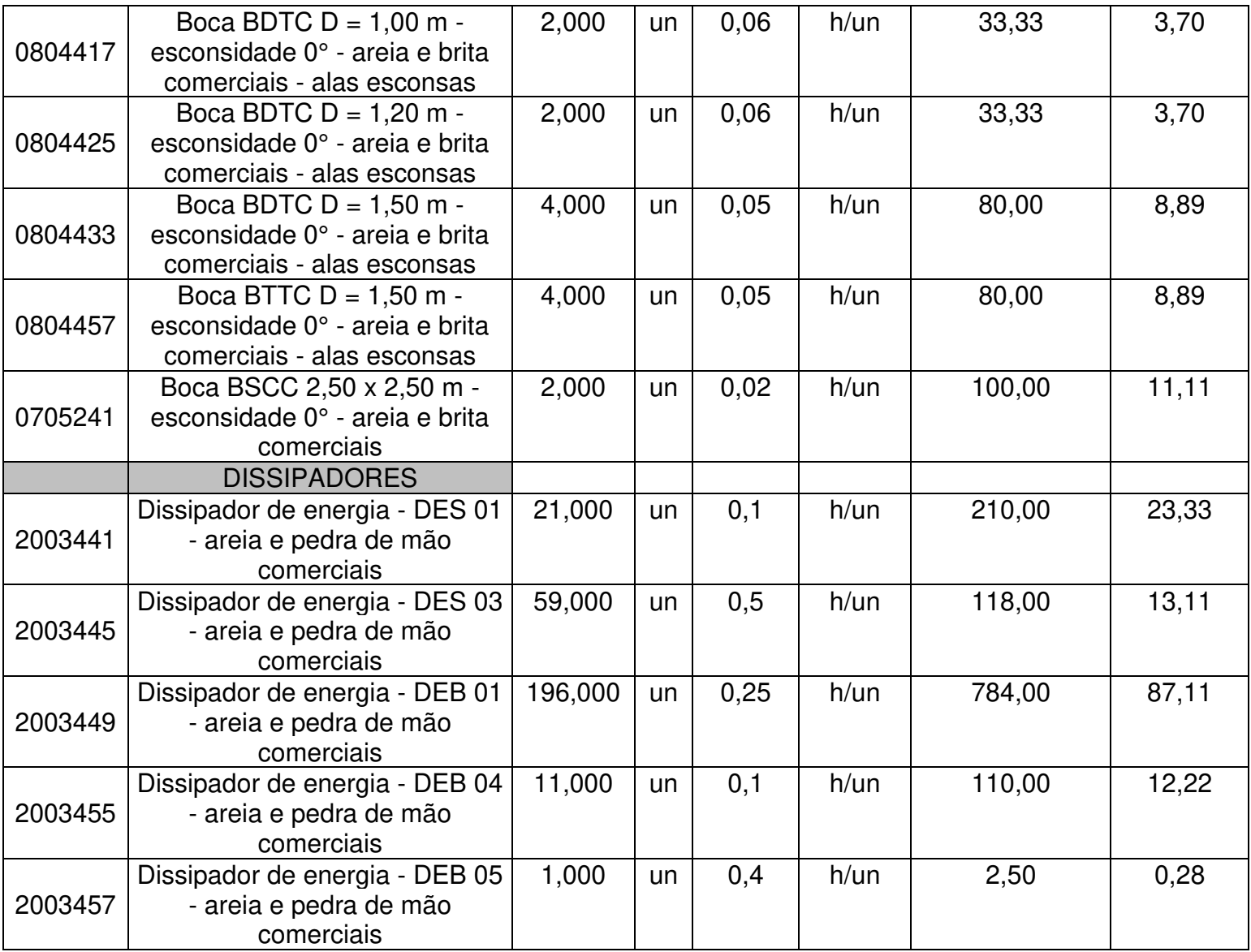

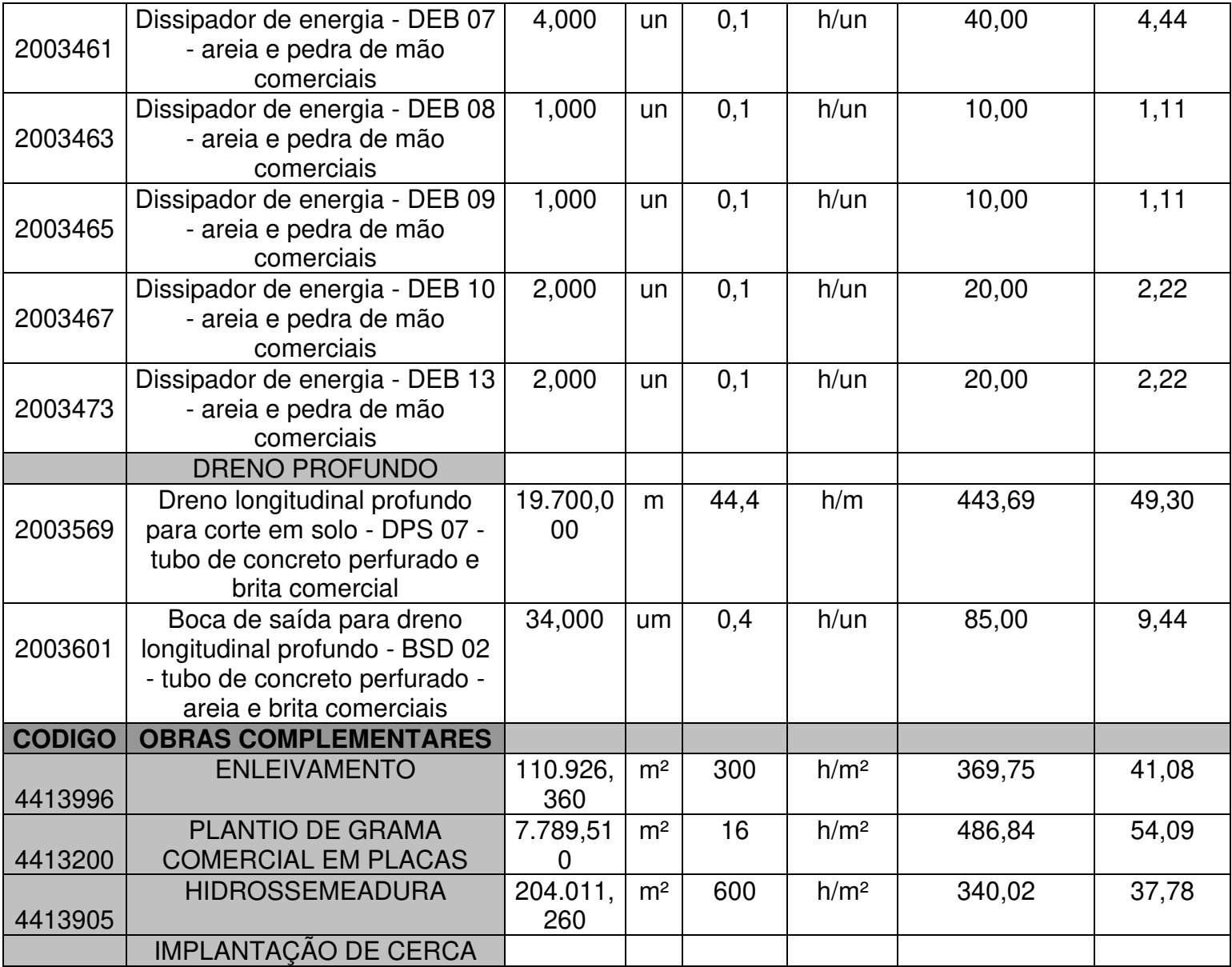

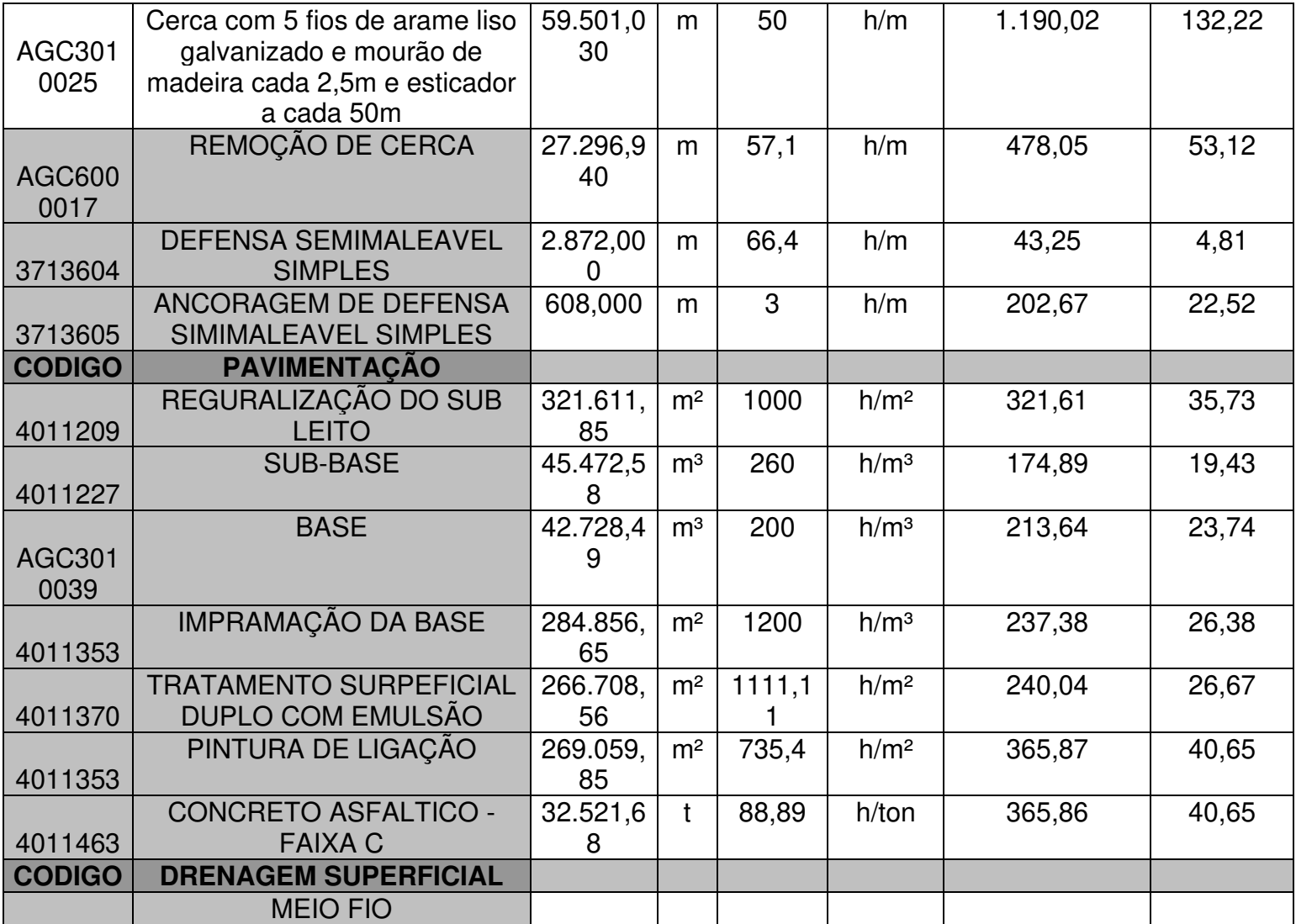

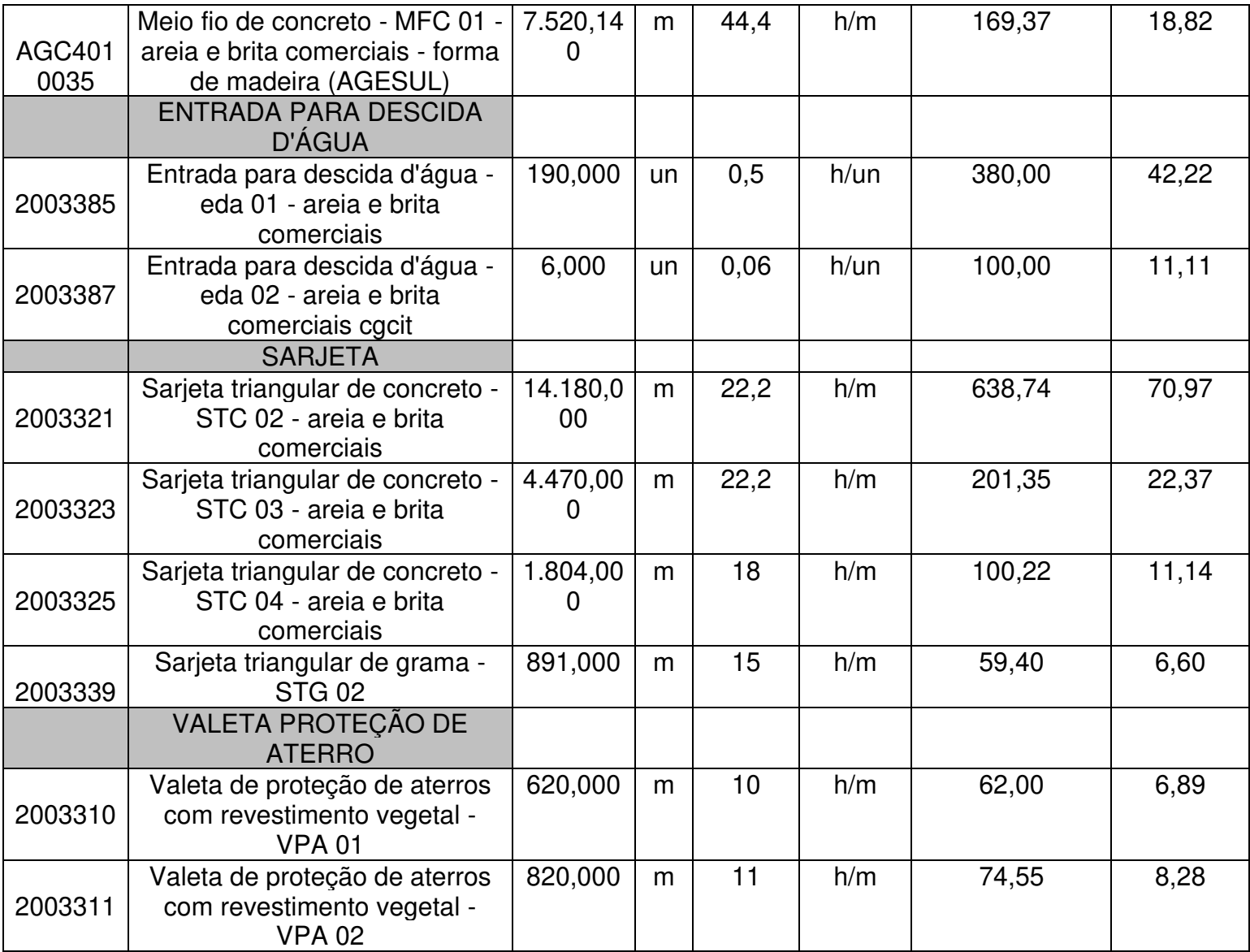

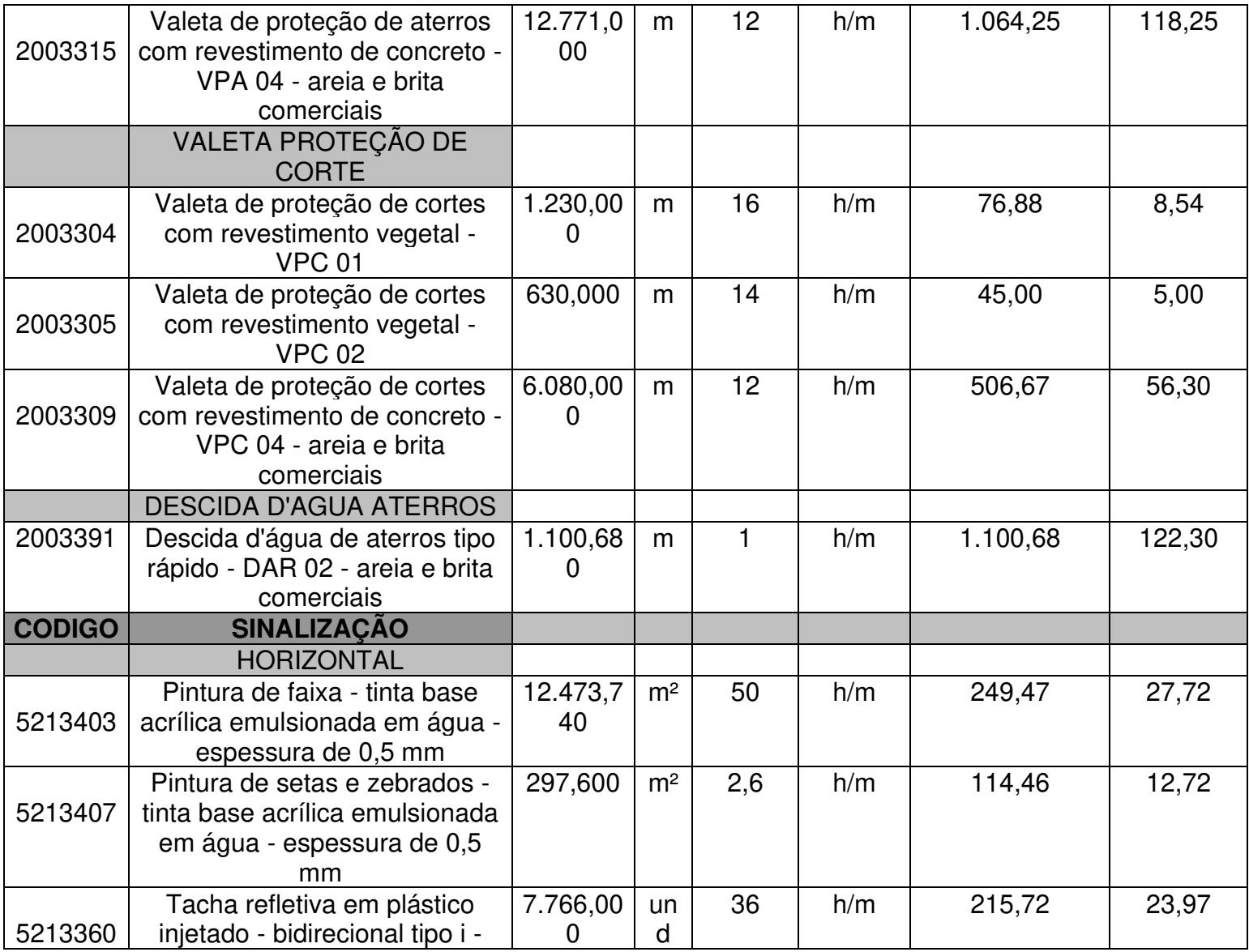

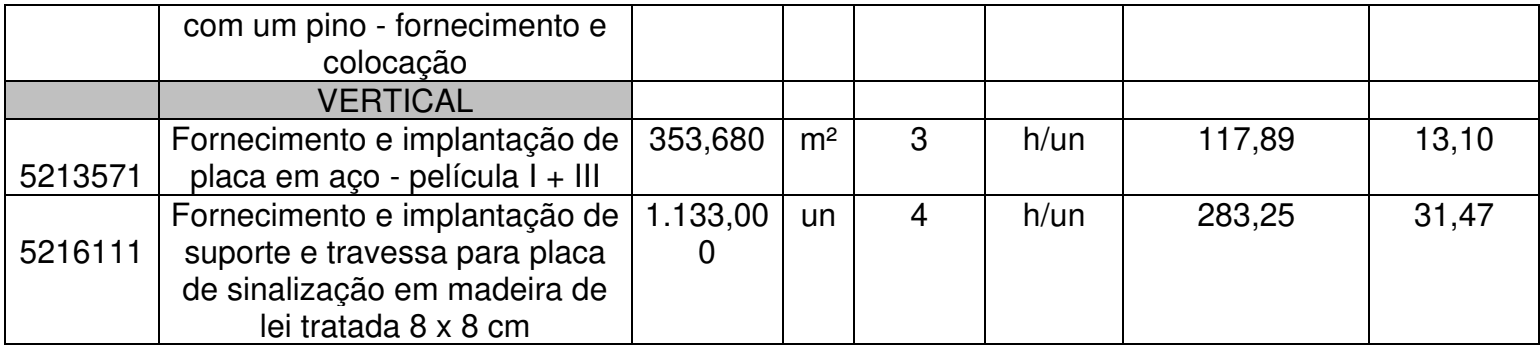

## **APÊNDICE B – ESTRUTURA ANALÍTICA DO PROJETO**

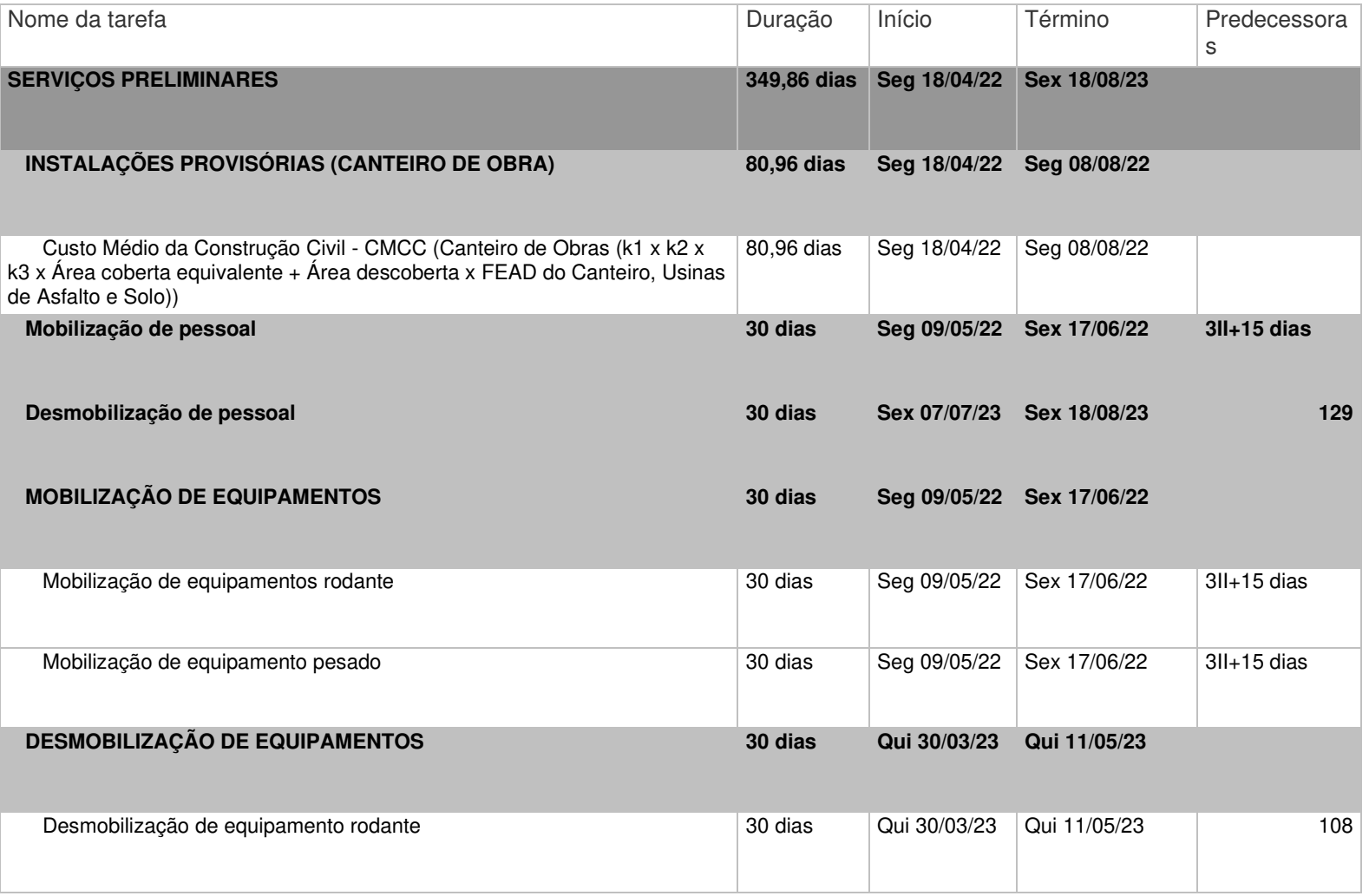

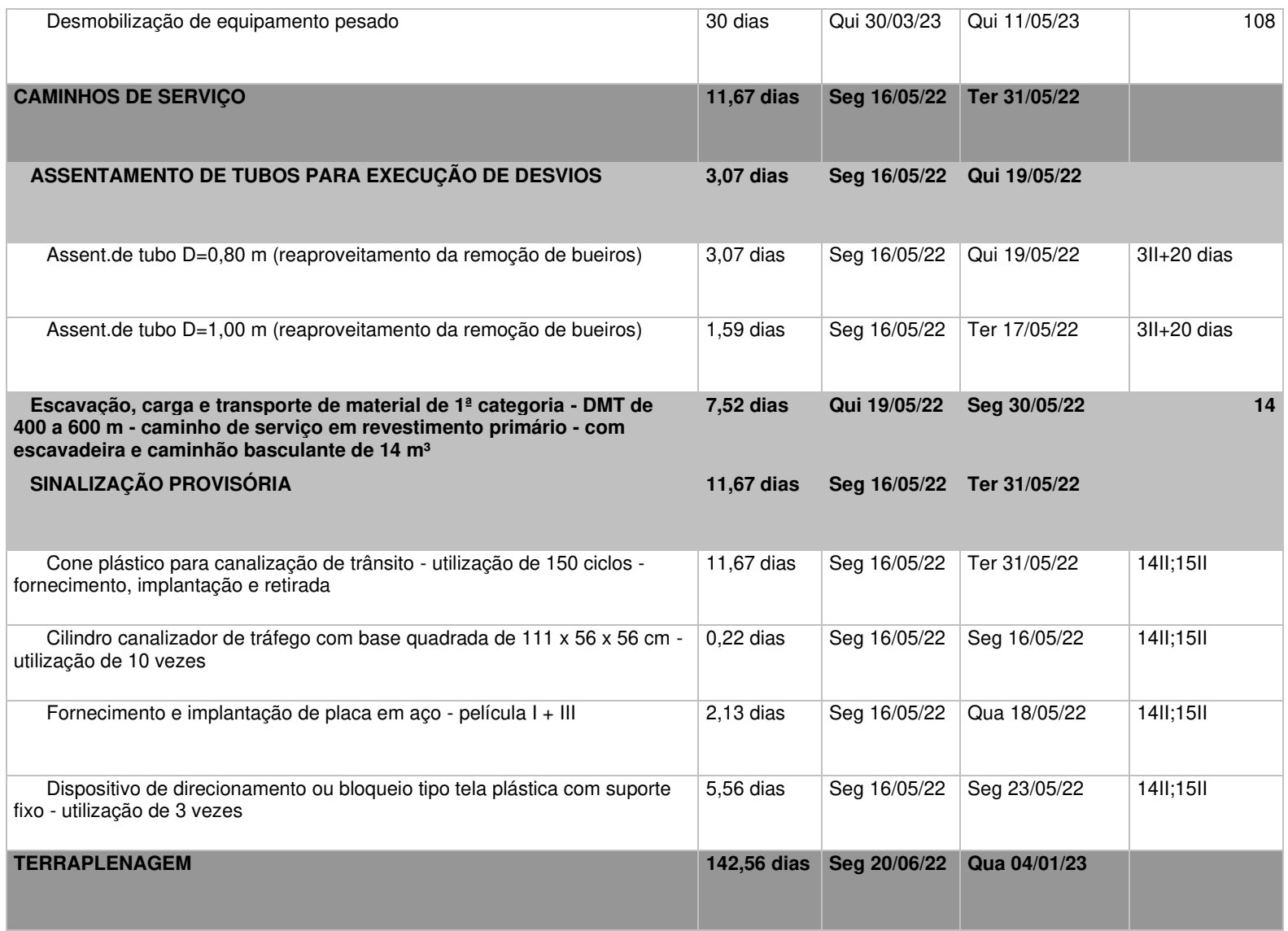

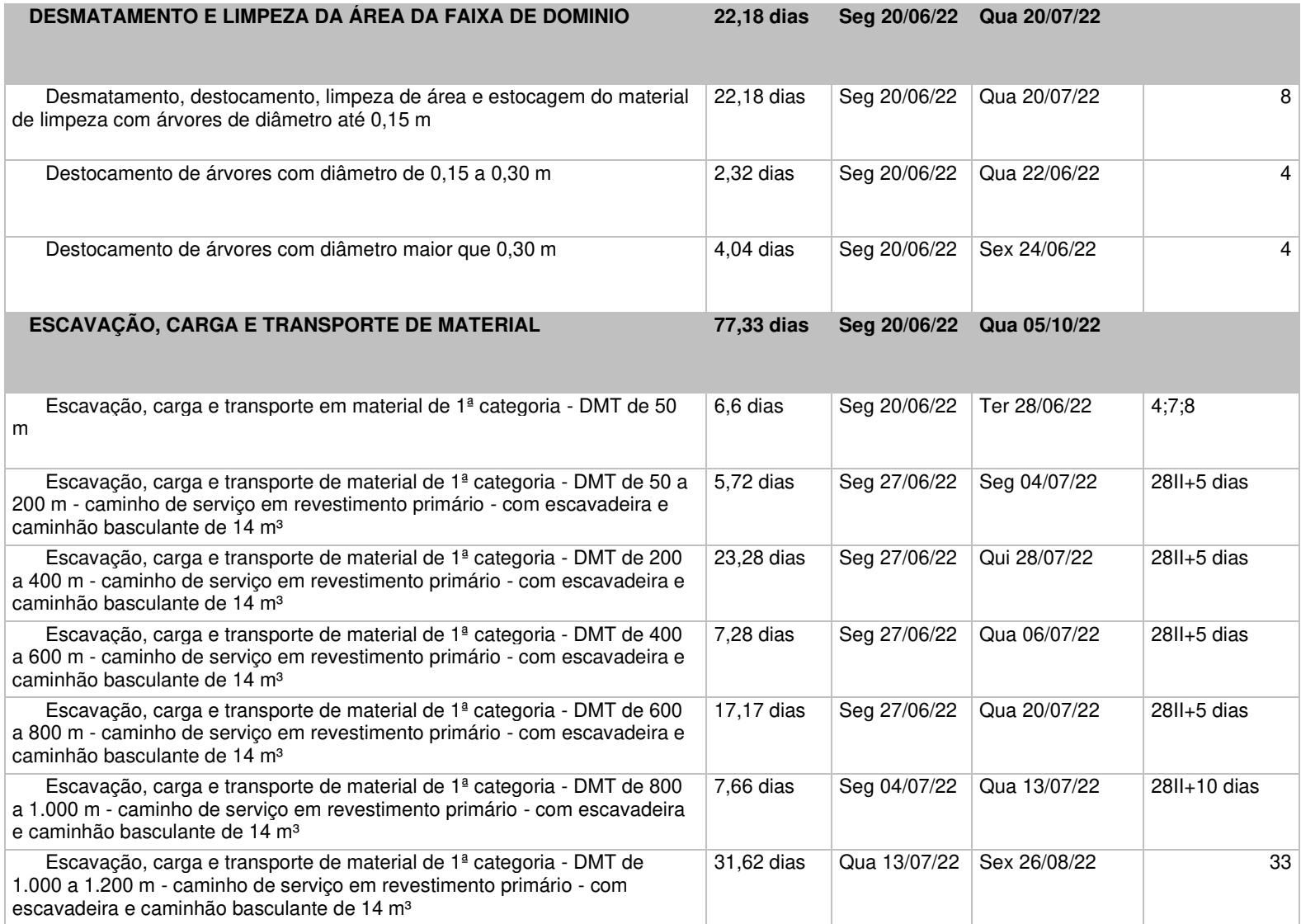

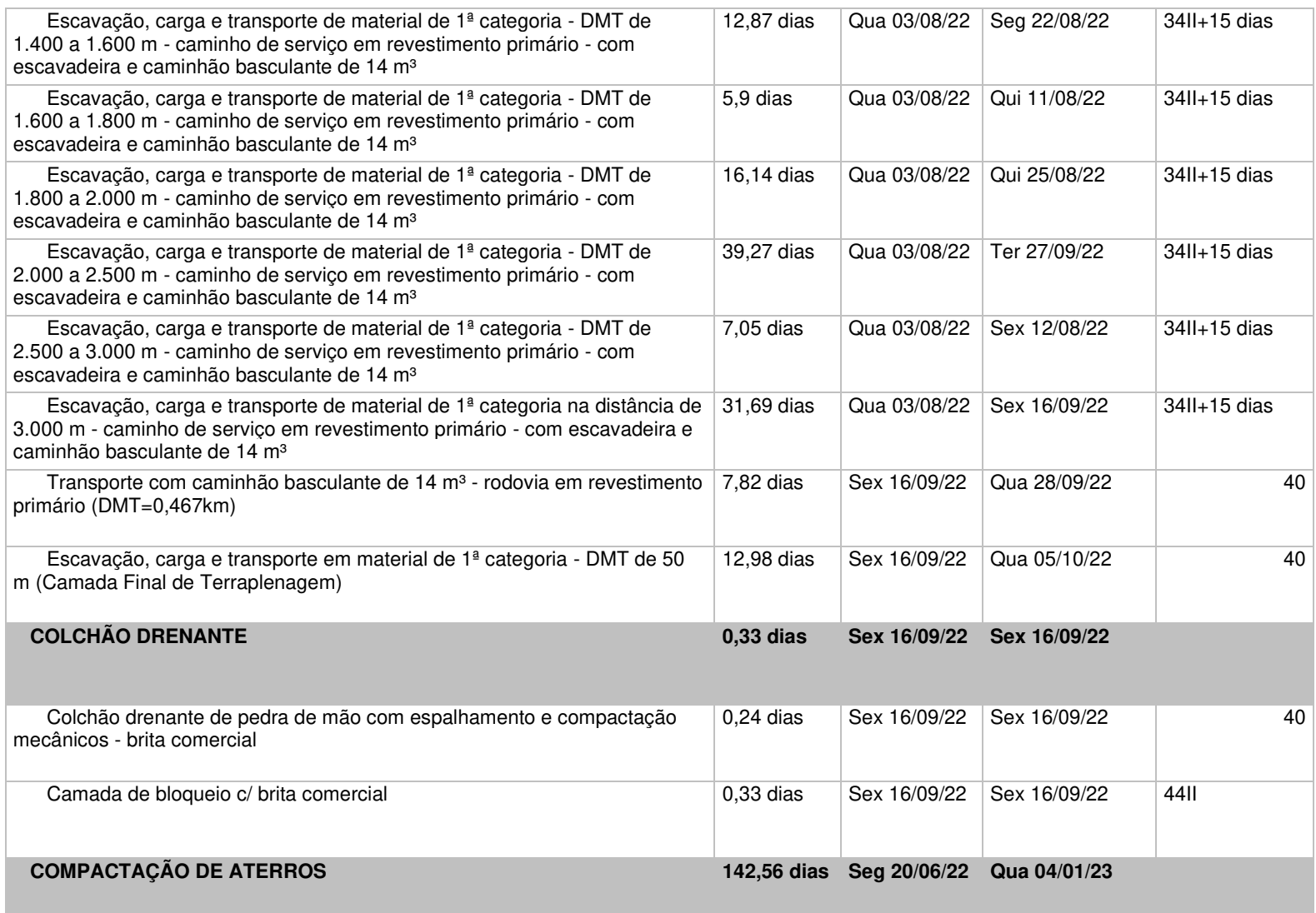

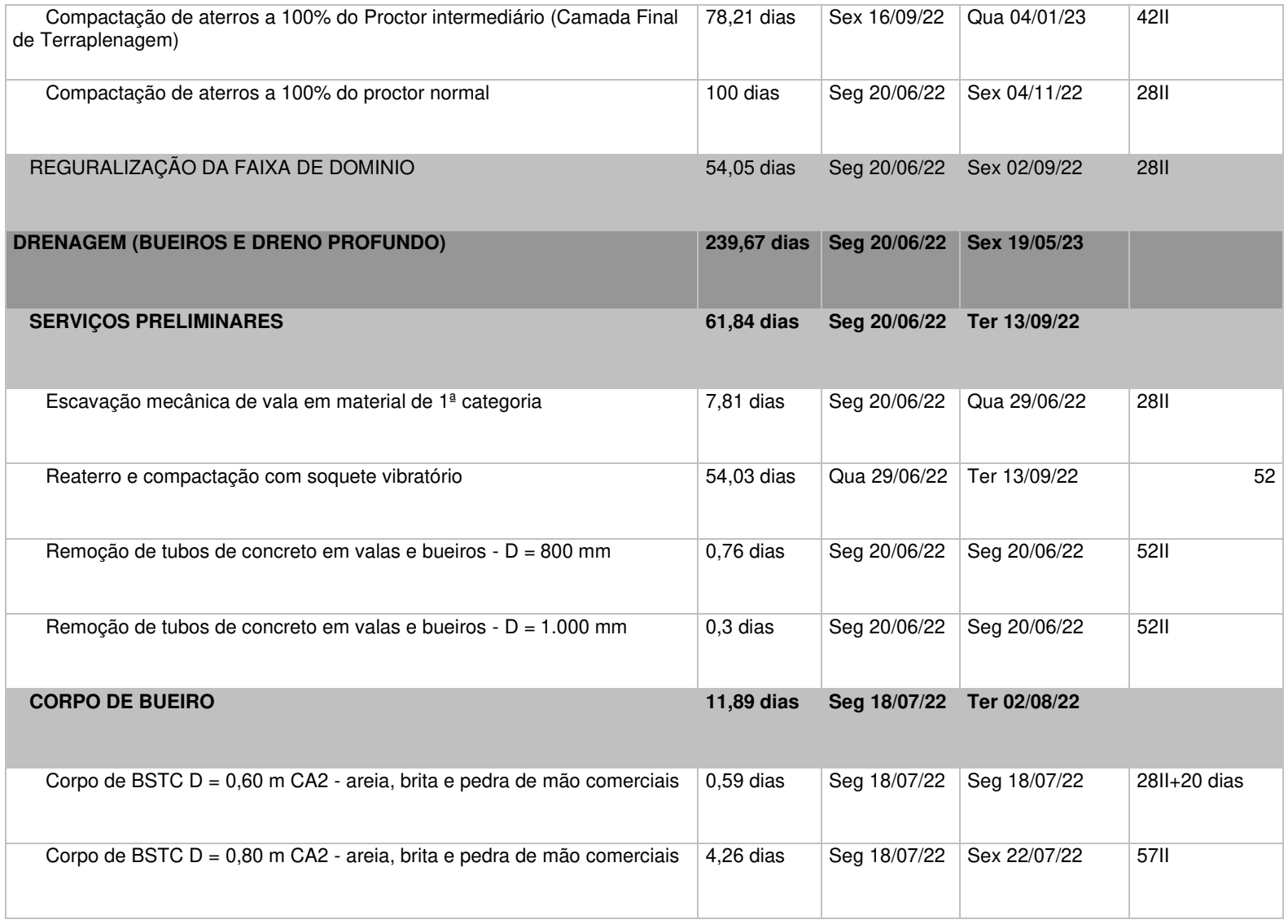

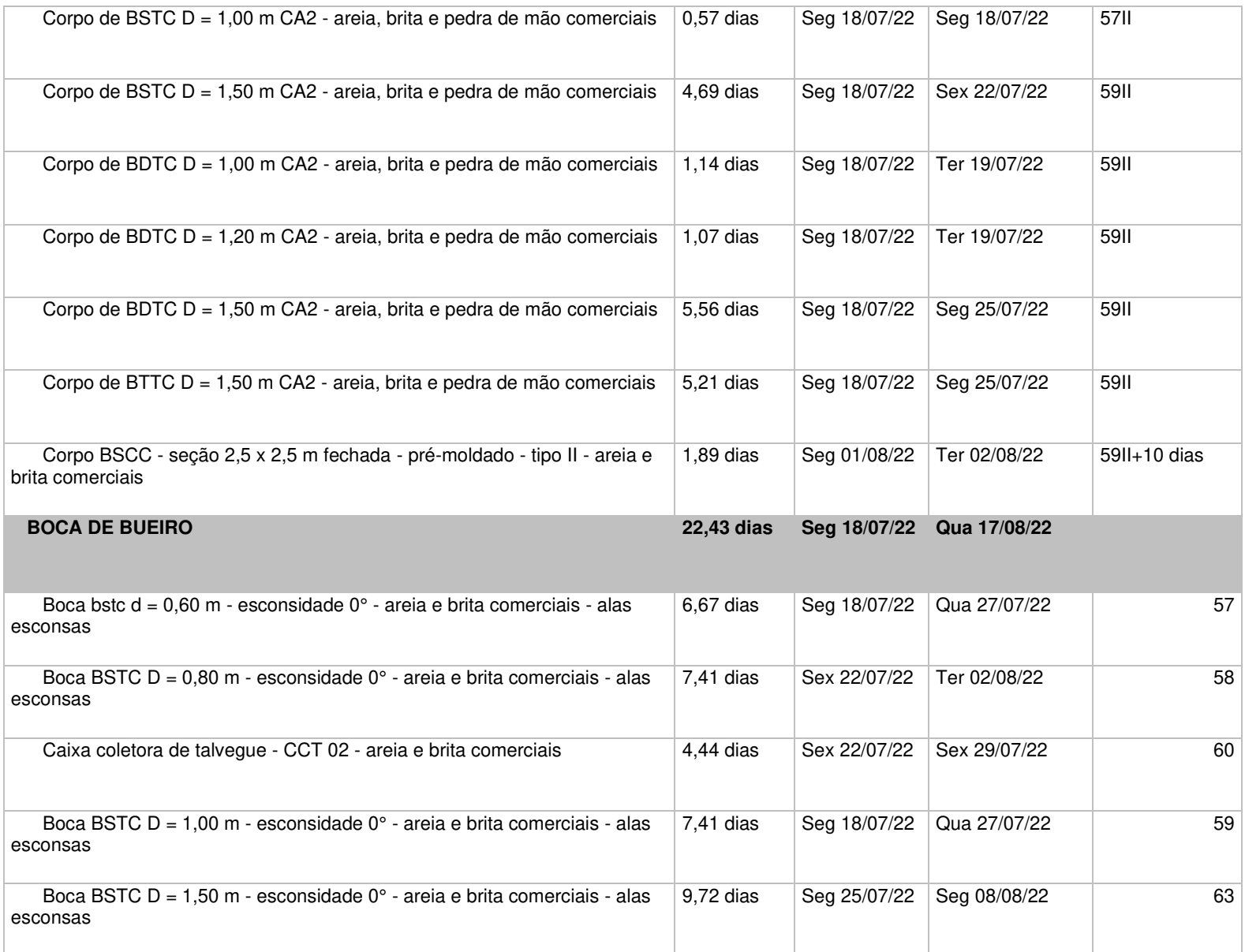

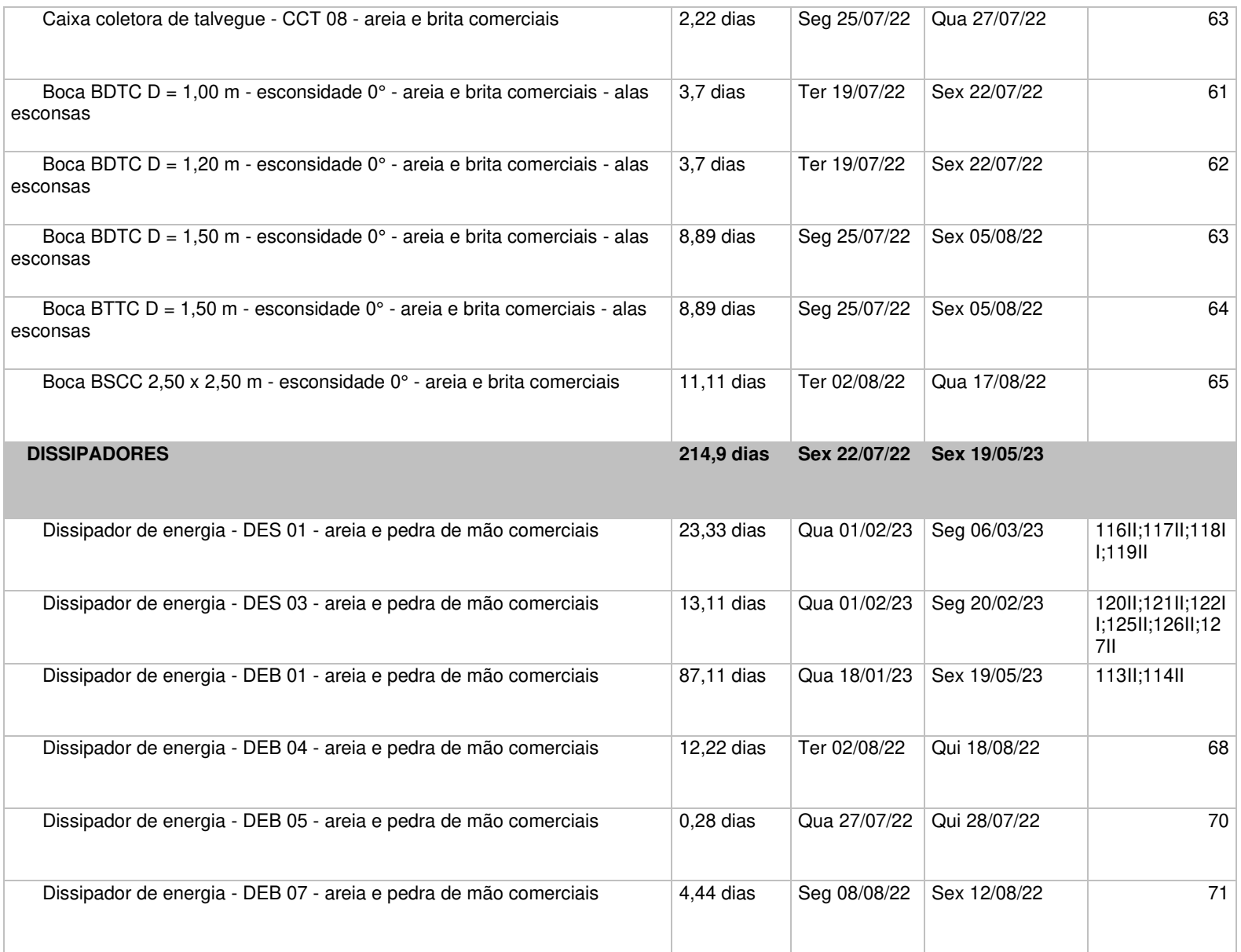

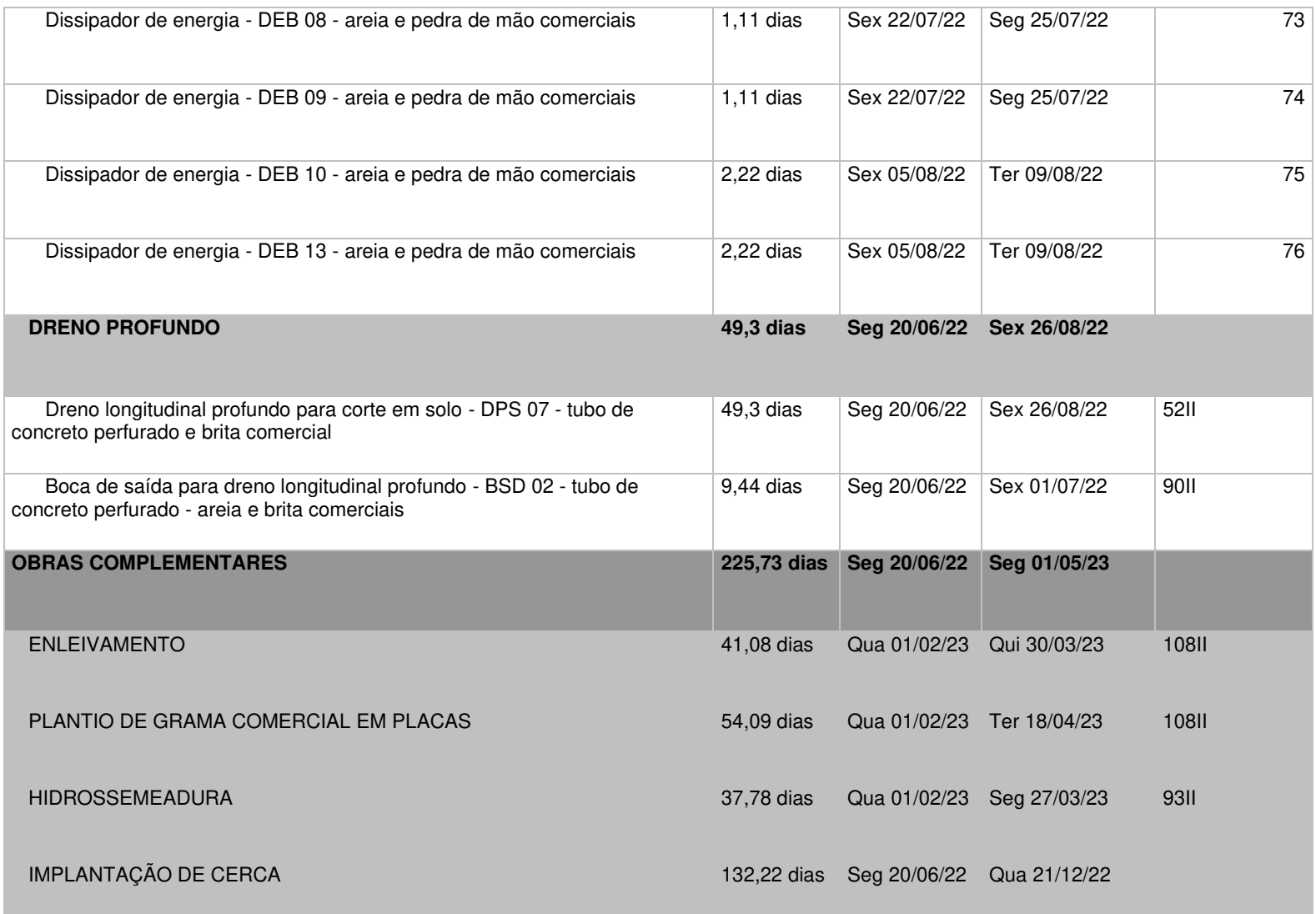

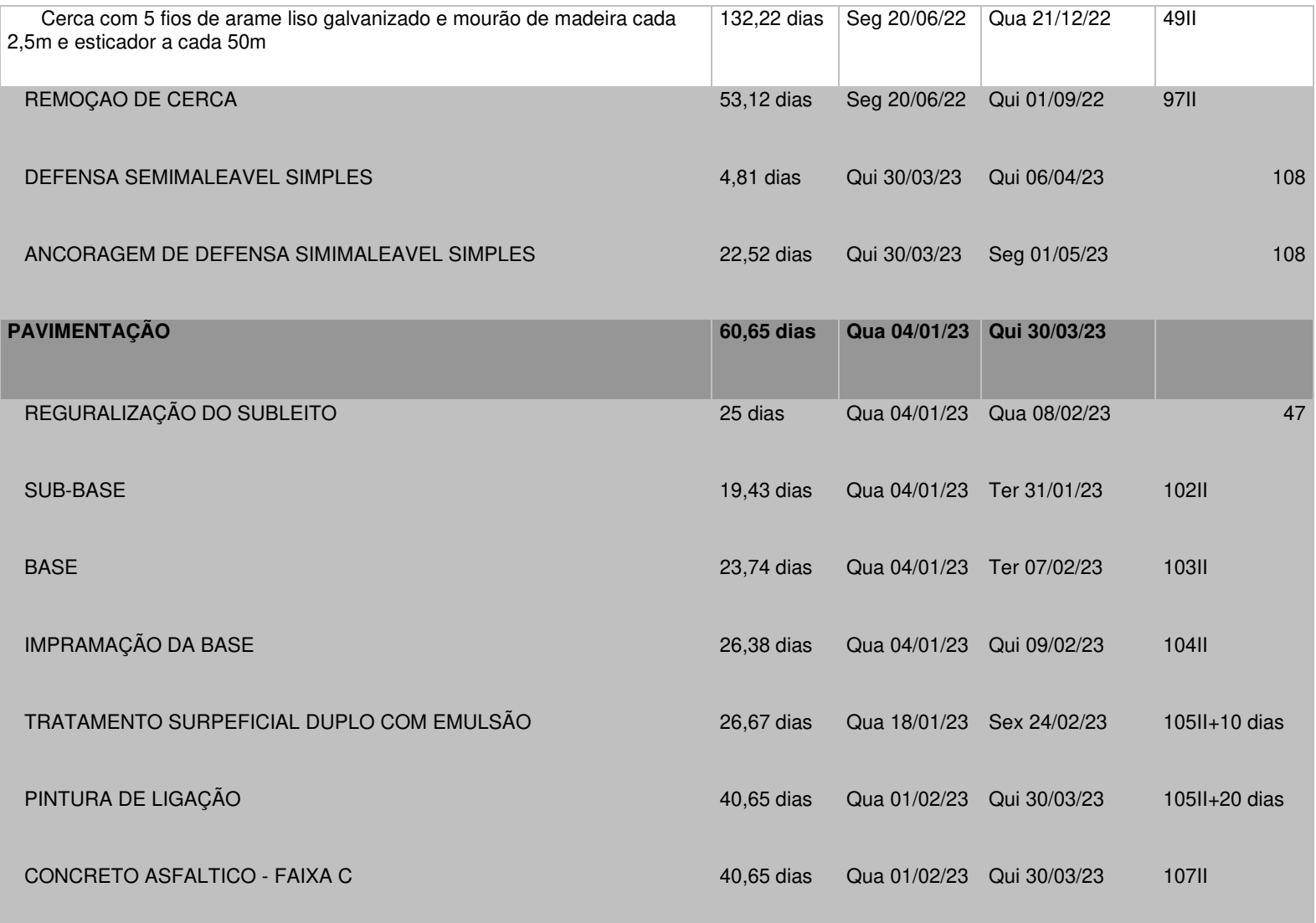

٠

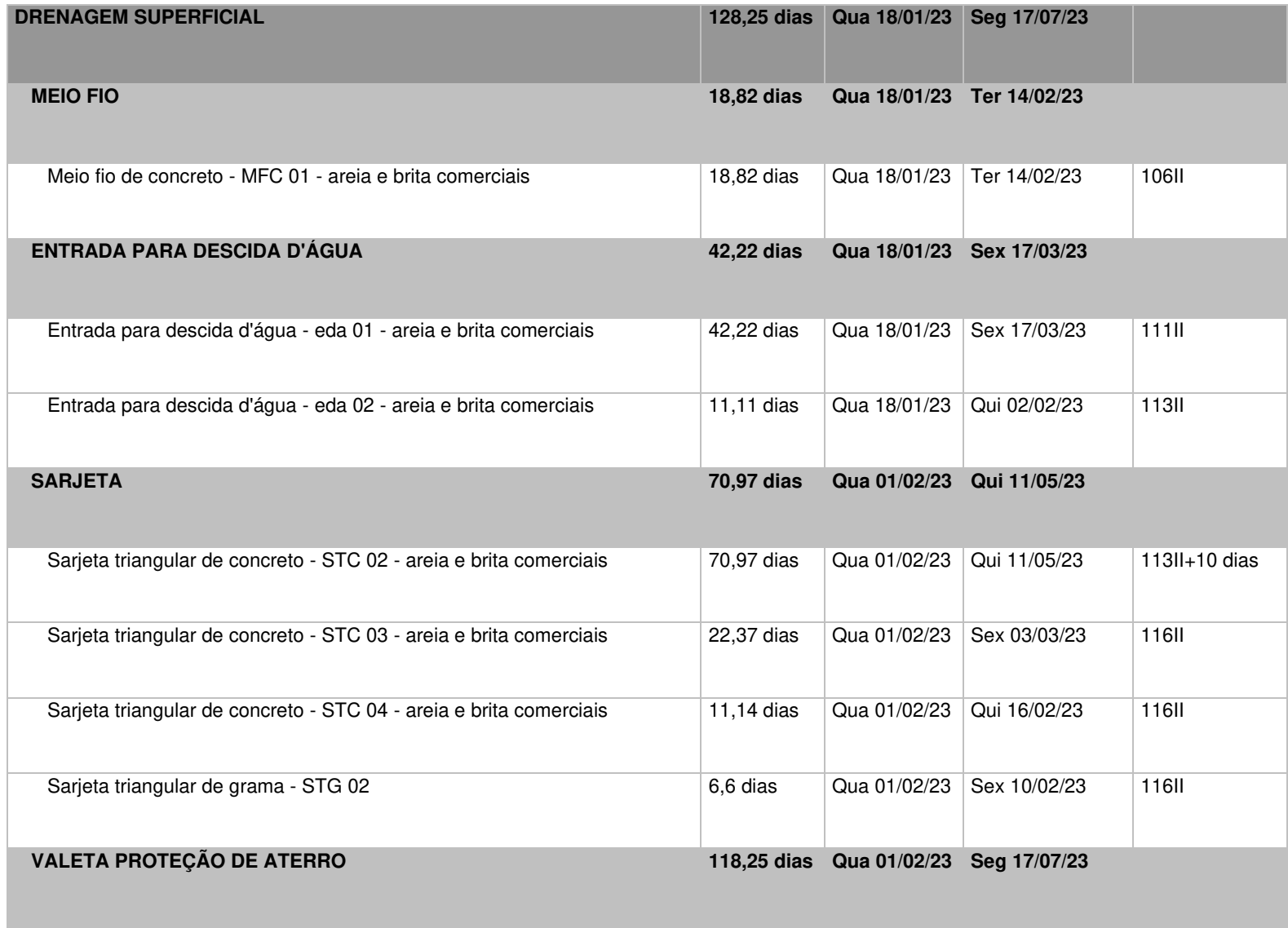

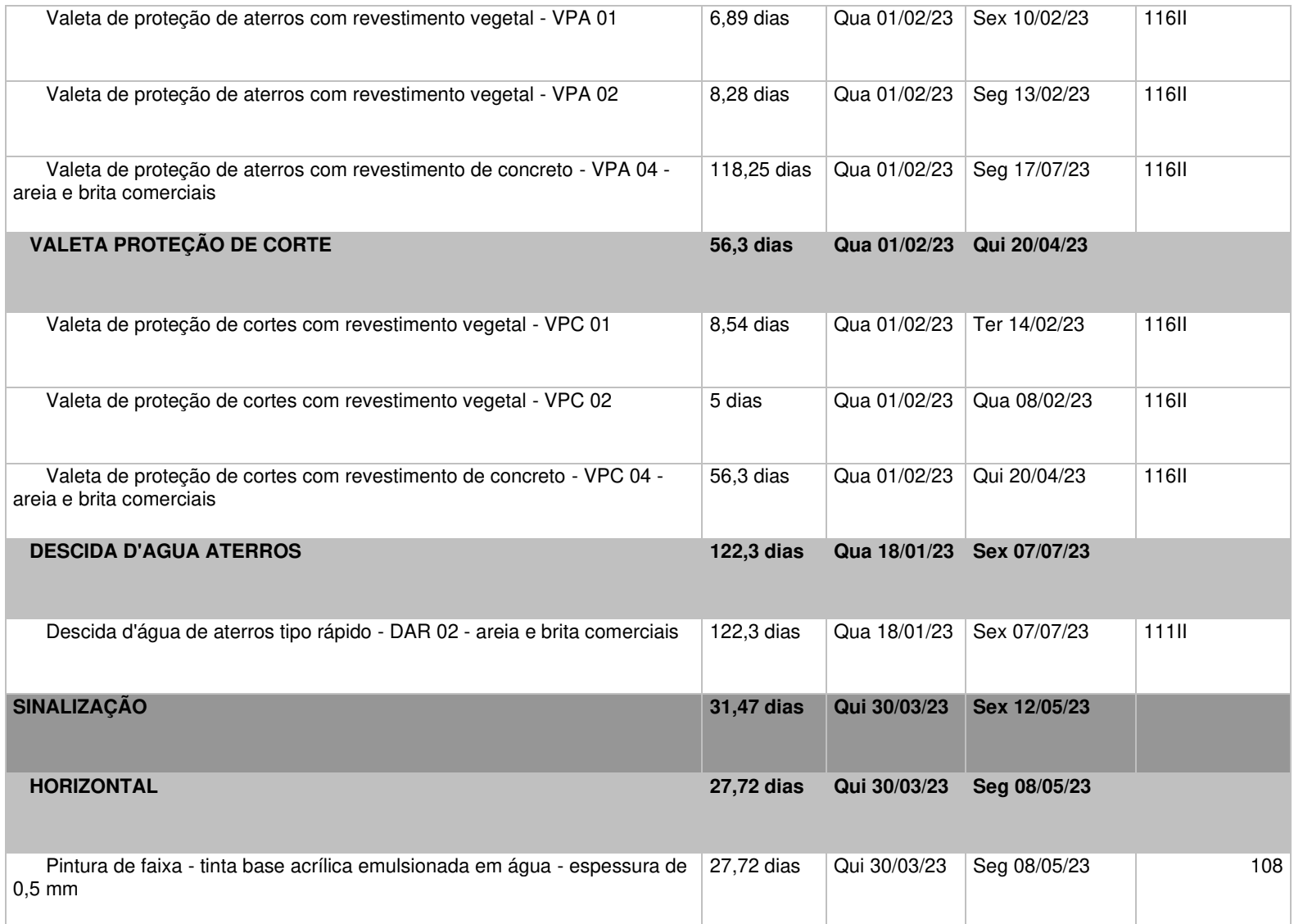

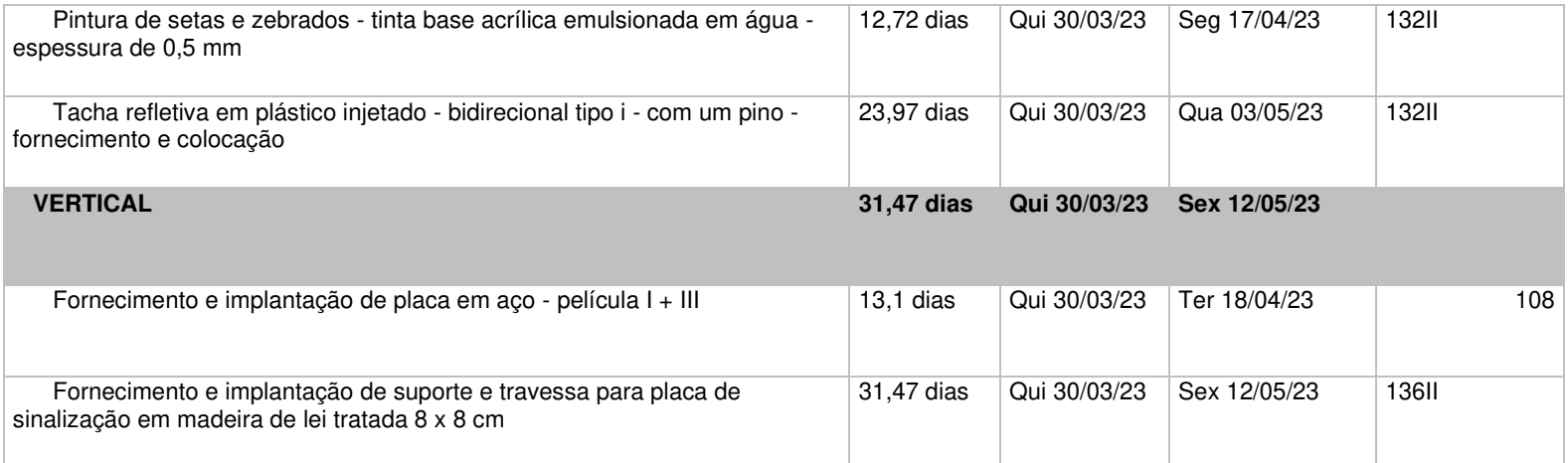